# A Platform for Data Analysis and Tutoring For Introductory Programming

*A Thesis Submitted*

in partial fulfilment of the requirements for the degree of

Master of Technology

*by*

#### **Rajdeep Das**

*to the*

DEPARTMENT OF COMPUTER SCIENCE AND ENGINEERING INDIAN INSTITUTE OF TECHNOLOGY KANPUR

June, 2015

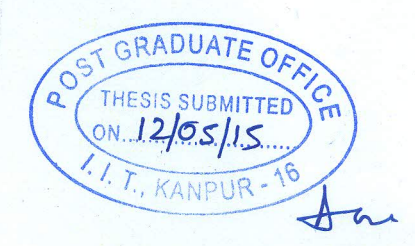

## **CERTIFICATE**

It is certified that the work contained in the thesis titled "A Platform for Data Analysis and Tutoring For Introductory Programming", by Rajdeep Das, has been carried out under our supervision and that this work has not been submitted elsewhere for a degree.

stoney bartane 8/5/2015

**Prof Amey Karkare** Department of Computer Science & Engineering **IIT Kanpur** 

Sumit

Dr Sumit Gulwani Microsoft Research Redmond

June, 2015

## ABSTRACT

Computer aided education<sup>1</sup> is the emerging technology to make education available to masses all over the world. MOOC<sup>2</sup> platforms have solved the problem of managing large courses, improving community interactions and making them available to people covering a large geographic area. However, they do not help the students much when solving problems offered by the course. Problem solving is an integral part of learning in courses, and MOOCs have not added any value to the existing methods present today. In this thesis, I will attempt to tackle such issues in introductory programming courses. The issues that arise here, with respect to problem solving include lack of early and uniform feedback, necessity to learn a complex programming environment and lack of information about students' approach to solving problems. I will present a tutoring system platform which may be used to conduct introductory programming courses. The system provides a cloud based web application which can be used to learn programming and provides instant feedback to students while solving programming problems. The system also provides a view of the students' approach to solving programming problems. It avoids the requirements for students, of having to learn a programming environment such as Linux and its tools, and enables the students to focus on solving only the programming problems. The system also collects valuable data regarding how the students solve the problems, the errors they commit and a lot of other information valuable for analysis. The various interfaces in this system provide a lot of analytics for this collected data. Such data is then used in developing intelligent tools for giving feedback to students, some of which are used in this system itself. This system thus serves as a platform for tutoring as well as data collection for researchers.

<sup>1</sup> Can Cemal Cingi, "Computer Aided Education," *Procedia - Social and Behavioral Sciences* 103 (November 2013): 220–29, doi:10.1016/j.sbspro.2013.10.329. 2 "Massive Open Online Course," *Wikipedia*, n.d.,

http://en.wikipedia.org/wiki/Massive\_open\_online\_course.

*Dedicated to my parents*

## ACKNOWLEDGEMENT

I would like to express my sincere gratitude towards my thesis supervisor Prof. Amey Karkare for providing me with all the support and encouragement needed to accomplish this thesis. Without his help in providing the required infrastructure and authorizations, it would not have been possible to carry out the necessary experiments for this thesis work. I am also overly thankful to him for supporting the deployment of this system at IIT Kanpur for the ESC101 course which is taught to 400 odd students from various disciplines. He had given me the wonderful opportunity of being able to architect and deploy a full blown system on powerful systems, to be used by live users.

I would like to thank Dr Sumit Gulwani, who is my co-supervisor for this thesis, for his extremely valuable guidance into solving the problems encountered by me while doing this thesis. It would not have been possible for me to complete this thesis in time and come up with meaningful results, if it were not for his guidance. He has been the backbone of driving this project forward through our weekly meetings, and giving valuable feedback on every minute aspect of this system.

I would finally like to thank a few other people whose efforts were no less valuable in developing this thesis project. I would like to start with Umair Z Ahmed for providing a lot of help in conducting the ESC101 course and also providing valuable insights in conducting the course using this system. I would like to thank Naman Bansal for his contributions to automatic test case generation using KLEE, which has helped generate a large number of test cases for the problems used in the course. I would also like to thank all the undergraduates, who had taken up internships for this project in summer, for their valuable contributions to problem generation for the ESC101 course.

# **Table of Contents**

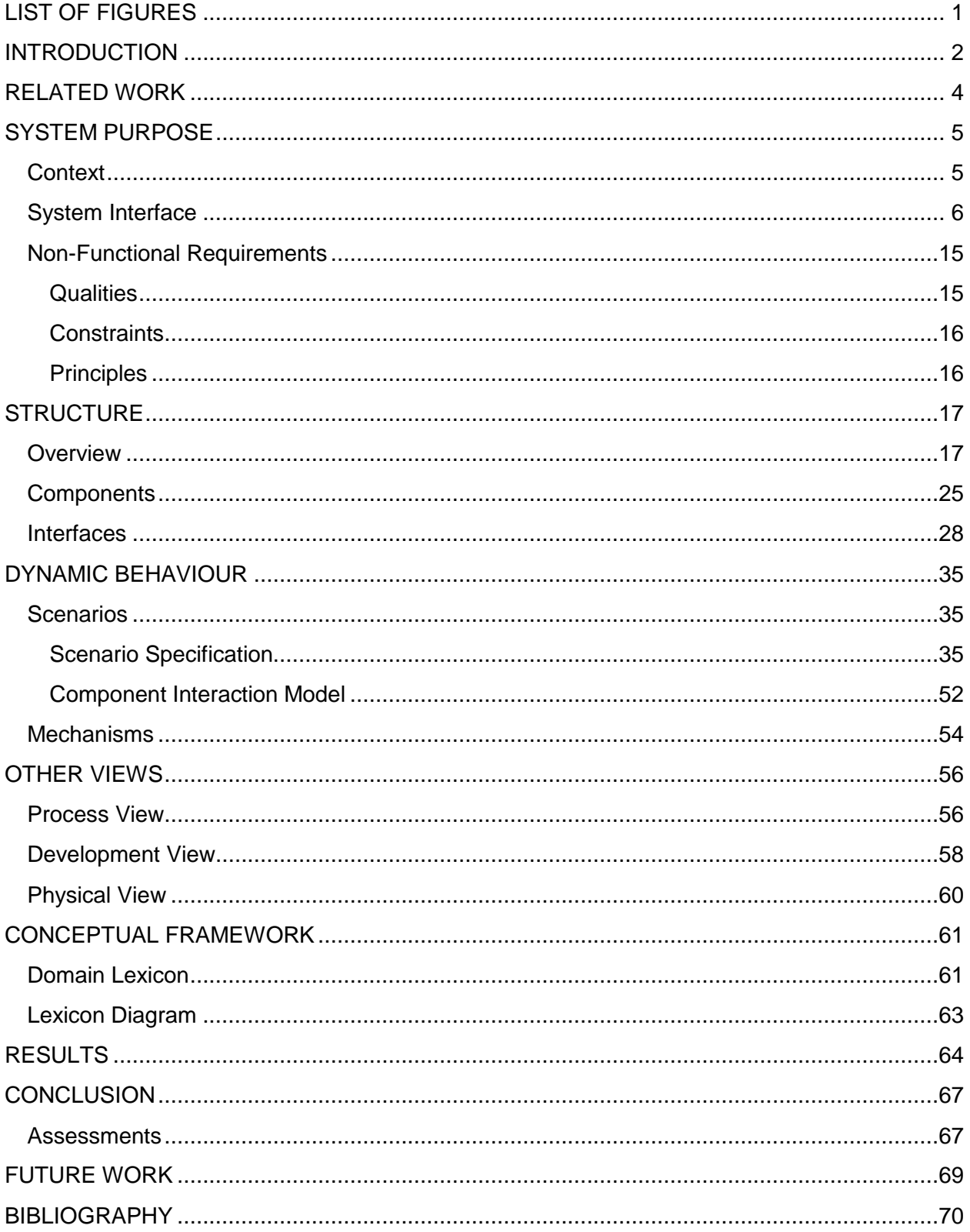

## LIST OF FIGURES

<span id="page-6-0"></span>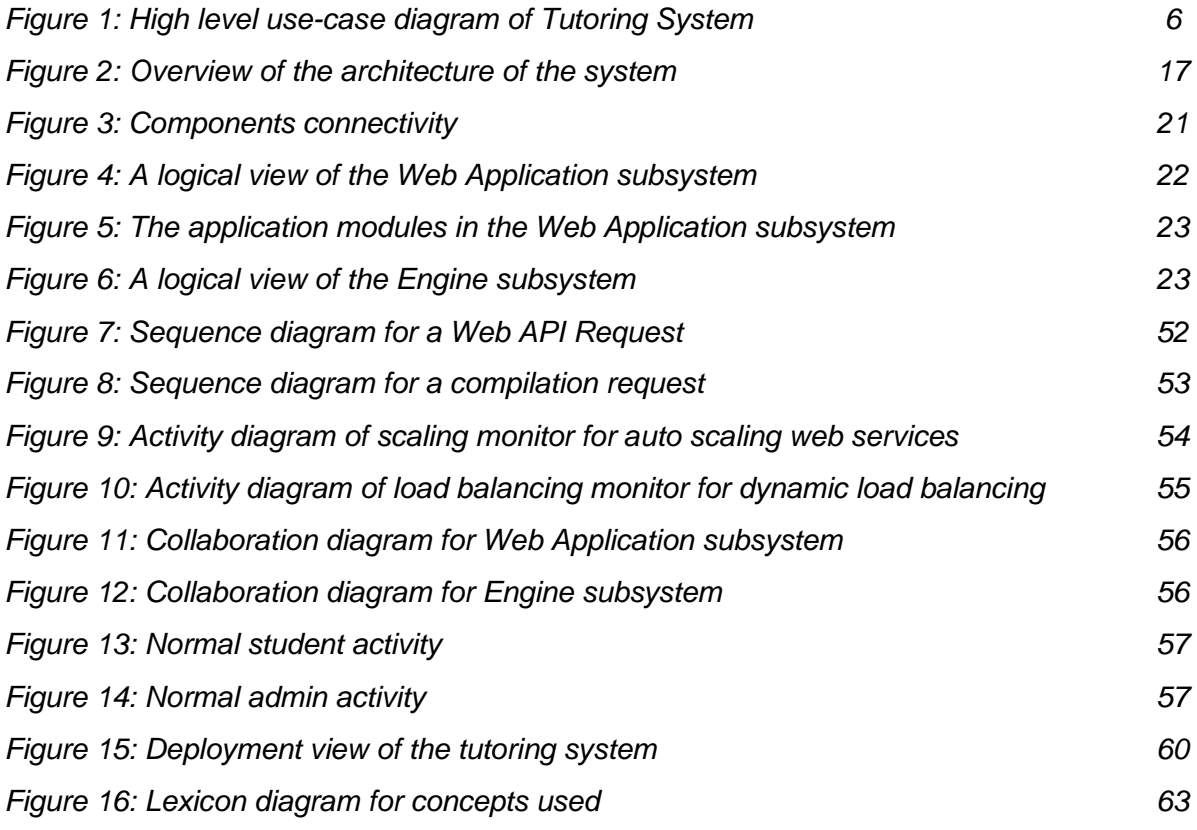

#### INTRODUCTION

<span id="page-7-0"></span>Computer aided education is the emerging technology to enhance the process of learning and make education available to masses all over the world. Several software systems have been built to enhance the process of learning across various domains. MOOC<sup>3</sup> platforms are a very prominent example which has been primarily built to enhance reachability to students distributed across the world. Examples of MOOCs include Coursera<sup>4</sup>, Edx<sup>5</sup>, Khan Academy<sup>6</sup>, Udacity<sup>7</sup>, etc. These online platforms host a large number of courses, conducted by instructors from prominent institutes all over the world. Such systems have also succeeded in providing open courses to the masses and improving community interaction whilst learning. However problem solving forms an integral part of learning in courses, and the problem of providing early and uniform feedback to students when solving problems in courses remains persistent even now. Moreover these MOOCs are quite generic in nature and do not address the problems of conducting individual courses, such as programming. Some of these problems include the necessity for students to learn a programming environment such as Linux and its build tools. Most students who learn programming do not need to know of these environments as there is a lot of Integrated Development Environments (IDE)<sup>8</sup> available today, which abstract these issues from the programmers. Further, when solving a programming problem, sometimes it is quite necessary to determine the approach of the student while solving a programming problem. This helps to judge the solution presented by the student as well as provide feedback to the student when she commits errors.

In this thesis, I will try to solve the problems mentioned above from an architectural point of view, by presenting a tutoring platform which may be primarily used to conduct introductory programming courses. The platform can be used to deploy a system which can be used to teach programming to students by providing a versatile programming environment and real-time feedback systems. The system provides a cloud based editor interface, which can be accessed from any standard browser. This abstracts the issues of having to learn a complex programming environment such as Linux, in order to learn programming. The system enables easy integration of feedback tools so that early and uniform feedback can be provided to the students. The system also records code progression of student programs, which help to decipher the approach of the student when solving programming problems. From a broad perspective, the platform is intended to be used by students, instructors, developers and researchers combined to achieve their respective goals. Students would use this system to learn introductory programming and benefit most of the features available in MOOCs. Instructors would use this system to conduct introductory programming courses. Developers may use this platform as a framework to create tutoring systems in programming. Finally, researchers may use this system

 $^3$  Ibid.

<sup>&</sup>lt;sup>4</sup> "Coursera.org," n.d., https://www.coursera.org/.

<sup>&</sup>lt;sup>5</sup> "Edx," n.d., https://www.edx.org/.

<sup>&</sup>lt;sup>6</sup> "Khan Academy," n.d., https://www.khanacademy.org/.

<sup>&</sup>lt;sup>7</sup> "Udacity," n.d., https://www.udacity.com/.

<sup>8</sup> "Integrated Development Environment," *Wikipedia*, n.d.,

http://en.wikipedia.org/wiki/Integrated\_development\_environment.

as a tool for collecting valuable data to understand patterns in the student learning process. This versatile system is tested in production for the introductory programming course at IIT Kanpur, and meets the goals of every user mentioned above.

This document essentially describes the software architecture of "A Platform for Data Analysis and Tutoring for Introductory Programming". It is intended for software developers and implementers of the platform along with anyone who needs to understand the working of this software platform. The document covers the description of the platform as well as critical reasoning, in order to help the audience realize the pros and cons of deploying this platform. It also provides developers with an idea of how to extend or modify this platform. Researchers may also be able to understand how to use this platform for data analysis and research in the area of Intelligent Tutoring Systems. This document may be used as an architecture reference manual for developers as well as an architecture overview for a wide range of users. It is presented in a style designed by  $HP^9$ .

<sup>&</sup>lt;sup>9</sup> Michael A. Ogush, Derek Coleman, Dorothea Beringer, "A Template for Documenting Software and Firmware Architectures," March 15, 2000,

http://www.cs.helsinki.fi/group/os3/HP\_arch\_template\_vers13\_withexamples.pdf.

#### RELATED WORK

<span id="page-9-0"></span>A large number of premier institutions have been conducting MOOCs since quite some time which had led to the development of popular online educational systems. Coursera emerged in 2012 which now offers more than 1000 courses across 117 institutions according to Wikipedia<sup>10</sup>. Other notable instances include Khan Academy which was founded by educator Salman Khan in 2006, EdX by MIT and Harvard founded in 2012 and Udacity founded by Sebastian Thrun, David Stavens, and Mike Sokolsky. In India, NPTEL<sup>11</sup> which is funded by the Ministry of Human Resource Development (MHRD) is managed by seven IITs and IISc Bangalore. All these examples offer MOOCs, which aim at teaching a large population of students for free.

Intelligent tutoring systems have also been existent for some time now. The automata tutor<sup>12</sup> developed initially by Arjun Radhakrishna, and Damien Zufferey helps students learn basic concepts of automata theory. It is based off the papers at IJCAI '13<sup>13</sup> and TOCHI '15<sup>14</sup>. This system uses tools which generates feedback for DFA assignments for automata courses. It is also capable of automatic grading of such assignments. Even in the area of programming, there have been advancements in development of feedback tools. AutoProf<sup>15</sup> is an example, which generates feedback for programming assignments in introductory programming courses. It has been integrated into the EdX course "Introduction to Computer Science and Programming  $(6.00x)$ ". A logic tutor<sup>16</sup> had also been built for the generation of natural deduction problems using first order logic. A large number of these tools have been built using techniques from program synthesis. Such techniques have been used in problem generation<sup>17</sup>, solution generation<sup>18</sup> and automated grading<sup>19</sup> of assignment problems from a large set of disciplines.

<sup>10</sup> "Coursera," *Wikipedia*, n.d., http://en.wikipedia.org/wiki/Coursera.

<sup>11</sup> "NPTEL," n.d., http://nptel.ac.in/.

<sup>12</sup> "Automata Tutor," n.d., http://www.automatatutor.com/.

<sup>13</sup> Rajeev Alur et al., "Automated Grading of DFA Constructions," in *Proceedings of the Twenty-Third International Joint Conference on Artificial Intelligence*, IJCAI '13 (Beijing, China: AAAI Press, 2013), 1976–82, http://dl.acm.org/citation.cfm?id=2540128.2540412.

<sup>14</sup> Loris D'antoni et al., "How Can Automatic Feedback Help Students Construct Automata?," *ACM Transactions on Computer-Human Interaction* 22, no. 2 (March 10, 2015): 1–24, doi:10.1145/2723163.

<sup>&</sup>lt;sup>15</sup> Rishabh Singh, Sumit Gulwani, and Armando Solar-Lezama, "Automated Feedback Generation for Introductory Programming Assignments," *ACM SIGPLAN Notices* 48, no. 6 (June 23, 2013): 15, doi:10.1145/2499370.2462195.

<sup>&</sup>lt;sup>16</sup> Umair Z. Ahmed, Sumit Gulwani, and Amey Karkare, "Automatically Generating Problems and Solutions for Natural Deduction," in *IJCAI 2013*, 2013.

<sup>17</sup> Oleksandr Polozov, Sumit Gulwani, and Sriram Rajamani, *Structure and Term Prediction for Mathematical Text* (Microsoft Research, 2012).

<sup>&</sup>lt;sup>18</sup> Sumit Gulwani, Vijay Anand Korthikanti, and Ashish Tiwari, "Synthesizing Geometry Constructions," in *PLDI*, 2011, 50–61.

<sup>19</sup> Rishabh Singh, Sumit Gulwani, and Armando Solar-Lezama, *Automated Semantic Grading of Programs*, 2012.

#### SYSTEM PURPOSE

<span id="page-10-0"></span>The platform provides web application interfaces which is targeted for both students and instructors. Students are provided with an editor with integrated tools for compilation, execution, evaluation and feedback generation. They are also provided basic course related statistics such as grades. Instructors are provided with interfaces to manage problems, user accounts, and course events such as labs, exams and quizzes. There are other features that the interfaces offer, which will be elaborated later in this document. The tutoring system is designed to support a class of students having strength of around 500. It is designed for high availability and moderate performance.

#### <span id="page-10-1"></span>**Context**

Current MOOC systems offer basic course management through online portals. They still require a lot of tedious human effort to provide high quality education through it. In specific cases of programming courses, this effort can be substantially decreased through the introduction of automated and intelligent tools for tasks such as student thought process analysis, problem generation and feedback generation.

This tutoring system solves the problem of teaching introductory programming to a large population of students using automated feedback generation, data analytics and course management. It enables instructors to provide high quality feedback to students in real time, while solving programming problems, using some intelligent feedback generation tool. It also enables management of programming courses. A key feature of this system is that it provides interfaces for viewing the code progression of student programs. This helps in analysing the thought process of the students while programming, and provides an excellent base for research and analytics. The system adds value to existing MOOCs by providing real-time feedback generation through the versatile code editor and also by providing a platform for data analysis.

This software platform will be used by instructors to teach students introductory programming using an intelligent tutoring environment. It may also be used by researchers to analyse data collected from the students, in order to come up with new techniques for intelligent tutoring.

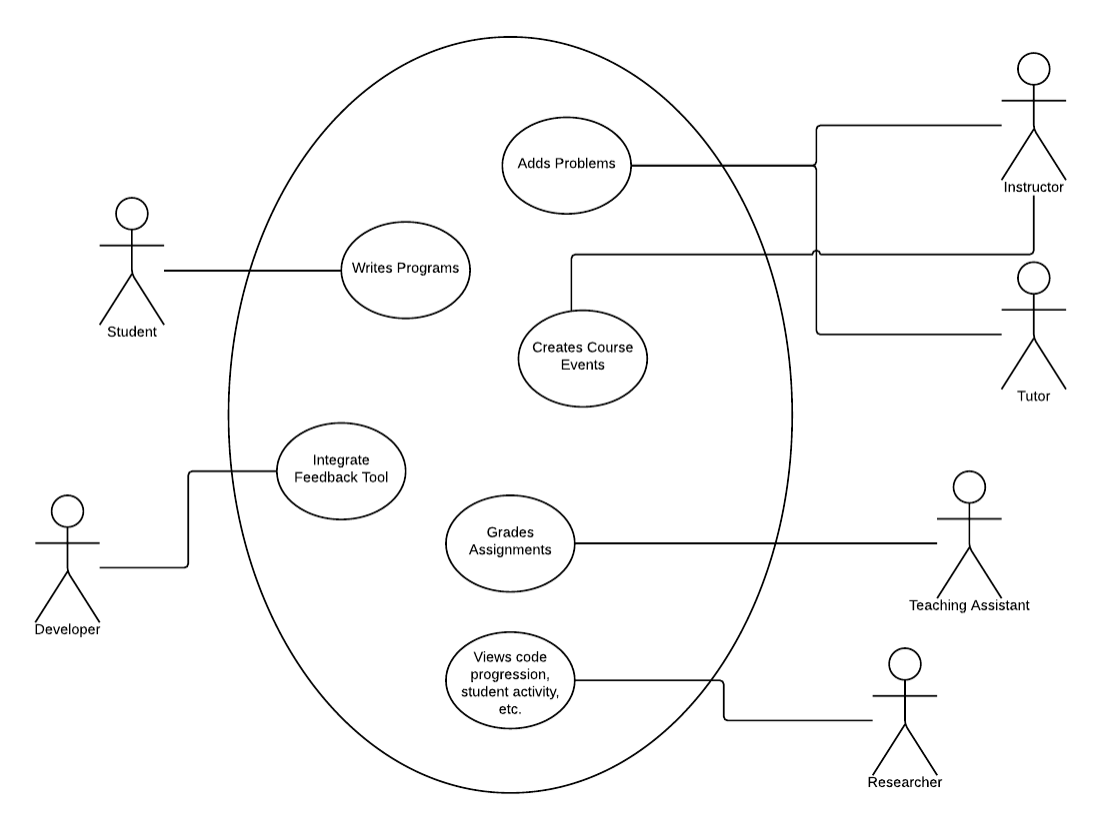

*Figure 1: High level use-case diagram of Tutoring System*

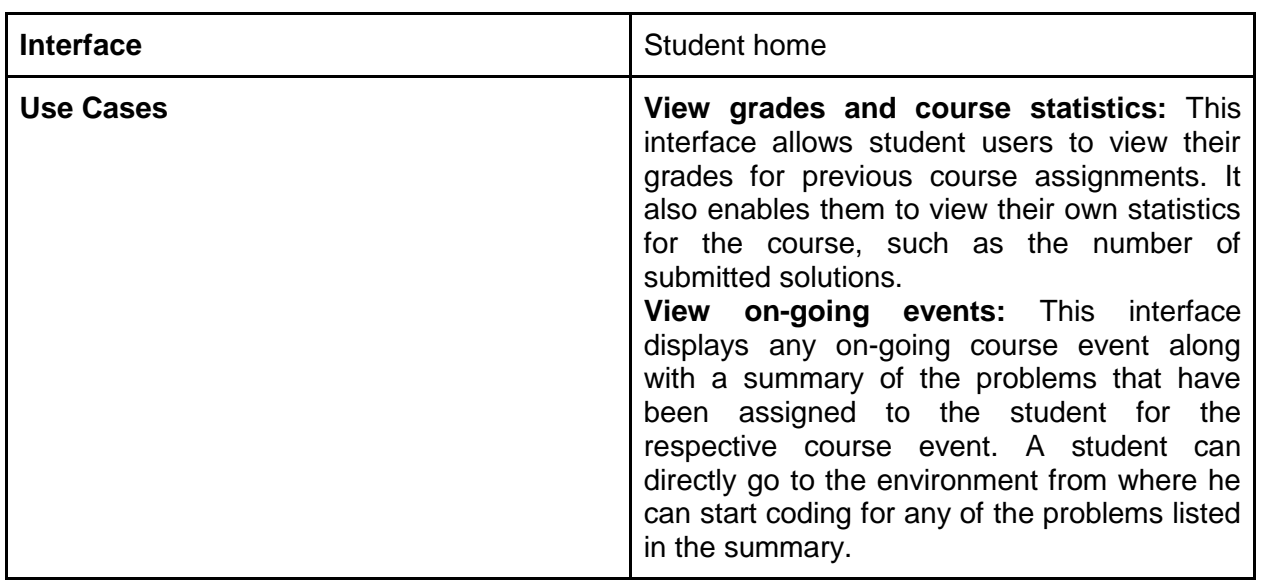

### <span id="page-11-0"></span>**System Interface**

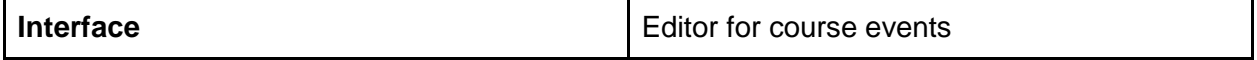

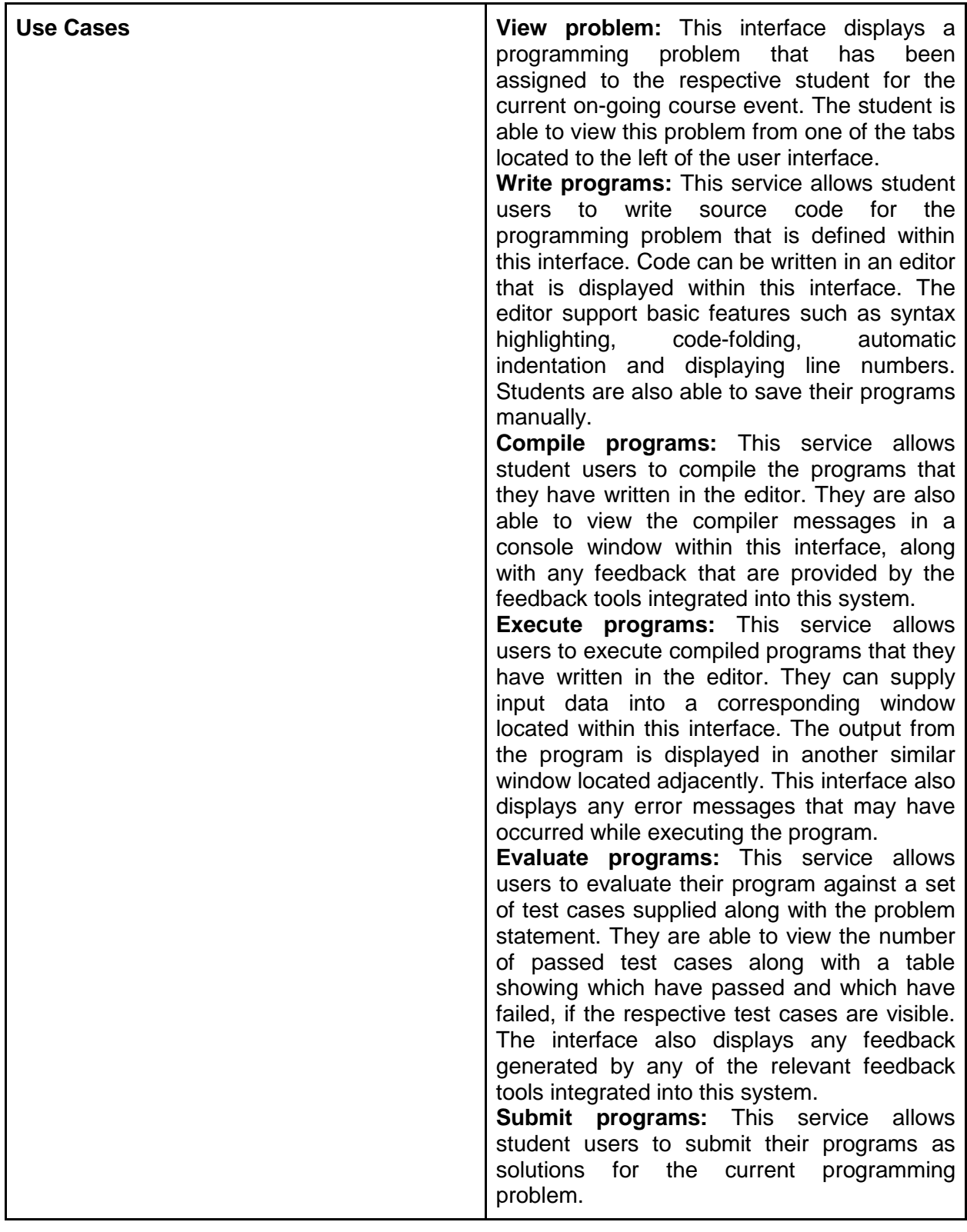

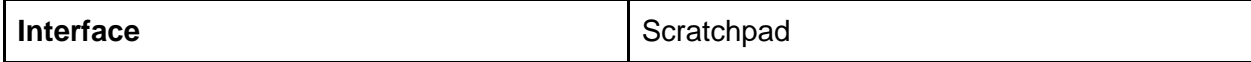

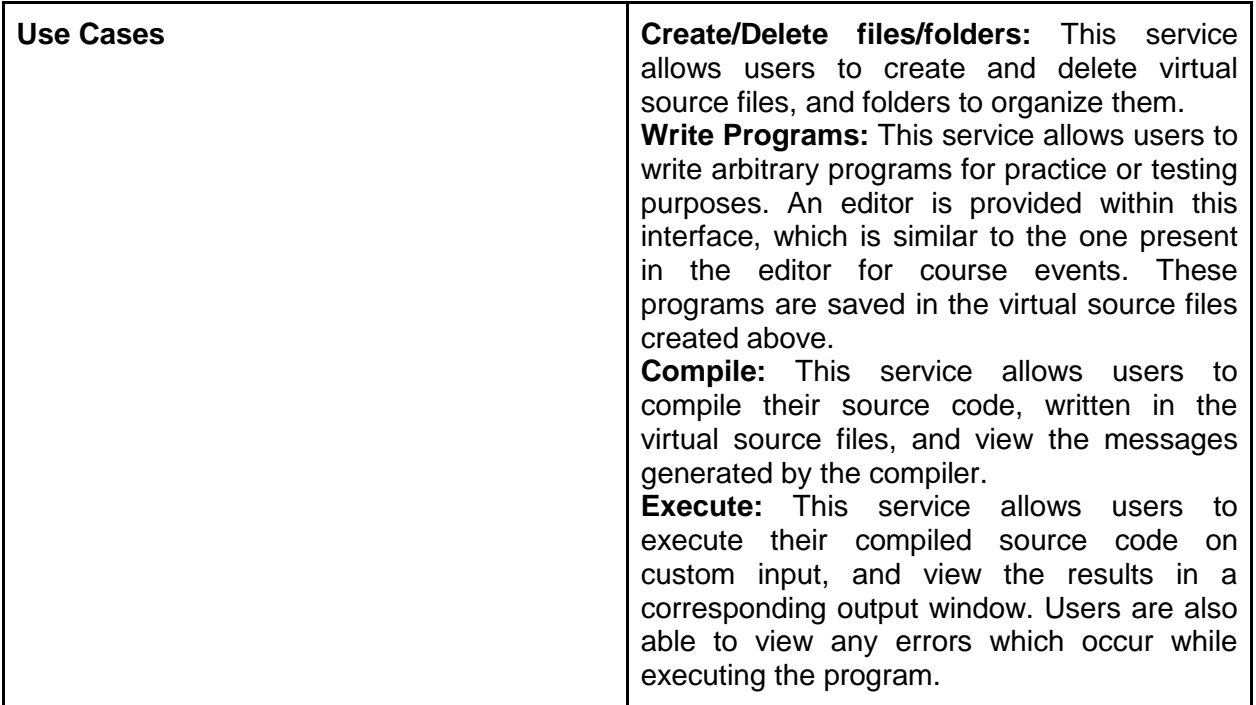

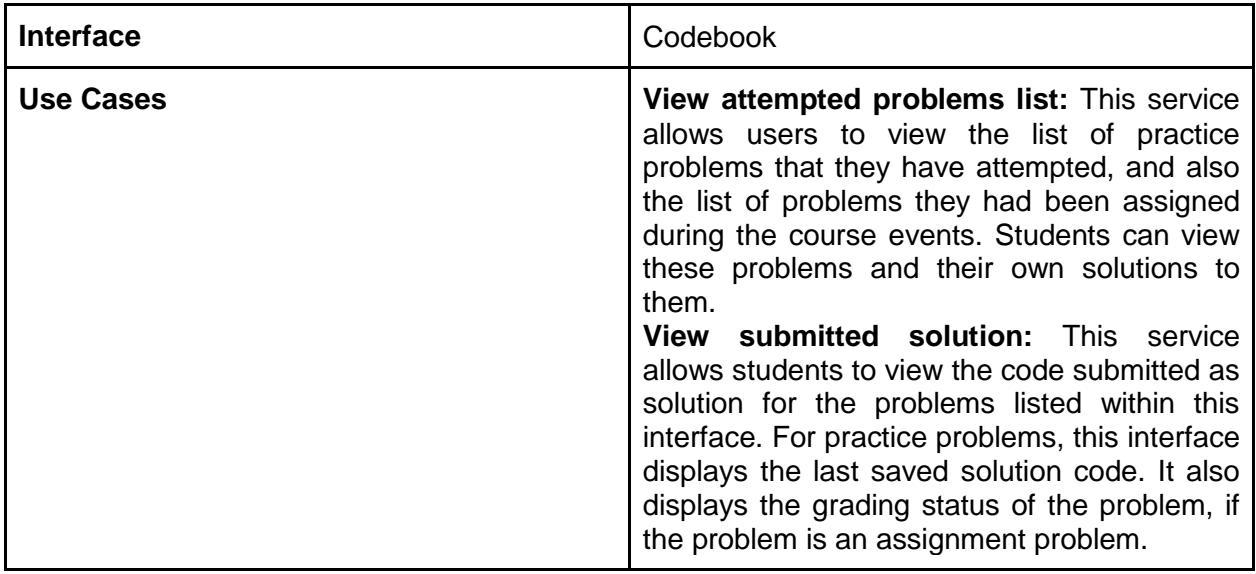

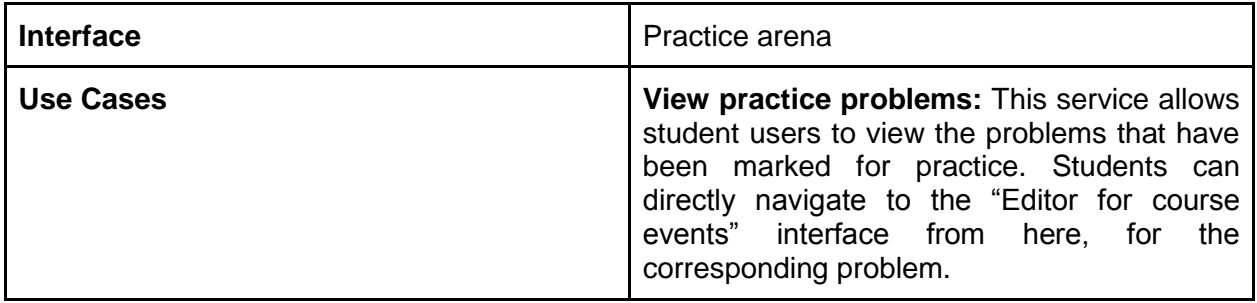

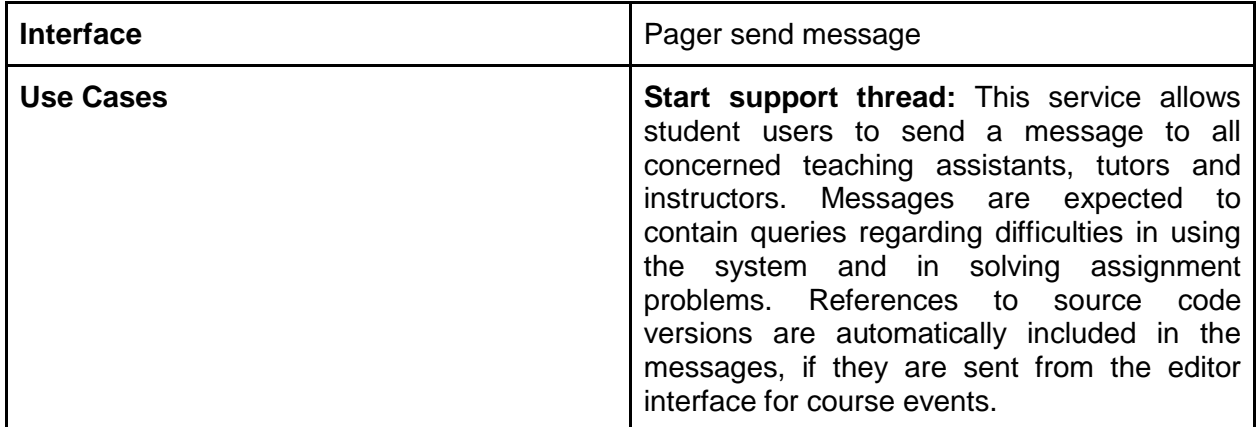

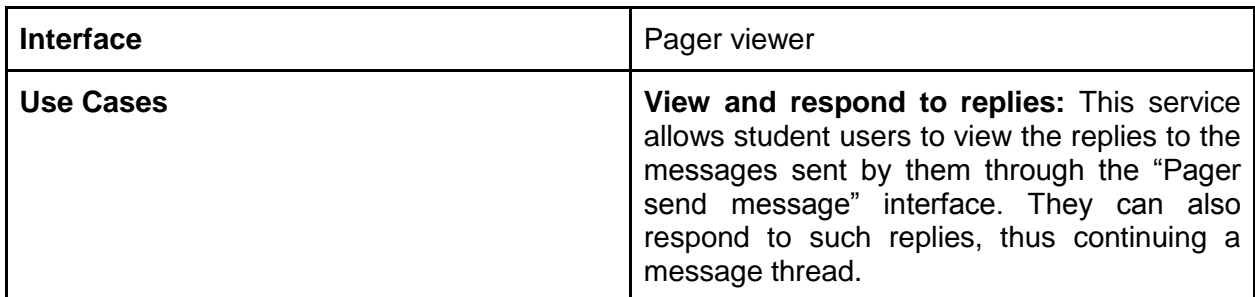

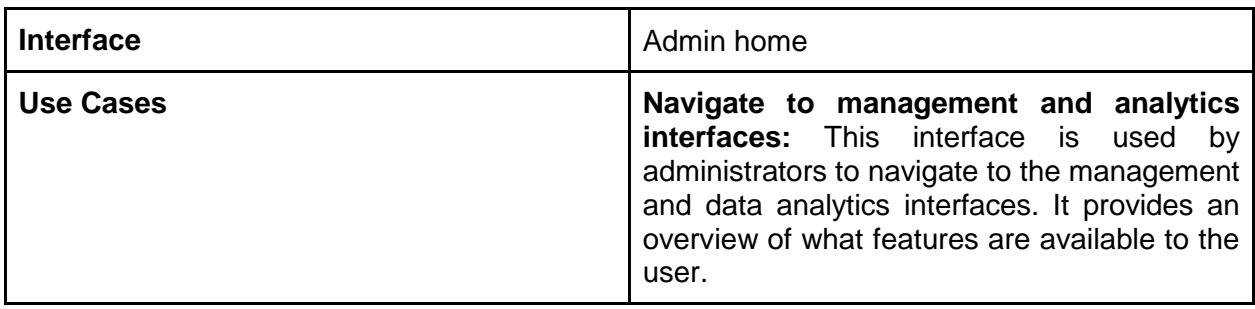

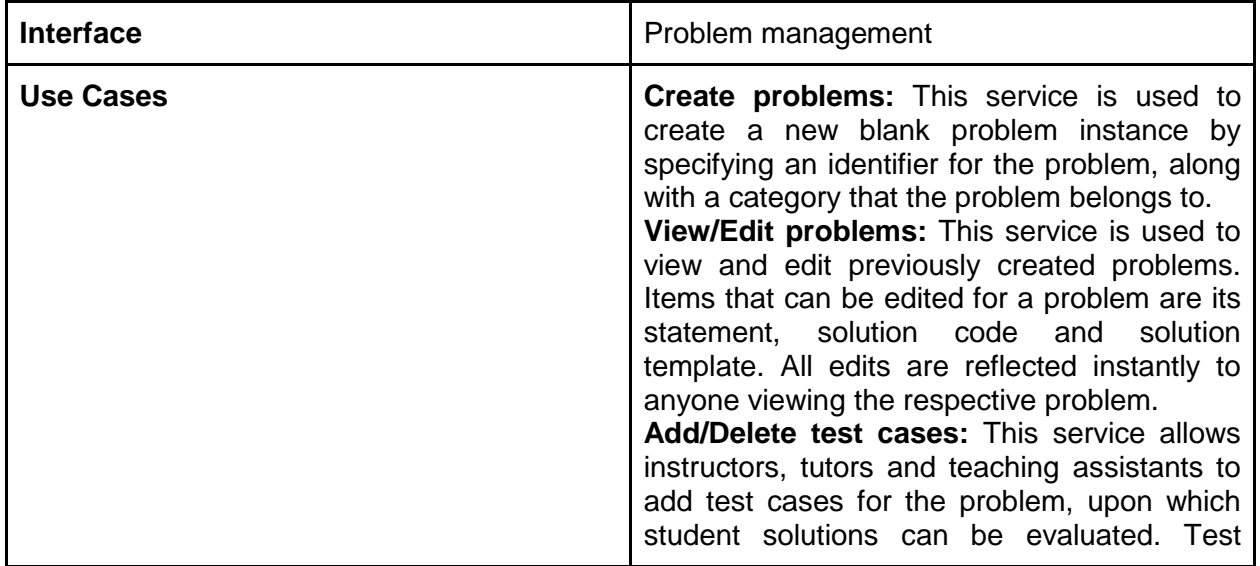

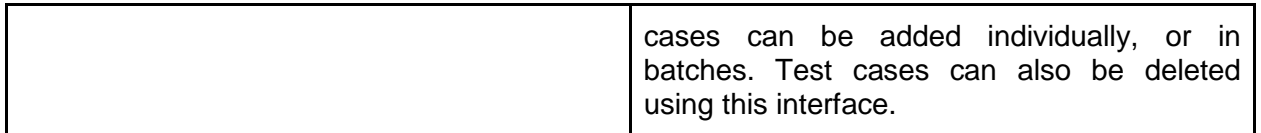

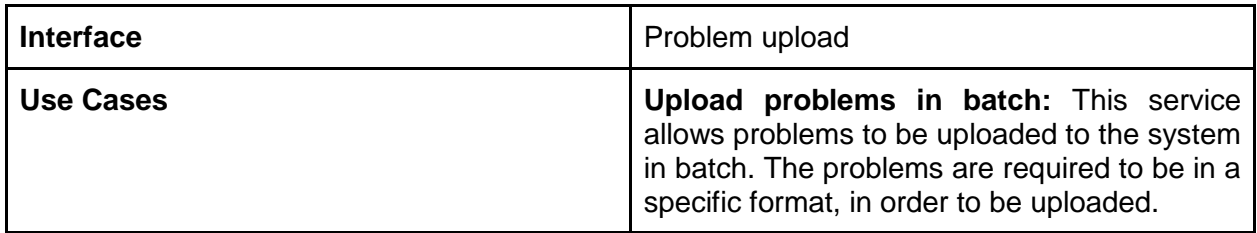

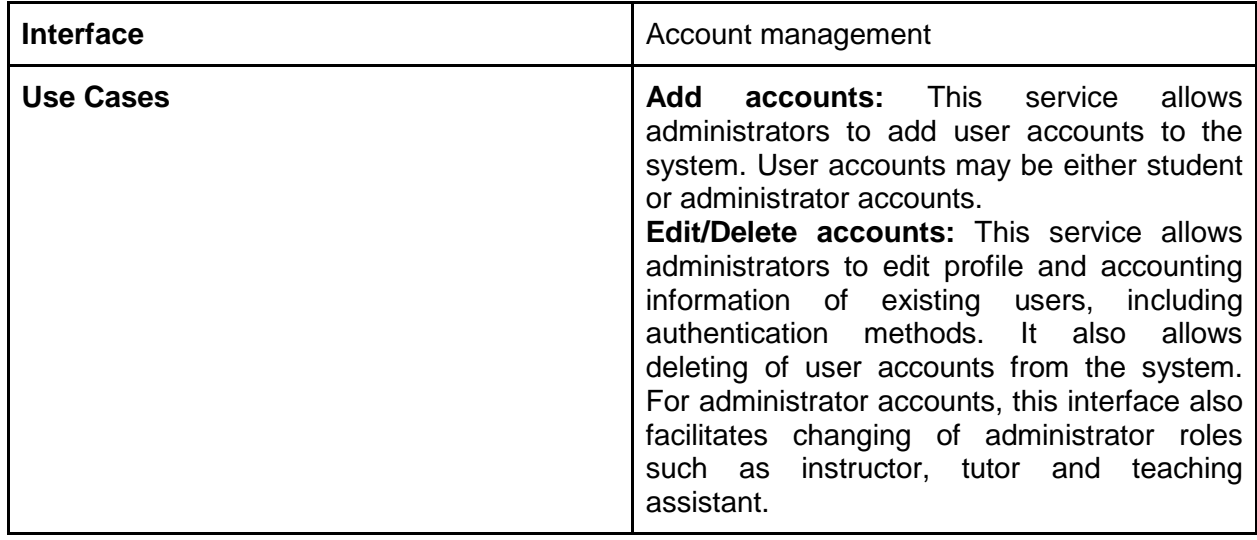

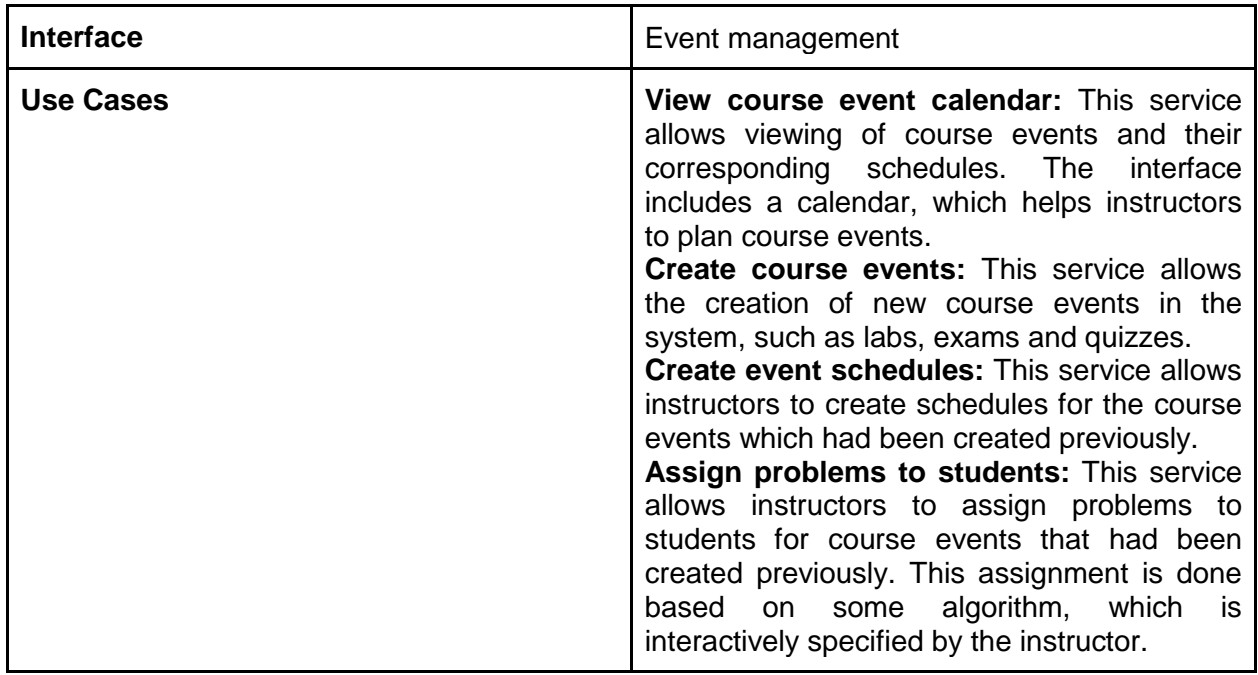

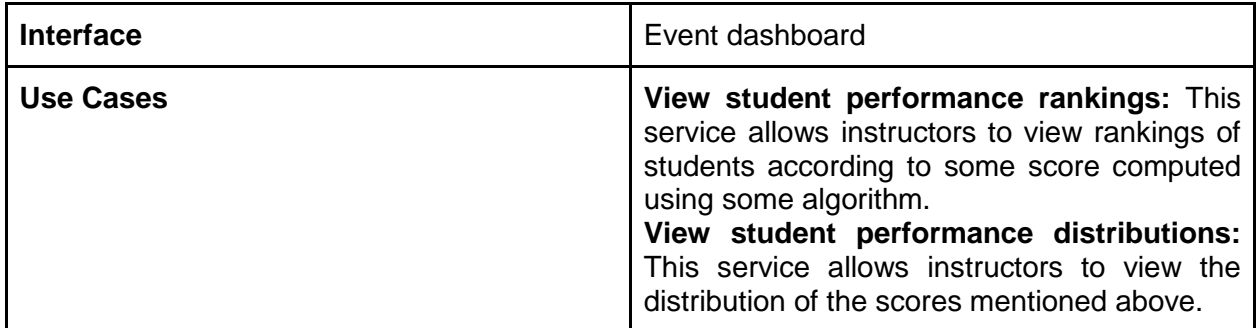

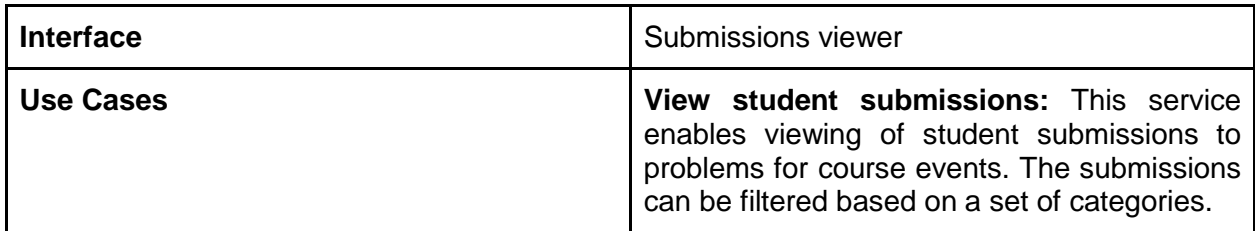

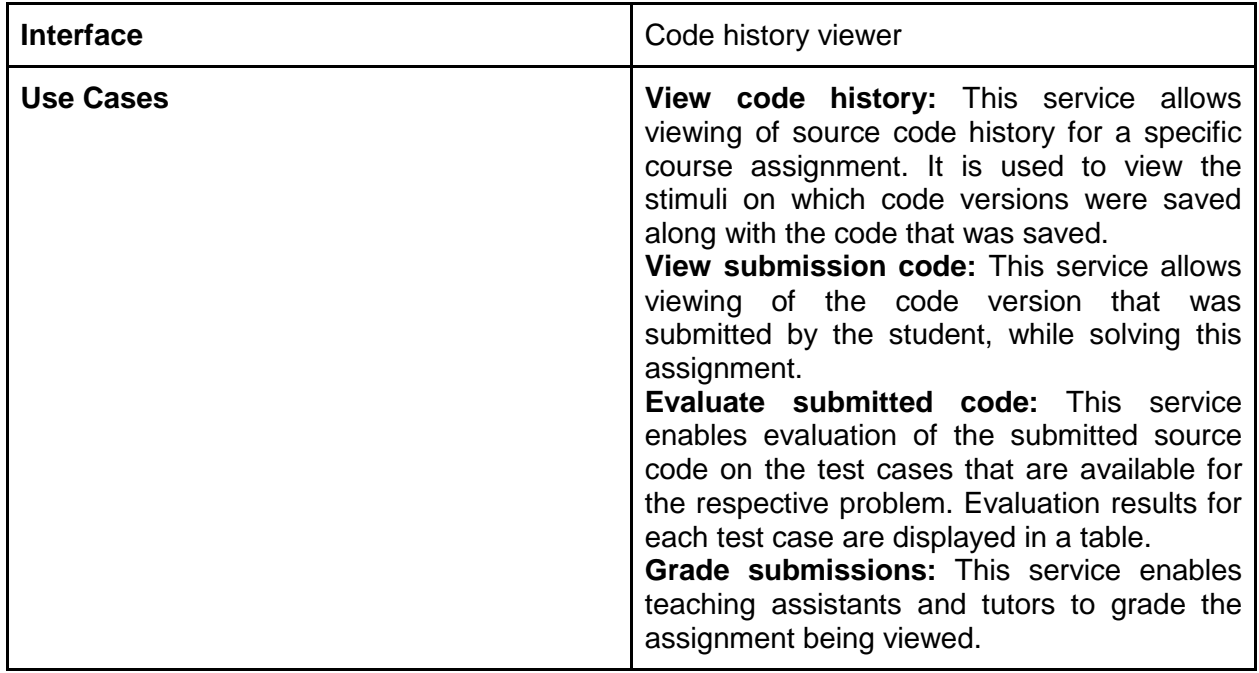

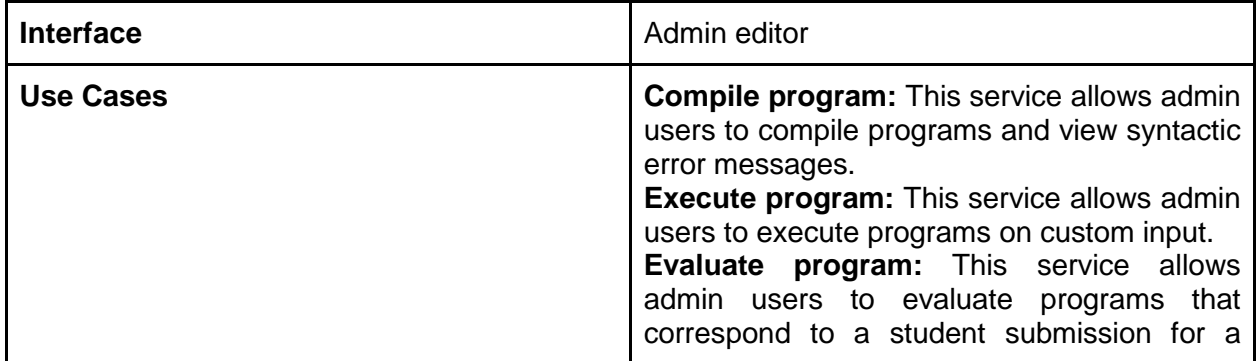

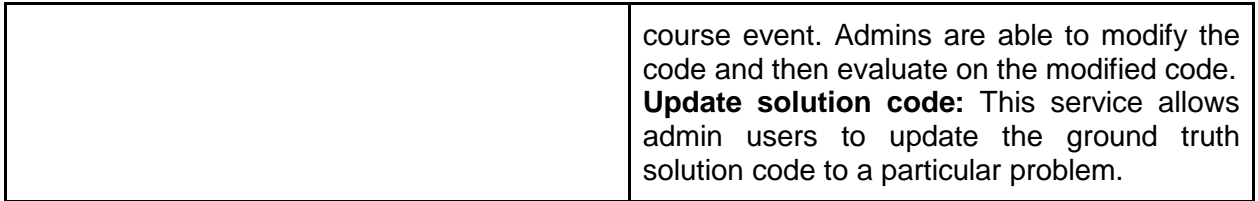

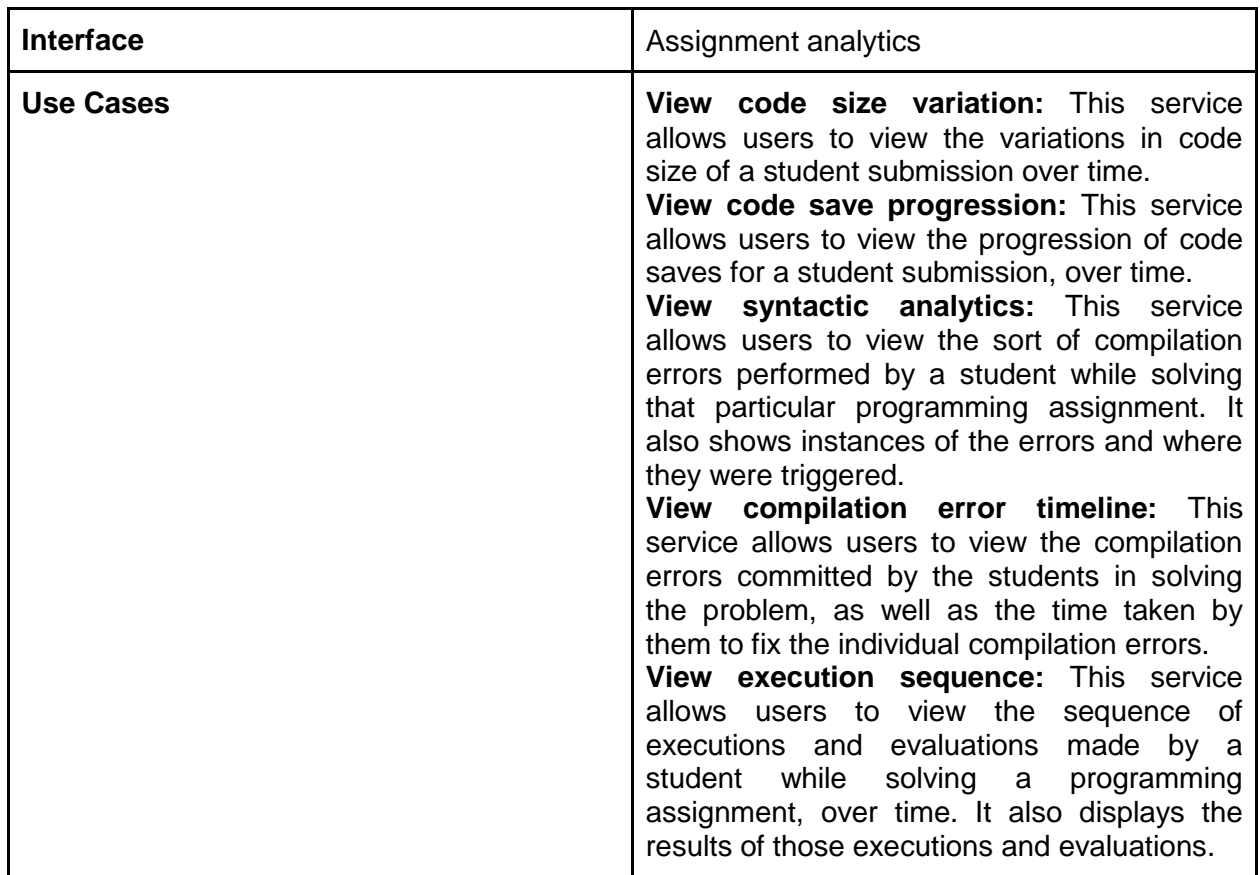

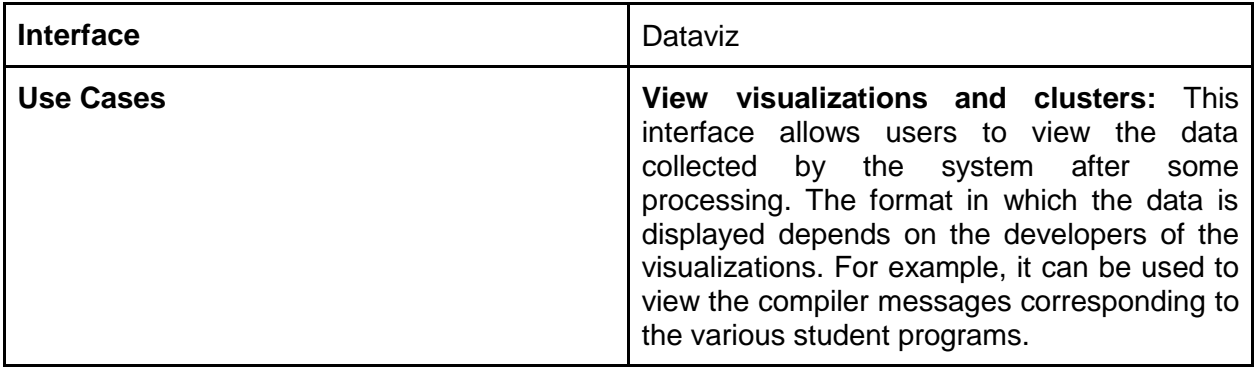

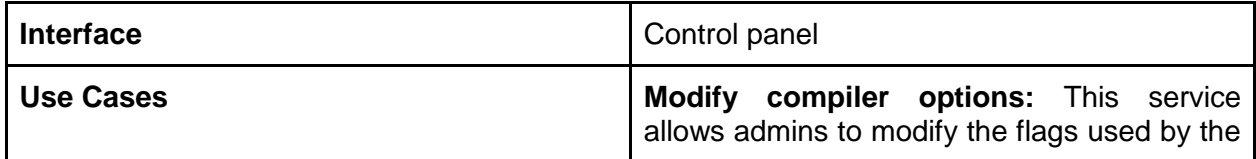

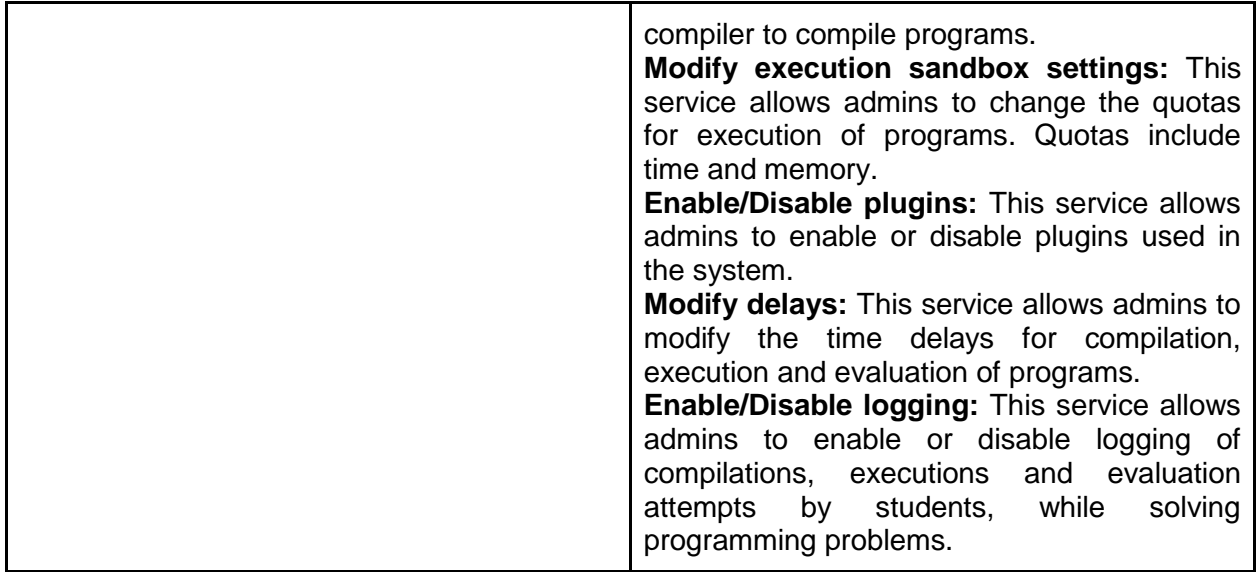

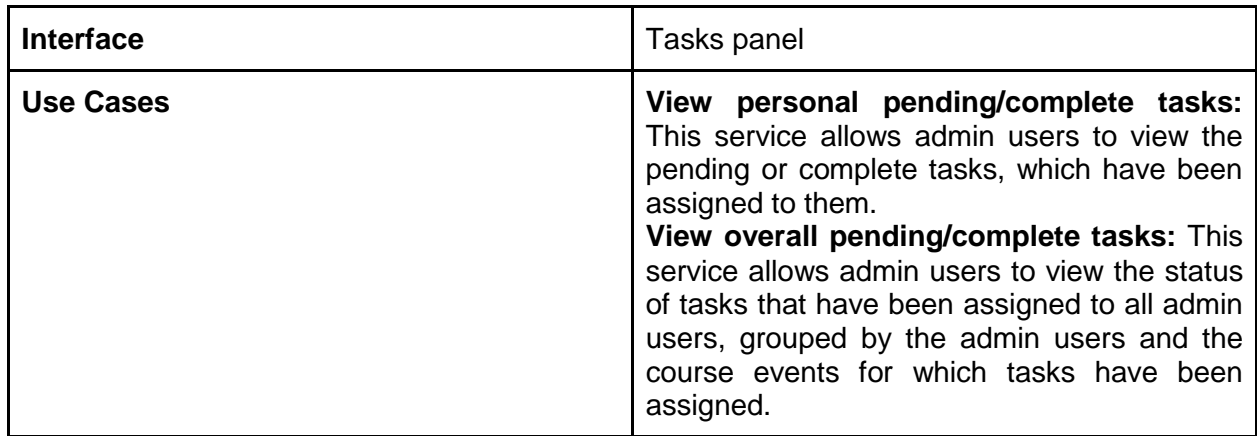

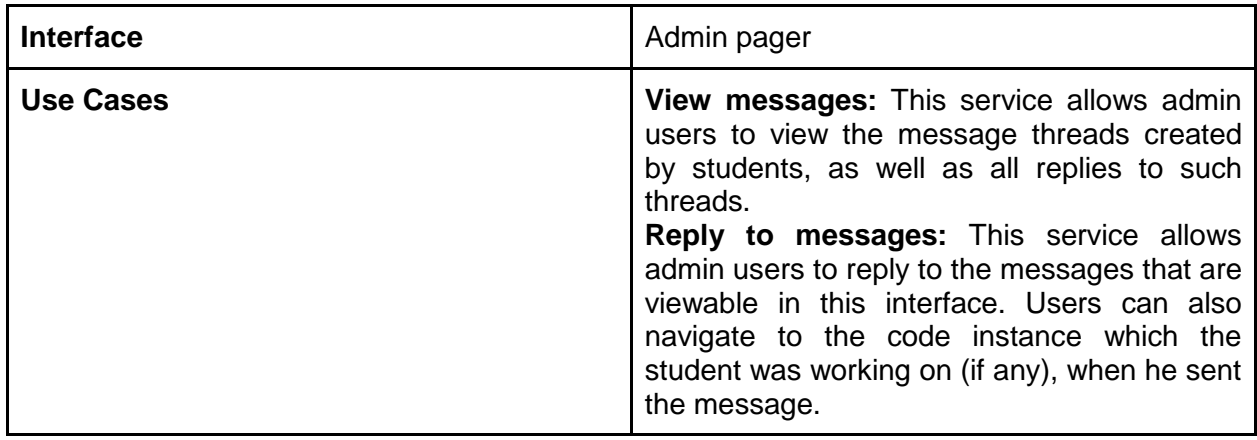

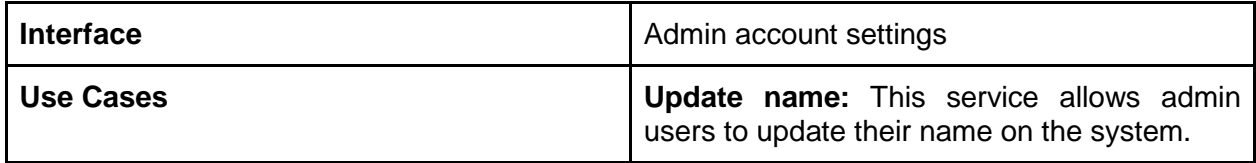

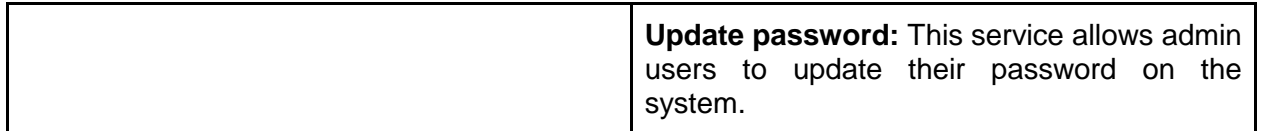

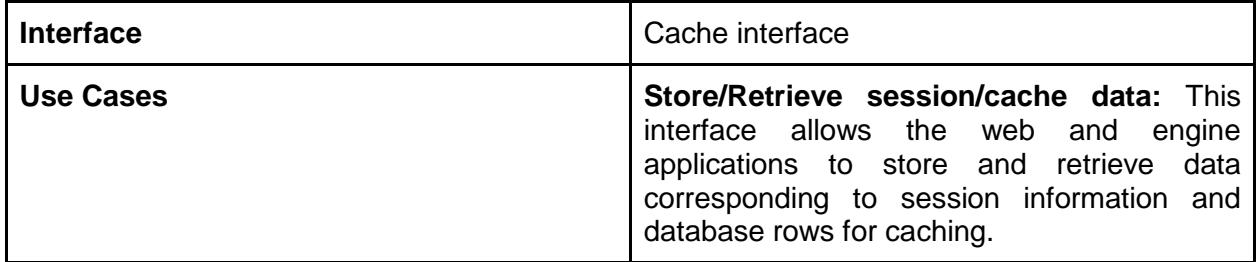

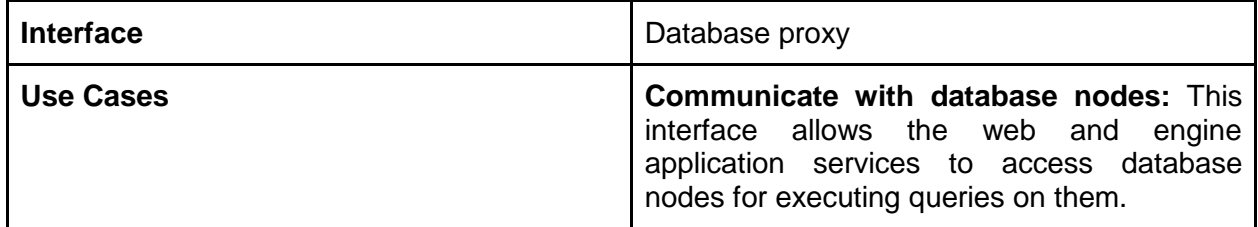

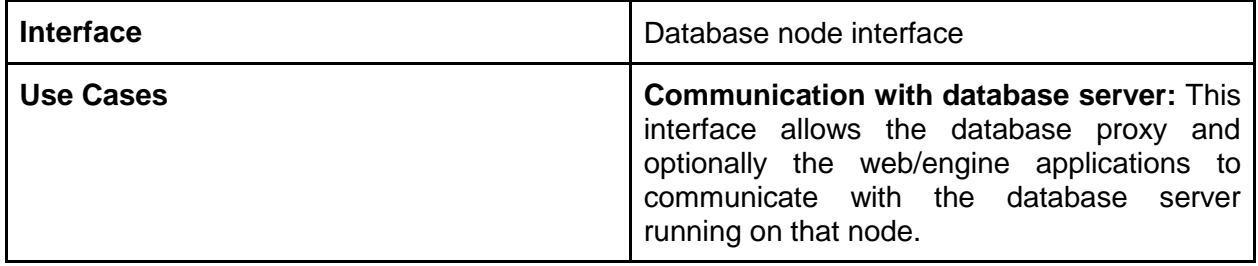

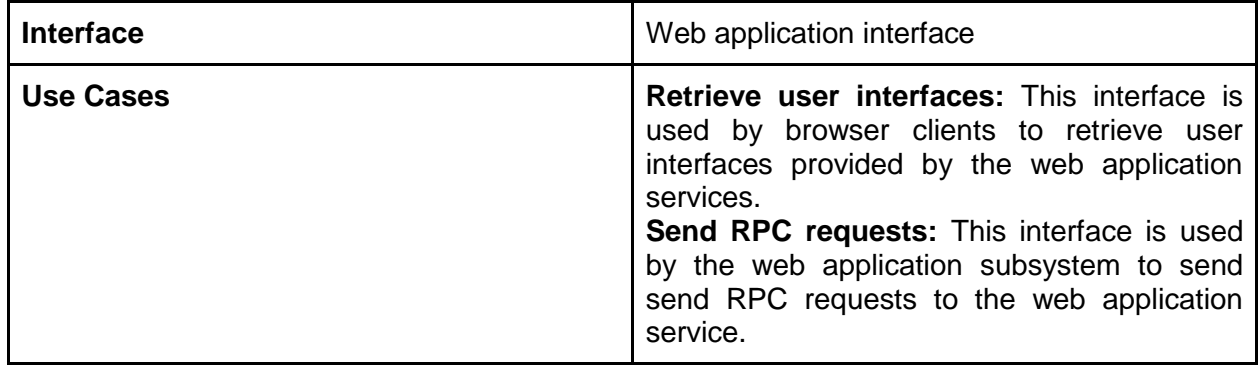

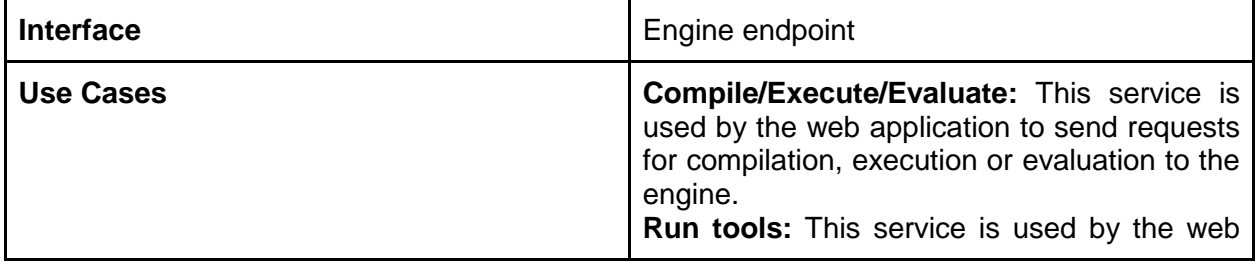

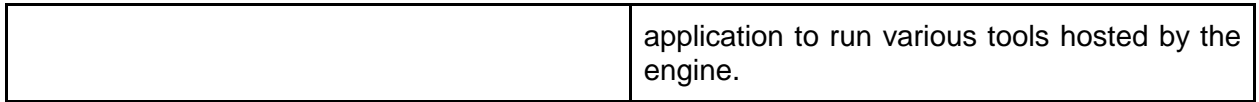

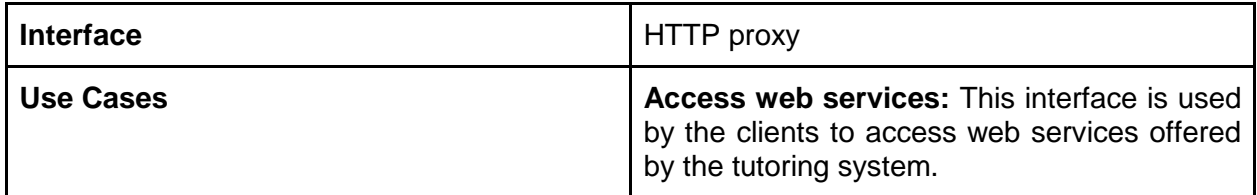

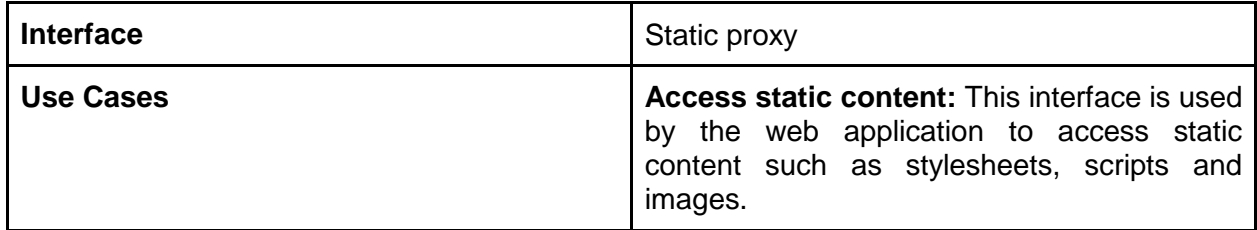

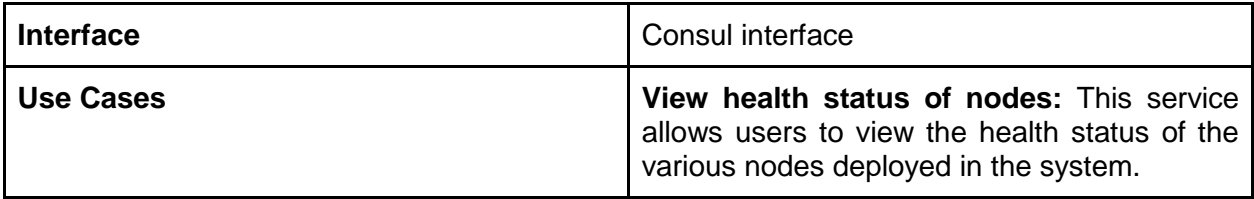

#### <span id="page-20-0"></span>**Non-Functional Requirements**

<span id="page-20-1"></span>**Qualities**

- **Portability:** The system is designed to run on almost any flavour of Linux. The nodes can be packed into archives and relocated to different physical machines. Only the environment which is required to run the nodes must be set up on the physical machines. Docker is the environment which is used for deploying nodes, and can easily be set up on any standard Linux distribution.
- **Extensibility:** The system and its functionalities can be extended by adding new plugins and tools to it. Adding plugins for specific purposes such as feedback generation requires a few lines of configuration and code. Other tools can be integrated by adding modules, which are quite simple to write, and will require less than a day to implement for most scenarios. Also new features can be added to the system without any downtime.
- **Modifiability:** The existing tools and modules in the system can be modified quite easily by changing a few lines of code. Few tools such as compilers can be changed by simply changing the compilation configurations. Features can also be enabled and disabled via the admin interface using simple clicks.
- **Scalability:** New nodes can be added and removed to and from the system without any downtime. New physical machines can also be added to the system, without affecting

the uptime. The system has the capability to auto scale nodes within a physical machine, in the case when the machine is used for multiple purposes.

- **Usability:** The system is meant to be used by novice computer users to expert programmers. The user interfaces are modular and intuitive.
- **Durability:** The data nodes on the system are replicated, thus making it immune to data loss.
- **Fault-Tolerance:** All nodes on the system are replicated, thus making the system highly available. Failure of nodes does not result in downtime due to the presence of redundant replicas. The proxies also operate in high availability master-slave mode, thus adding a new layer of tolerance at the physical level.

#### <span id="page-21-0"></span>**Constraints**

• The system has to run on a Linux environment. However any bare minimal Linux distribution which supports Docker will suffice.

<span id="page-21-1"></span>**Principles**

- The entire system is highly modularized. This enables the system to be easily modifiable. New features can be added by introducing new modules and registering them on the system. This principle supports extensibility and modifiability.
- The nodes of the system are deployed using Docker. Each node is a container spawned from a previously created image. Since Docker can be archived and ported from machine to machine, so can the system. This principle supports portability.
- The systems services are separated into different nodes. Nodes hosting specific services are clustered. Additional nodes can be added to the system to increase performance, and nodes can also be removed from the system to free up resources. This principle supports scalability.
- The database nodes are clustered for replication. Each node is a replica of the others in the system. All writes to the nodes are synchronous, thus ensuring that data is replicated to all of the nodes, every time a write occurs on one of the nodes. Hence, data is not lost in the event that any one of the nodes crash. This principle supports durability.
- The physical machines have proxies that listen on a single floating IP with a masterslave configuration. Thus, in the event that one of the physical machines go down, the other machine's proxy takes over. This principle supports fault tolerance.

### **STRUCTURE**

<span id="page-22-1"></span><span id="page-22-0"></span>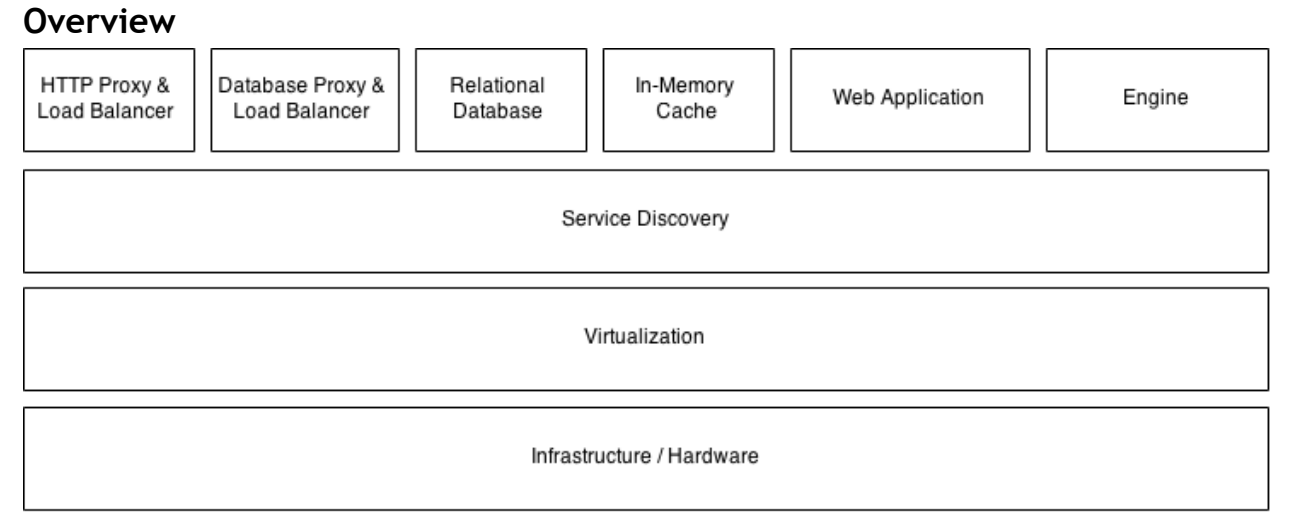

*Figure 2: Overview of the architecture of the system*

The tutoring system has 6 principal components. These are the HTTP proxy, database proxy, relational database, in-memory cache, web application and engine. All these components reside on top of a service discovery layer, which is responsible for keeping track of the health and presence of the instances of these components. Below the service discovery layer lies a virtualization layer, which enables creation and deletion of instances dynamically within a physical machine. It also enables distribution and relocation of instances across physical machines, without any changes to the instances themselves. The physical hardware forms the lowest layer of the architecture.

The virtualization technology used for the system is Linux Containers. Containers are a better approach to virtualization than standard hypervisors, owing to their lightweight nature. Docker has been chosen as the technology to containerize the application components. A Docker container is almost as light as running a process within an operating system. Also they are portable. You can read on Docker<sup>20</sup> containers to know about their advantages and disadvantages

The system is designed to scale horizontally. Thus we can expect the addition and removal of service instances to and from it, dynamically. This requires keeping track of what services are running and where they are running. Also components within the system, which need to interact with one another, need to know of each other in a dynamic environment. Thus, service discovery is used in the deployment of the system. Consul<sup>21</sup> has been chosen as the software

 $^{20}$  dotCloud, "Docker," n.d., https://www.docker.com/whatisdocker/.

<sup>21</sup> Hashicorp, "Consul," n.d., https://www.consul.io/.

which acts as the service discovery agents in the various components across the system. Whenever a component boots up, it adds itself to the system cloud, by registering itself as a service on the system. Other components, which require the services offered by this component consults the service discovery agent to get the location and configuration of the service providing node. It then uses this information to communicate with the node. Whenever a component leaves the system, it deregisters itself from the service cloud and exits. This way, nodes can be dynamically added and removed from the system without affecting service availability. Another important feature of the service discovery agents is to keep track of the health of the individual nodes. By registering checks for itself on its agent, each node publishes its health status via the agent to the service cloud. This way, monitoring applications can keep track of what services are unavailable and should be replaced or repaired.

**HTTP Proxy:** This component acts as a proxy<sup>22</sup> as well as a load balancer<sup>23</sup> for all HTTP requests corresponding to the web services offered by the Engine and Web Application. Requests are redirected to either the Engine or the Web Application instances according to some URL rules specified in its access control list. It also load balances<sup>24</sup> the requests among all the instances of each of these two types of web servers. The least connected load balancing algorithm is used to distribute the requests. The proxy uses service discovery to keep track of what instances of each web service are available and healthy. It uses this information to update its server list whenever there is a change. This mechanism enables instances to be dynamically added and removed from the system without any downtime. HAProxy<sup>25</sup> is used as the load balancer.

**Database Proxy:** This component acts as a proxy and a load balancer for the database instances. The job of this component is to redirect requests for database accesses to one of the available database instances, based on the least connected load balancing algorithm. The proxy acquires information about the available database instances through a service discovery agent. It updates its server list based on the health and availability of such instances. HAProxy is used as the database proxy.

The rationale behind the requirement of a database proxy is to uniformly distribute database load across all the available database instances. It also helps to dynamically add and remove database instances from the system without any downtime. As database queries can vary based on the amount of time required to address them, it is not wise to statically assign database instances to application nodes which require it. This is because; a single application node can consume a lot of database resources, while others may be almost idle. Thus the entire load gets concentrated on a single database node, which is inefficient. A load balancer is kept to tackle this situation, which balances load among the running instances of database nodes.

<sup>22</sup> "Proxy Server," *Wikipedia*, n.d., http://en.wikipedia.org/wiki/Proxy\_server.

<sup>23</sup> "Load Balancing (computing)," *Wikipedia*, n.d.,

http://en.wikipedia.org/wiki/Load\_balancing\_%28computing%29.

<sup>&</sup>lt;sup>24</sup> Valeria Cardellini, Michele Colajanni, and Philip S. Yu, "Dynamic Load Balancing on Web-Server Systems," *IEEE Internet Computing*, 1999.

<sup>&</sup>lt;sup>25</sup> HAProxy, "HAProxy," n.d., http://www.haproxy.org/.

**Relational Database:** This component is responsible for storing all data corresponding to the system. The data stored includes user accounting information, code history, programming problems and their test cases, course events and corresponding assignments, grading information, compilation logs, execution logs and evaluation logs. The database also stores various other information required for system operation such as configurations. This component is the sole persistent data store for the system. The database instances are clustered using replication, so that they together form a high-availability, fault-tolerant and durable data store. The cluster uses Galera<sup>26</sup> for master-master replication with synchronous writes. This implies that all database instances have the same data at any instant of time. This feature guarantees data consistency. MySQL $^{27}$  is used as the data store.

One of the main purposes of the system is to provide a framework for collection of data for analytics. Since the data collected by the system is relational in nature, a relational database<sup>28</sup> has been chosen as the data storage engine. Also a relational database supports querying in ways which support providing statistical information directly. This is necessary for various research activities which require such information.

**In-Memory Cache:** This component is responsible for session storage and database caching. Memcached<sup>29</sup> is used as the cache. Use of in-memory storage for sessions ensures high performance, where almost all of the requests for web services require authentication. Database caching is also necessary as a lot of database queries are expensive and do not change frequently. The cache instances are also clustered. However the data across the instances are sharded to optimize performance. The cache component has no persistence, and in the event of a node failure, all data stored in that node is lost. However, since the sort of data stored in the cache instances are not valuable and are recoverable, this is not a problem. The cache cluster also does not involve replication, so as to minimize the overhead involved.

Session stores mostly use persistence, in which they save the contents to the disk in either regular files or databases. While designing the session store, it was observed that almost all of the requests that are served by either of the services - engine or web application, require authentication. Thus from the perspective of the web applications, they must look up the session stores to fetch/write information on every request. For a session store that uses persistence, this is quite expensive and may be a bottleneck for the application itself. Thus an in-memory cache is used as a session store, to speed up the process. Memcached is used for this purpose as it can be sharded and distributed across nodes with ease. One may argue that using a persistent store with caching such as Redis $30$  can be a better option, as it has persistence as well as inmemory caching. However, firstly clustering support for Redis is not yet stable and moreover

<sup>&</sup>lt;sup>26</sup> Galera, "Galera," n.d., http://galeracluster.com/products/technology/.

<sup>27</sup> Oracle, "MySQL," *MySQL*, n.d., https://www.mysql.com/.

<sup>28</sup> T. Bakuya and M. Matsui, *Relational Database Management System* (Google Patents, 1997), https://www.google.com/patents/US5680614.

<sup>29</sup> Memcached, "Memcached," n.d., http://memcached.org/.

<sup>30</sup> Redis, "Redis," n.d., http://redis.io/.

writes to Redis will cause an overhead larger than Memcached. Further, as session data is not valuable data, persistence is not necessary. Losing session data simply results in the end user being logged out. We can always add redundancy to the Memcached cluster to avoid such losses, if necessary.

**Web Application:** This component is responsible for providing user interfaces and API services corresponding to the web application offered by the system. The operations performed by this component are mostly database and hence I/O intensive. Thus  $N$ odeJ $S<sup>31</sup>$ , a web server with asynchronous I/O is chosen for this purpose. Each instance of this component consumes a single thread, and hence multiple instances are required to increase performance. Thus, the web application subsystem is clustered as well. However each node in the cluster is independent of one another. The HTTP proxy balances the load among these nodes. The web application subsystem has the largest codebase among all the components present in the system.

**Engine:** This component is responsible for handling all compilation, execution and evaluation requests of the tutoring system, along with requests for execution of some tools. It performs all of the major compute intensive operations of the system. The Engine uses a multi-threaded web server Apache $32$ , to handle its requests, so that each request can be assigned to a single thread. The web application is itself written in  $PHP<sup>33</sup>$ . This component is also clustered so that Engine nodes can be added and removed dynamically from the system. The HTTP proxy balances the requests among these nodes.

The engine is a web application which runs behind a web server. Since the time taken for the operations that the engine performs can be quite high, it is necessary to queue them. However, an explicit message queue is not maintained for this purpose. Instead the web server is configured to receive a maximum of *n* clients for processing by the engine. The value of *n* is carefully chosen such that the instance is able to process all the n requests simultaneously. Any more requests that come in during the time when the engine is saturated, get queued by the web server automatically. Thus a queue is implicitly maintained by the web server. Moreover the timeouts for the web server are chosen such that they exceed the maximum expected engine time for any request.

The services provided to the users are split between two components - the engine and the web application server. This is done intentionally, to enable scaling of the system based on usage of services and provisioning the components on different hardware based on the type of resources that they consume most. The web application is a database intensive piece of software, which in turn implies that it is an I/O intensive application. An application server which supports this sort of usage is Node JS. Thus the web application server is built using it. On the other hand, services which involve compilation and execution are CPU intensive and require an environment which supports this. Apache coupled with PHP is used for this purpose. Although it

<sup>&</sup>lt;sup>31</sup> Joyent, "Node JS," n.d., https://nodejs.org/.

<sup>&</sup>lt;sup>32</sup> Apache Software Foundation, "Apache HTTP Server," n.d., http://httpd.apache.org/.

<sup>33</sup> PHP, "PHP," n.d., http://php.net/.

may be a good option to use "better" environments such as Java<sup>34</sup> for this purpose, this choice has been made from the perspective of rapid prototyping. Since Apache spawns new threads for each request, a separate thread can be dedicated for an engine request. Node JS on the other hand cannot support this as it is single threaded.

**Static Content Proxy:** Apart from the regular web and application servers, additional proxy servers are maintained in order to serve static content. This has not been included in the diagram above, as it is optional. The static content proxy server is used to relieve the application servers of unnecessary load, and also to speed up site loading in browsers by strategically placing static content on high speed web servers.

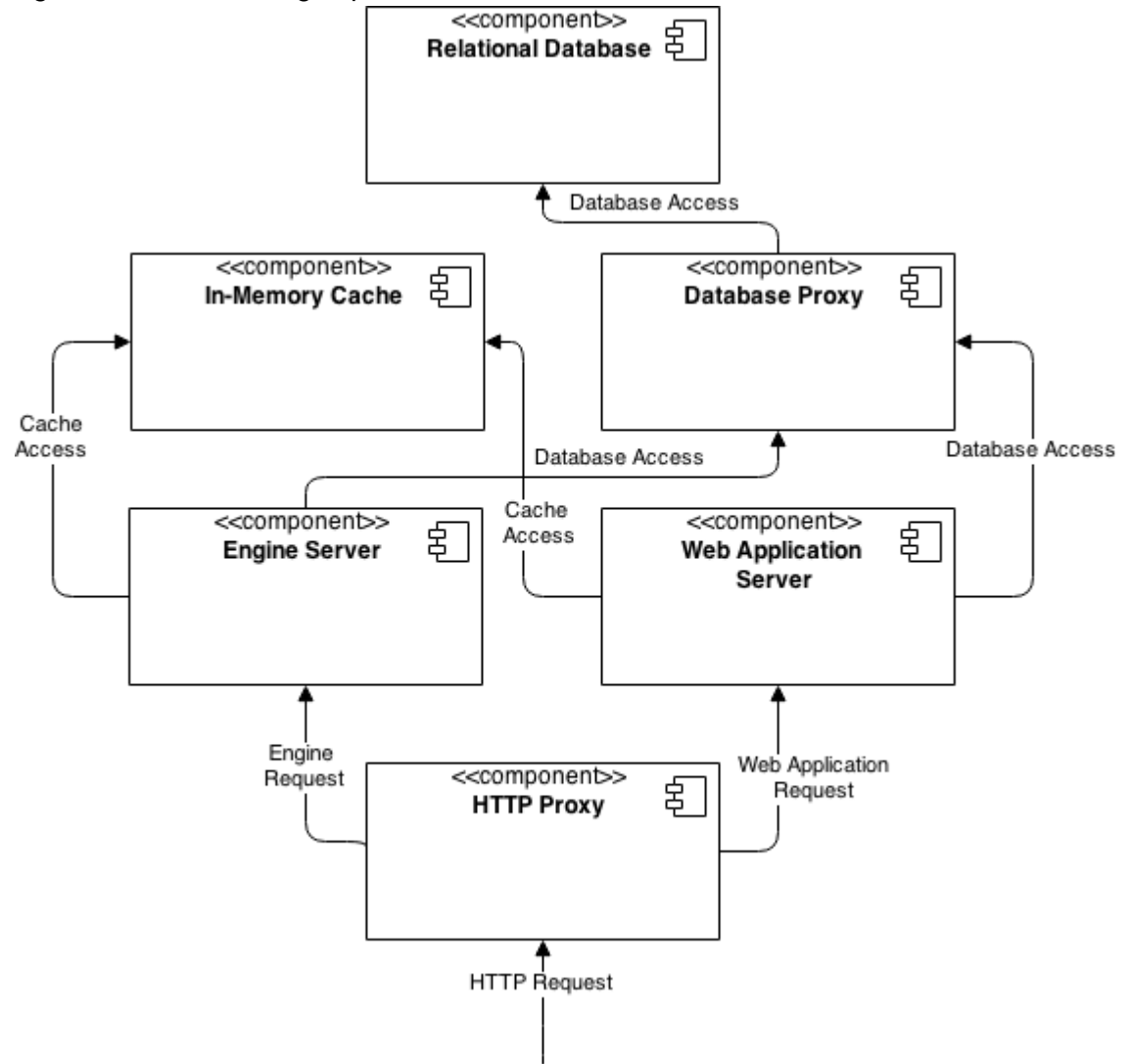

*Figure 3: Components connectivity*

All HTTP requests arrive at the HTTP proxies. The proxy servers then forward these requests to either the Web Application servers or the Engine servers, depending upon the URL path of the

 $34$  Oracle, "Java EE," n.d., http://www.oracle.com/technetwork/java/javaee/overview/index.html.

request. Load balancing at the HTTP level happens at this step. Each of the Engine and Web Application servers requires the services of the Database and In-Memory Cache servers. The cache servers are accessed directly, whereas the database servers are accessed via the Database Proxy.

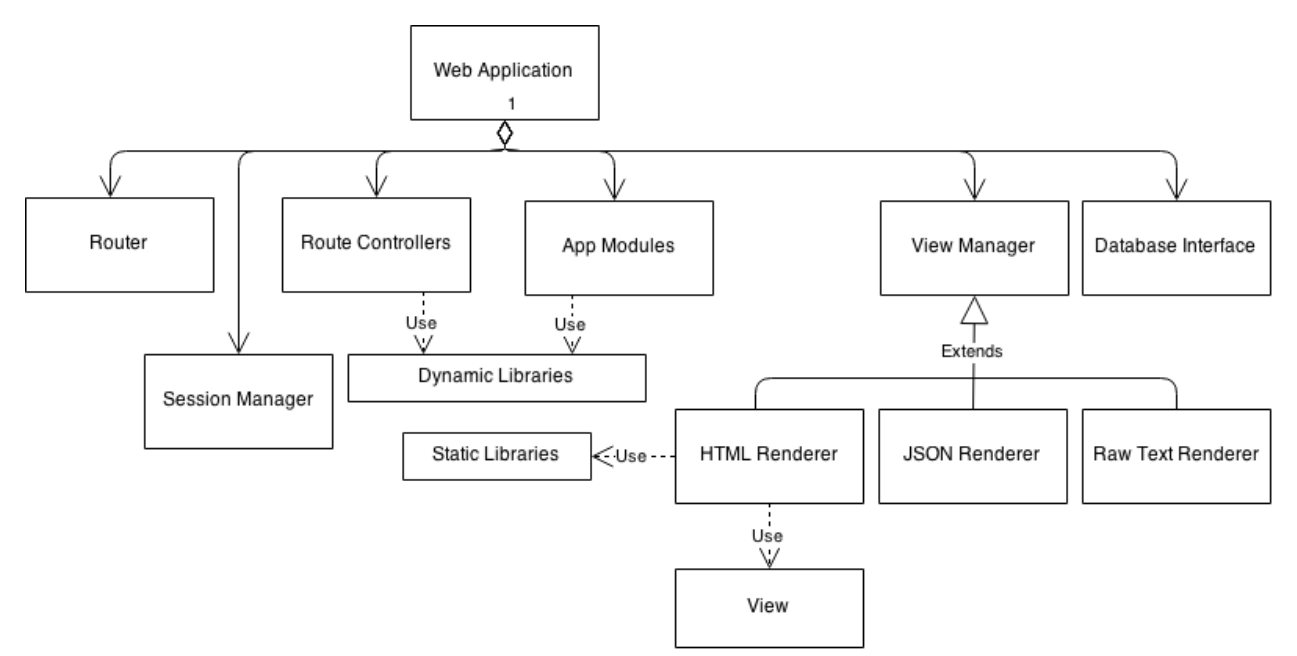

*Figure 4: A logical view of the Web Application subsystem*

The web application is composed of four basic components - Router, Route Controllers, App Modules and the View Manager. The Router is responsible for invoking the appropriate action whenever a web request comes in. Based on the HTTP request, it invokes the corresponding controller. It is also responsible for filtering out non-authentic requests. It uses the session manager to check whether the request belongs to a valid user session or not. It also checks whether the user belongs to the correct role required to access the requested resources. The controller is responsible for a group of routes which handle similar functionalities. It acts as a coordinator between the various application modules and the view manager. It invokes the required modules with the necessary arguments, based on the request and forwards the final output to the view manager for rendering to the client. The application modules handle specific sets of functions. They interact with the database of the system, using the database interface, to perform basic CRUD operations as well as some computations. The view manager is responsible for rendering output to the client, after all necessary data retrieval and computations have been performed. The view manager renders the output in one of the three formats - HTML, JSON or raw text. The HTML renderer is generally used for rendering user interfaces, whereas the JSON and raw text renderer are used to output data requested via API calls. The HTML renderer uses view definitions to render its output.

The web application uses a variation of the Model View Controller (MVC)<sup>35</sup> architecture. Each route has a controller, which can use multiple modules in the application.

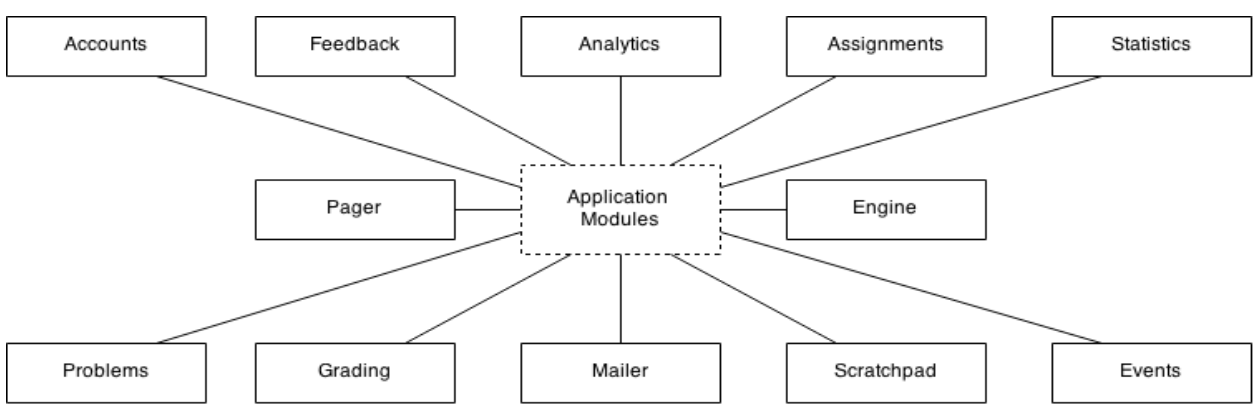

*Figure 5: The application modules in the Web Application subsystem*

The web application subsystem contains a number of modules which are responsible for delivering functionalities for various features of the system. The accounts module is responsible for managing user accounts on the system as well as handling user authentication. The problems module is responsible for managing programming problems and their test cases used in conducting the course. The events module manages the course events and their schedules. The statistics module is used to provide statistical information regarding the conducted course. Examples of statistical information include number of submitted solutions, number of correct solutions, number of labs conducted, etc. The feedback module is responsible for managing data for feedback tools, integrated into the system. The analytics module is used for generating analytics from the data collected by the system. The assignments module is responsible for managing the course assignments and maintaining code history for the assignments. The pager handles the messaging system within the application. The engine module is responsible for updating the engine configurations to the database, so that they can be synchronized across nodes. The grading module manages the grades of assignments for various course events. The mailer module is used to send email messages by the system. The scratchpad module handles the creation, deletion and modification of files in the student scratchpad.

<sup>&</sup>lt;sup>35</sup> Glenn E Krasner, Stephen T Pope, and others, "A Description of the Model-View-Controller User Interface Paradigm in the Smalltalk-80 System," *Journal of Object Oriented Programming* 1, no. 3 (1988): 26–49.

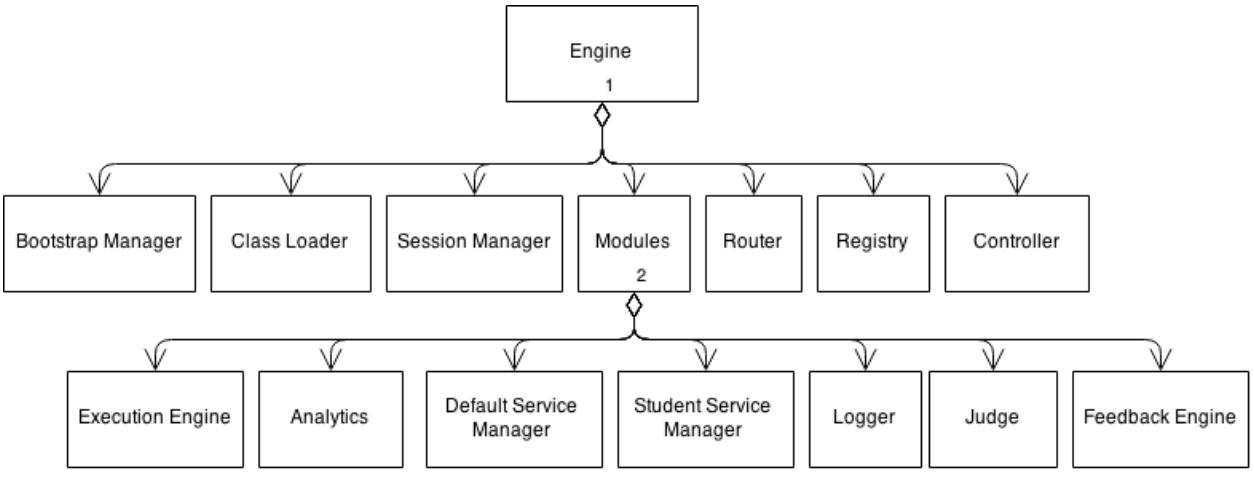

*Figure 6: A logical view of the Engine subsystem*

The engine is composed of six major components - bootstrap manager, session manager, application modules, router, registry and controller. The bootstrap manager boots the subsystem on every request, so as to include the necessary classes and methods for use in the later stages. Only the necessary classes and modules are loaded by the bootstrap manager, which includes the class loader. The class loader loads the required classes dynamically on each request. The session manager uses the cookie information provided with the request to load the user session into the request. Once the bootstrap manager finishes booting, it invokes the router with the request path and parameters. The router then decides the action to be performed based on the request path, and invokes the appropriate controller for the same. The router uses the registry to decide which controller to invoke, based on a mapping created previously. The controller coordinates between the application modules to perform the required action, as specified by the request. It creates objects of the necessary modules, once it gets the request from the router, and invokes the appropriate methods on them. It also uses the session manager to decide if the request is authentic or not and drops the request with an error or redirection if it isn't. The application modules are not completely decoupled, and use methods from other modules to achieve their purposes. The final result received by the controller from the application modules is then marshalled into a JSON string and sent back to the client.

The modules in the engine subsystem deliver the functionalities offered by it. The execution engine is responsible for compiling and executing programs. The analytics module is used to perform analysis on data collected by the system. The default service manager handles engine requests by admin users and students using the system for purposes other than course events. The student service manager handles requests by students using the system for course events. The logger logs the results of compilation, execution and evaluation for course events. The judge is responsible for evaluating student programs. The feedback engine generates feedback for the student programs.

The engine has a variation of the Model View Controller (MVC) architecture. Here, the controller does not have a dedicated model to itself. Instead, it can communicate with multiple modules to achieve its purpose. This promotes reuse of modules within the system.

### <span id="page-30-0"></span>**Components**

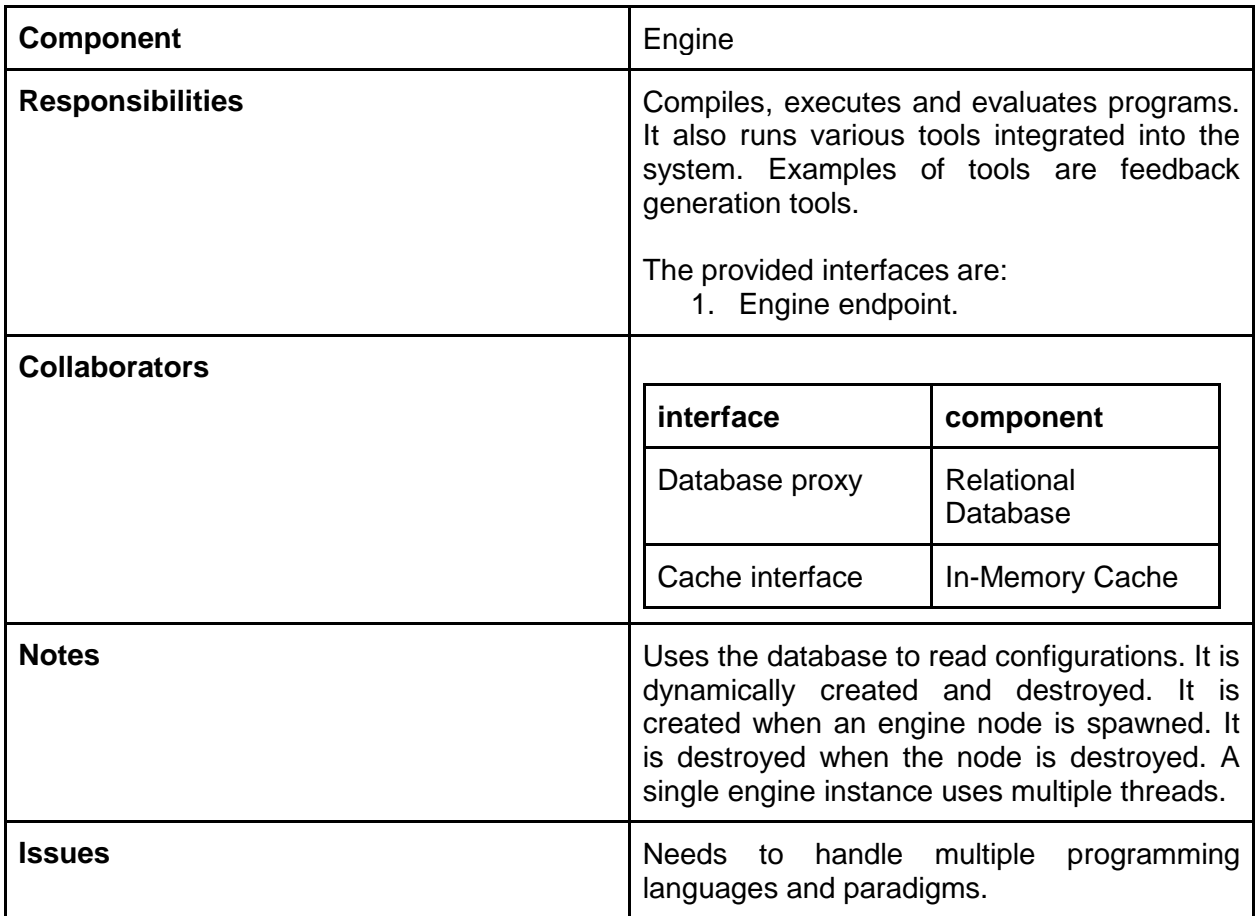

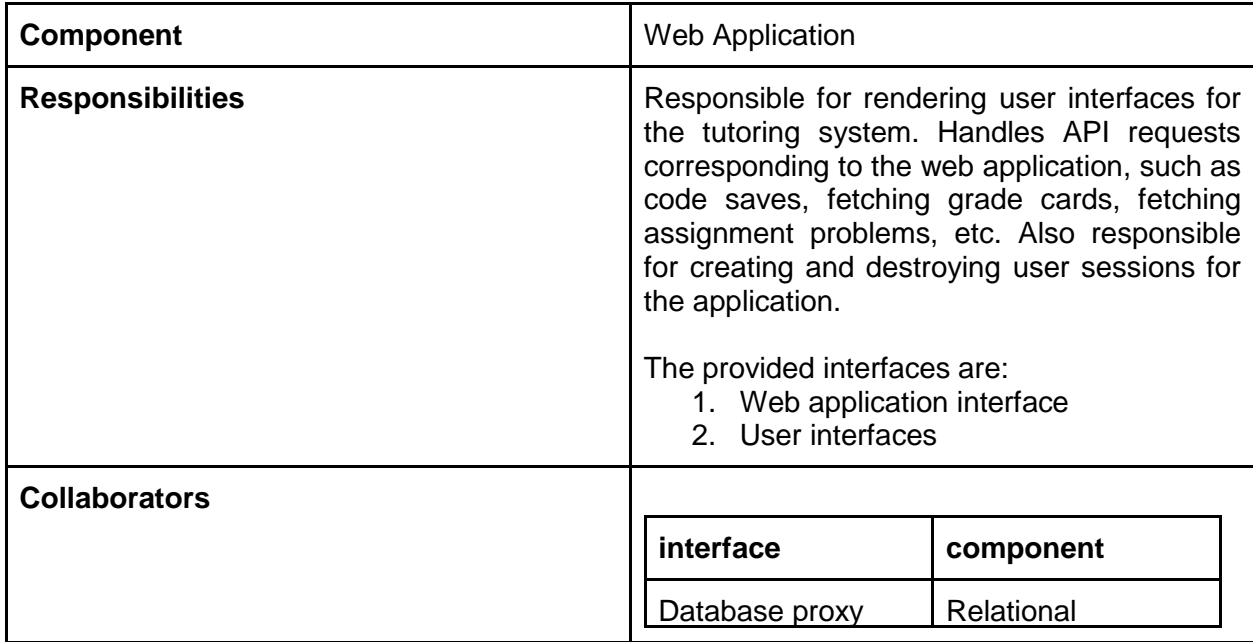

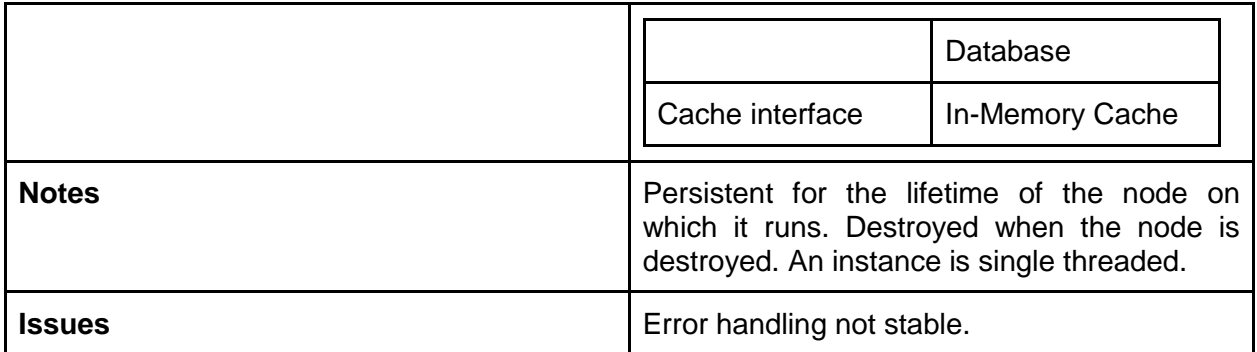

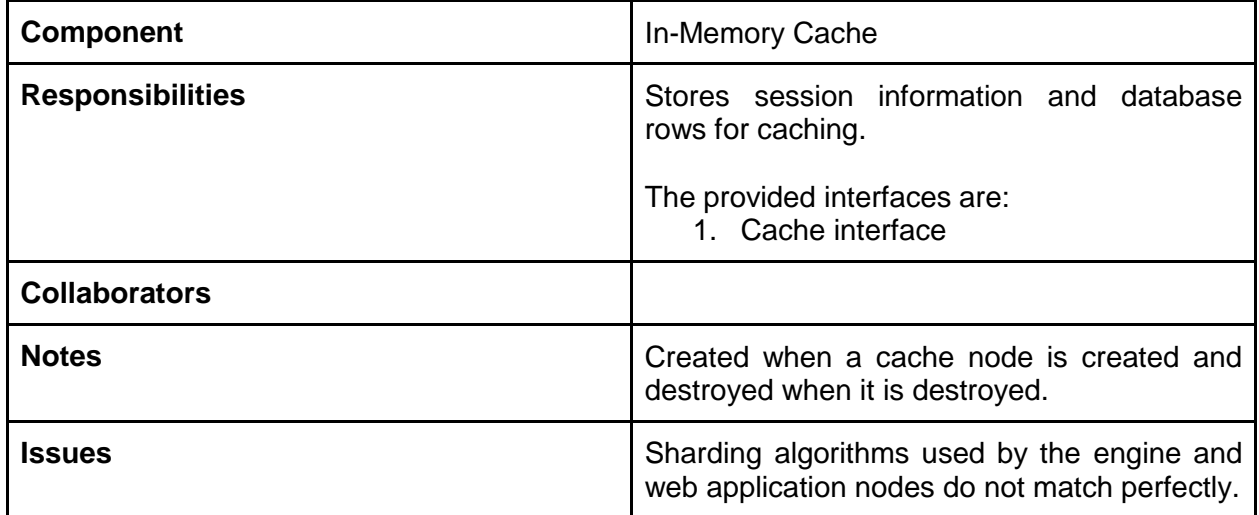

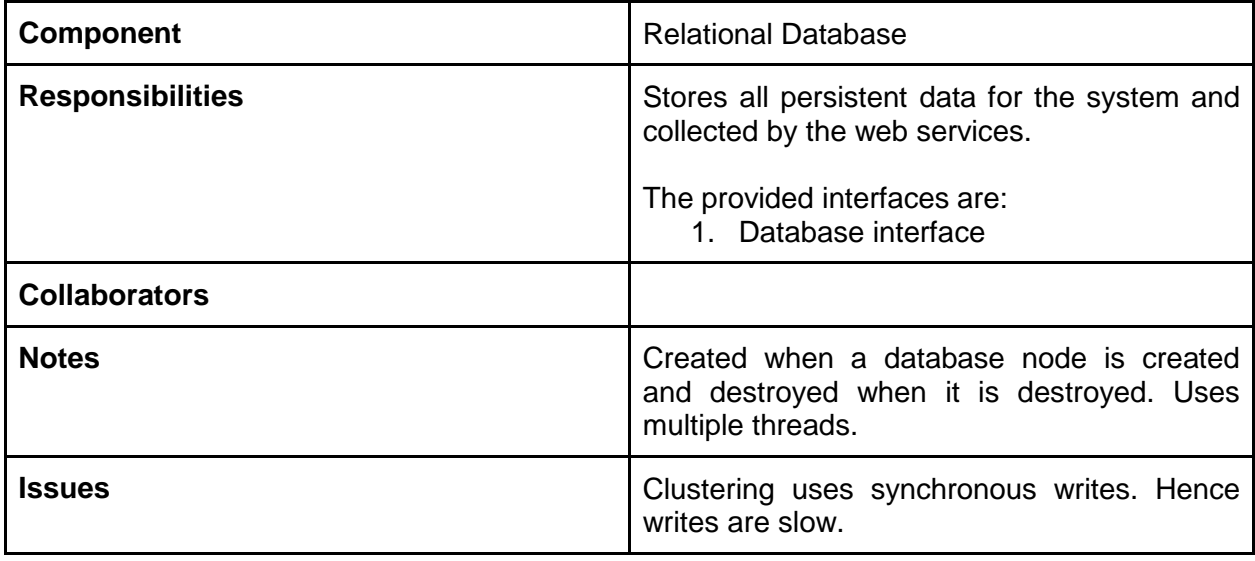

![](_page_31_Picture_132.jpeg)

![](_page_32_Picture_114.jpeg)

![](_page_32_Picture_115.jpeg)

#### <span id="page-33-0"></span>**Interfaces**

![](_page_33_Picture_148.jpeg)

![](_page_34_Picture_164.jpeg)

![](_page_35_Picture_167.jpeg)
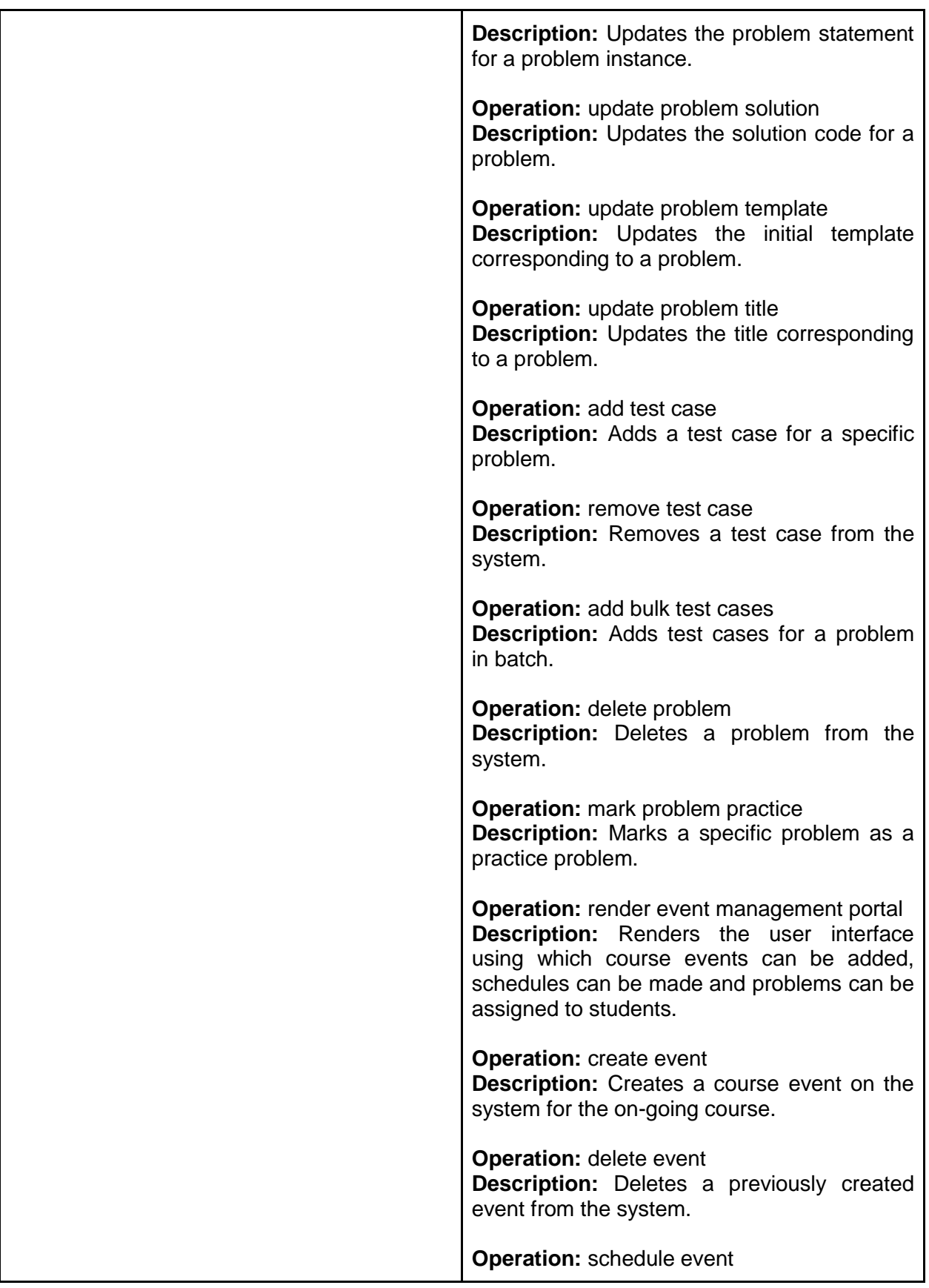

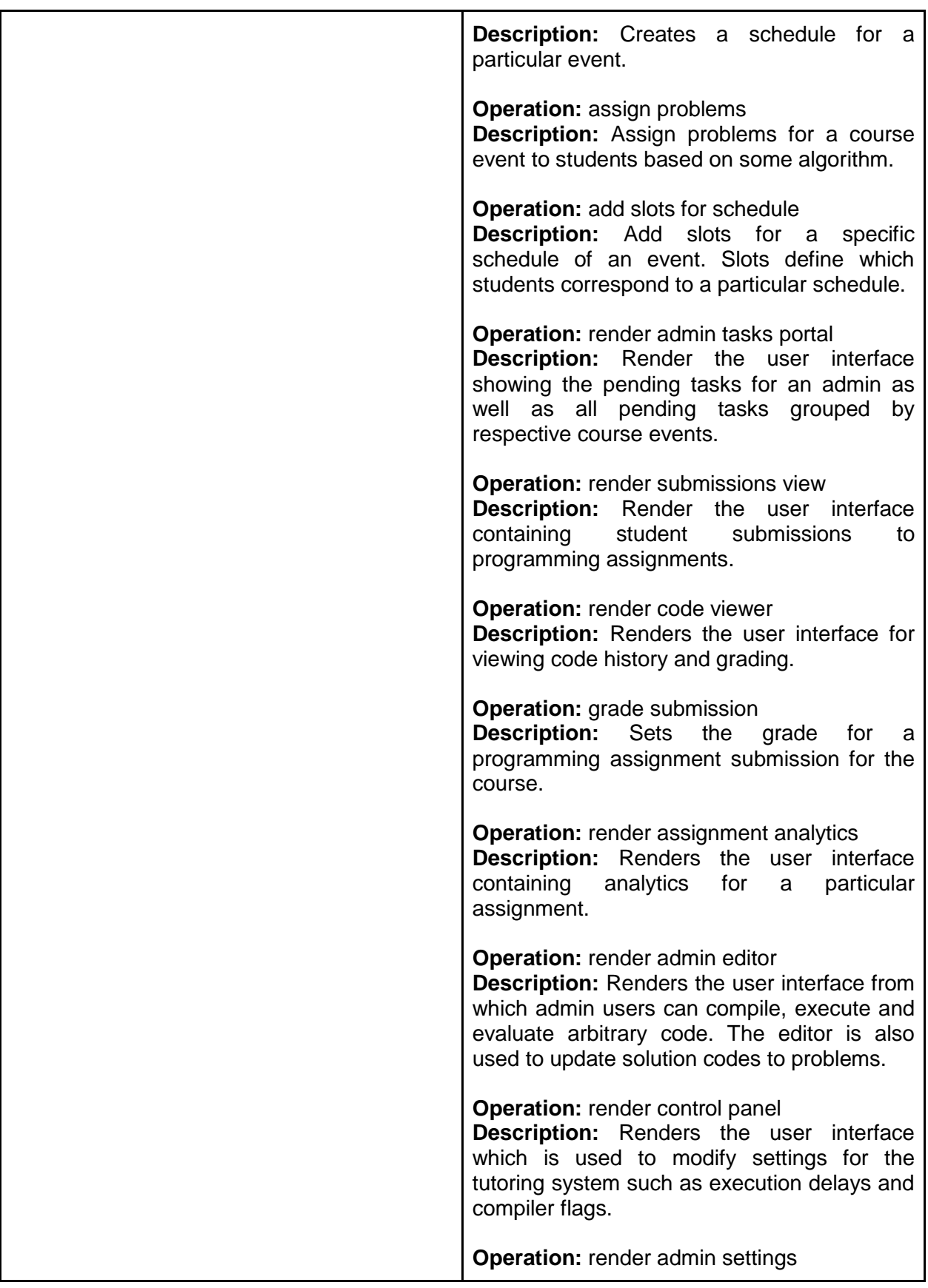

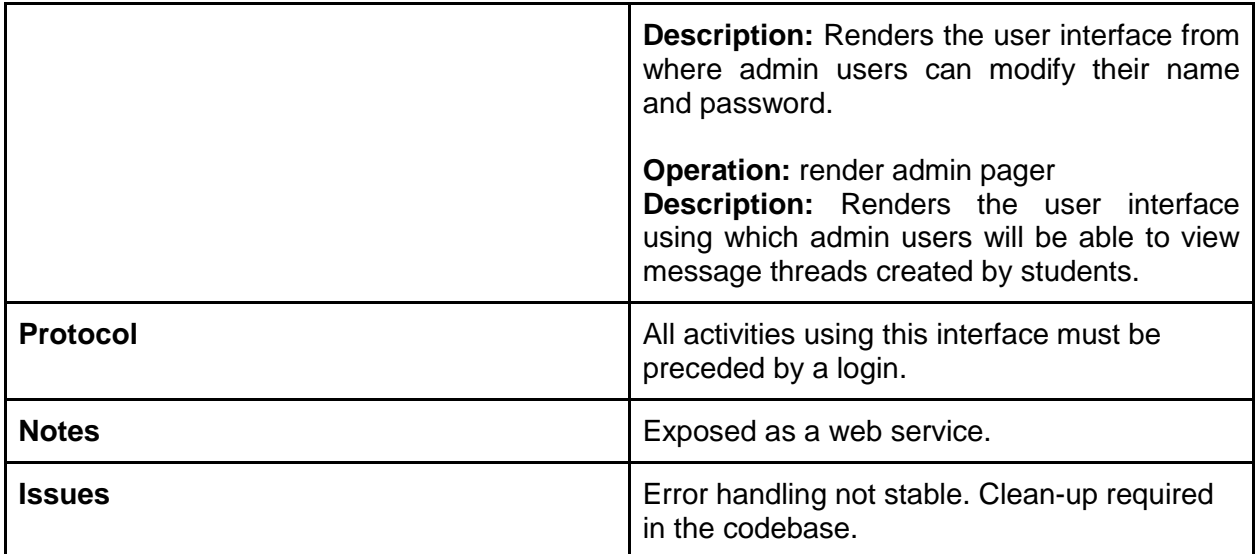

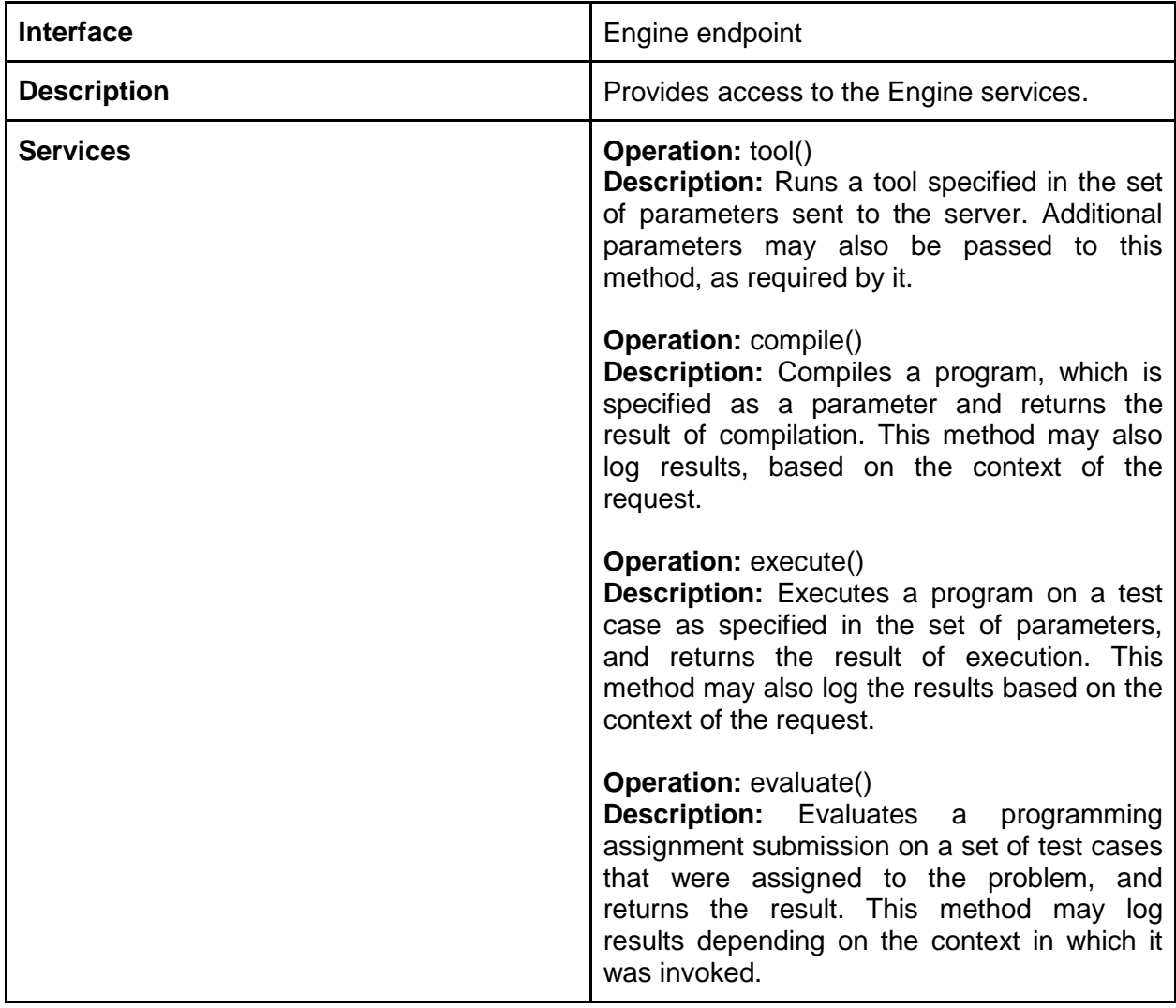

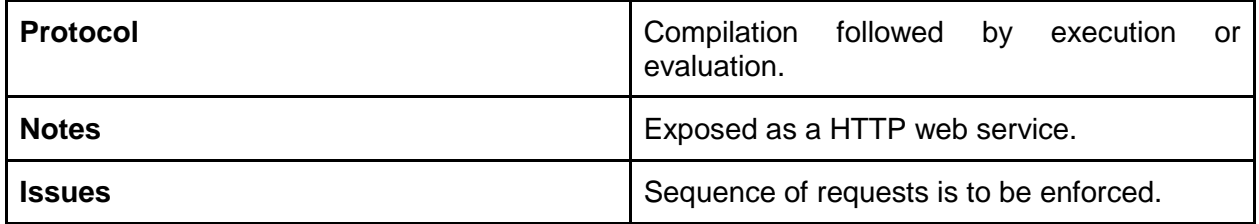

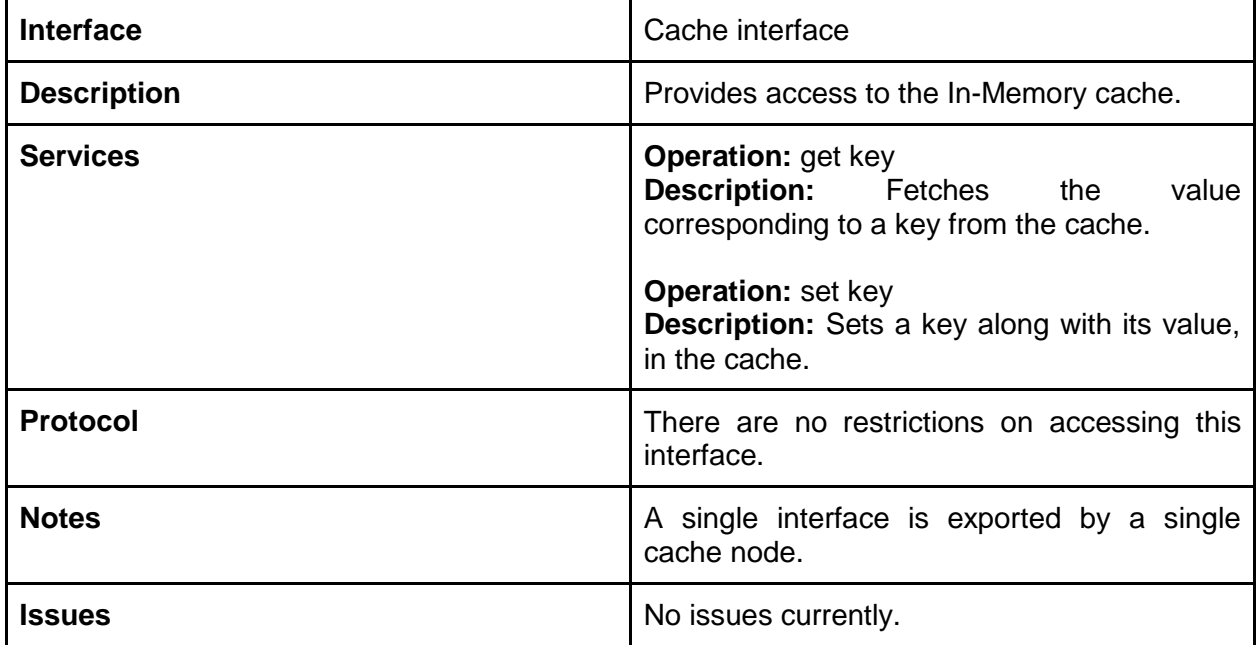

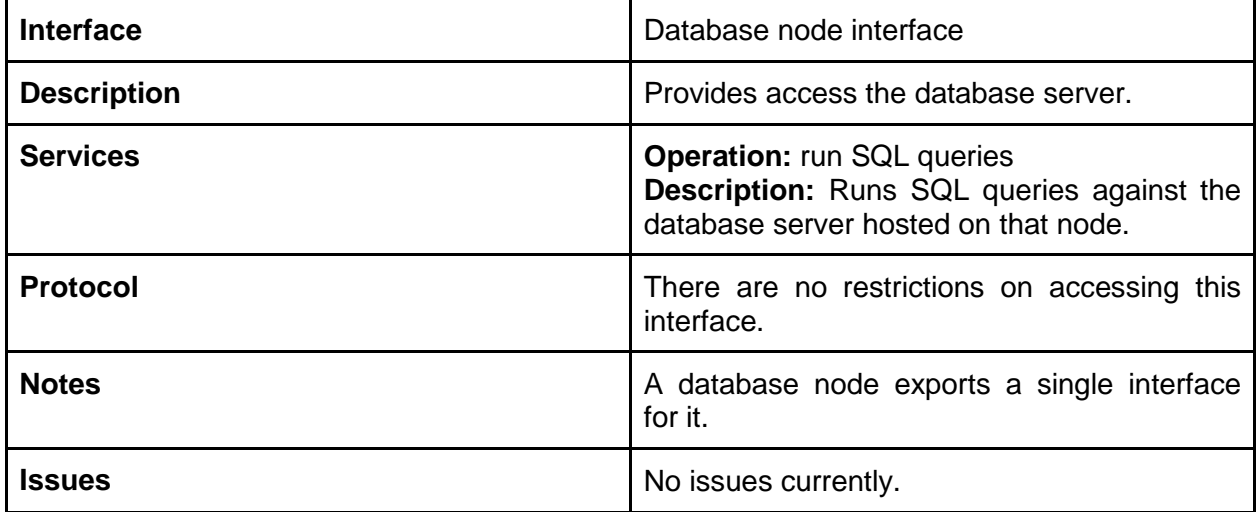

# DYNAMIC BEHAVIOUR

### **Scenarios**

**Scenario Specification**

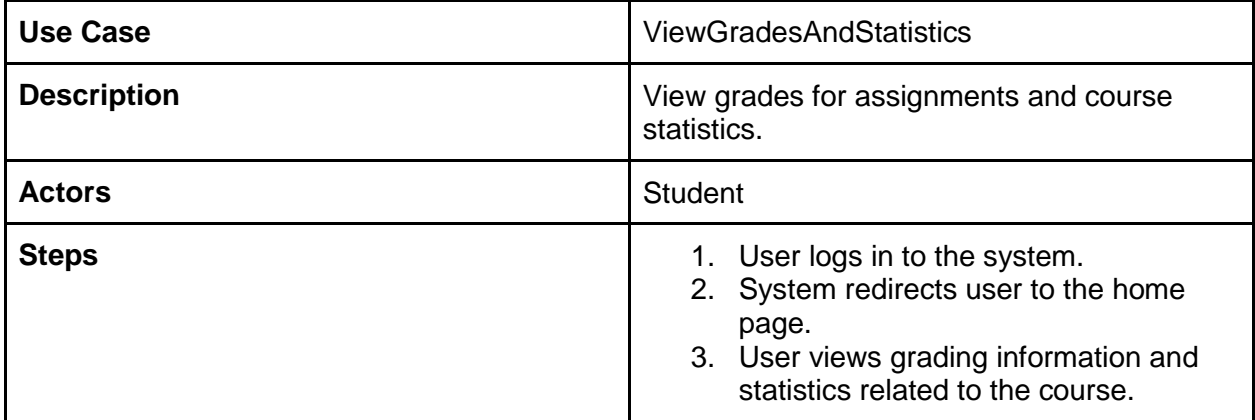

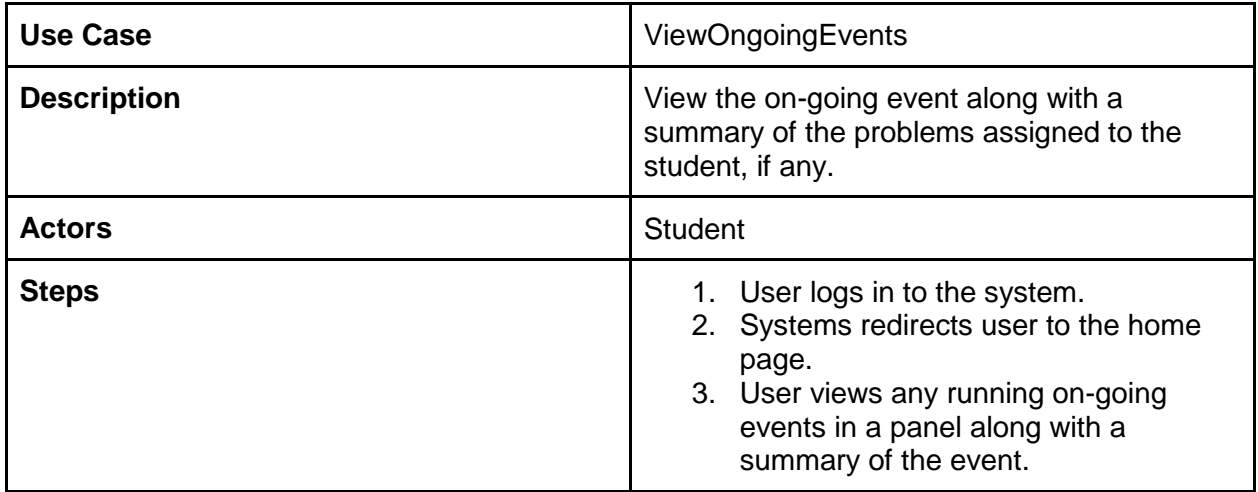

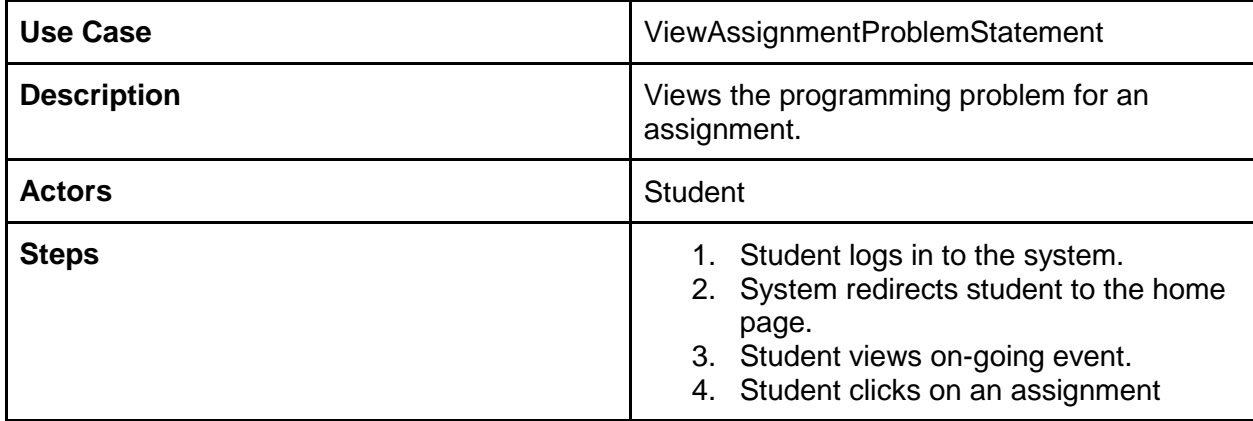

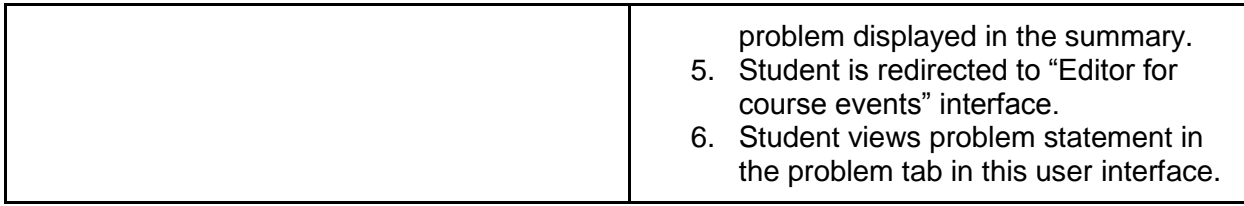

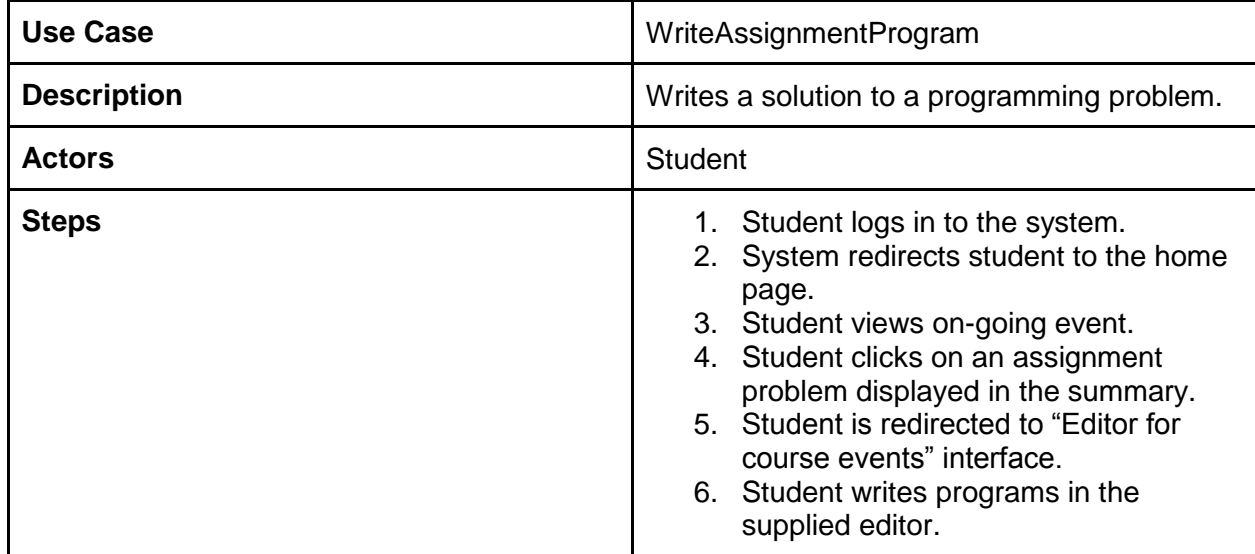

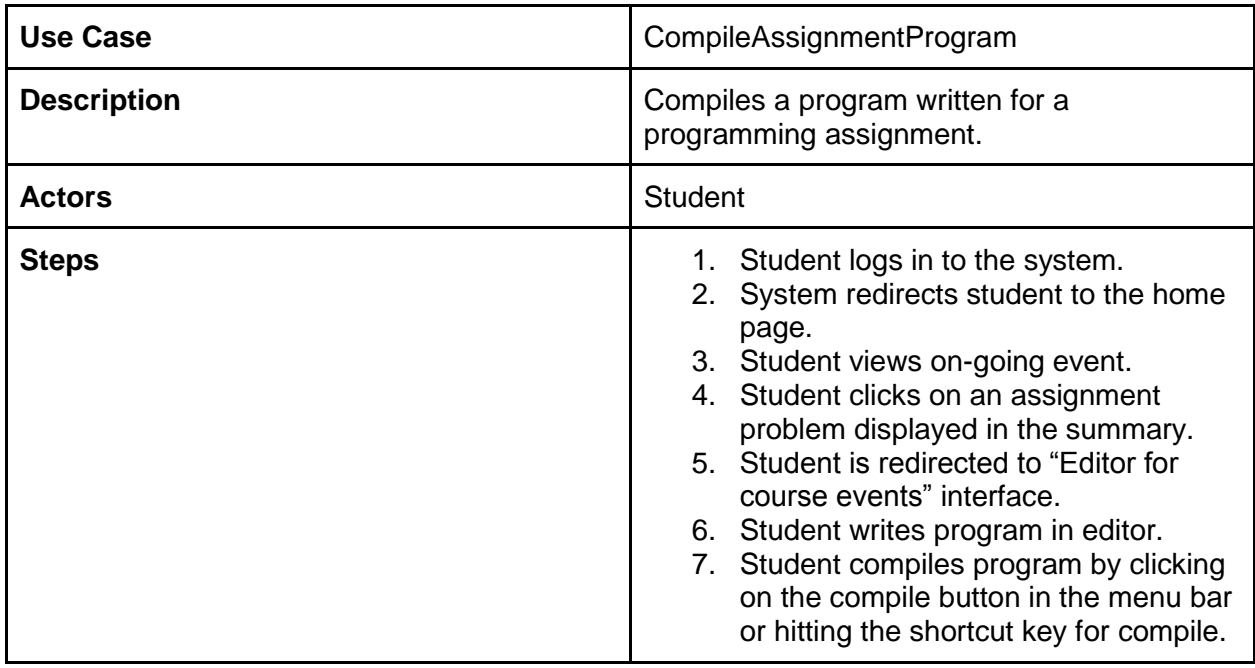

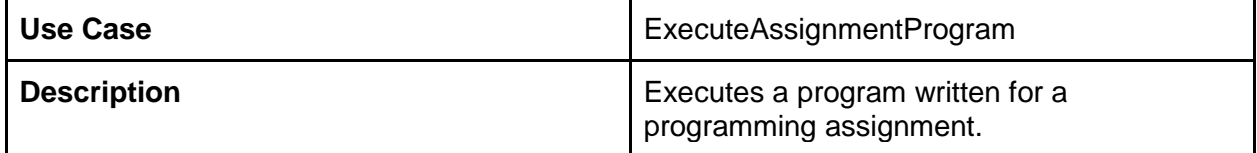

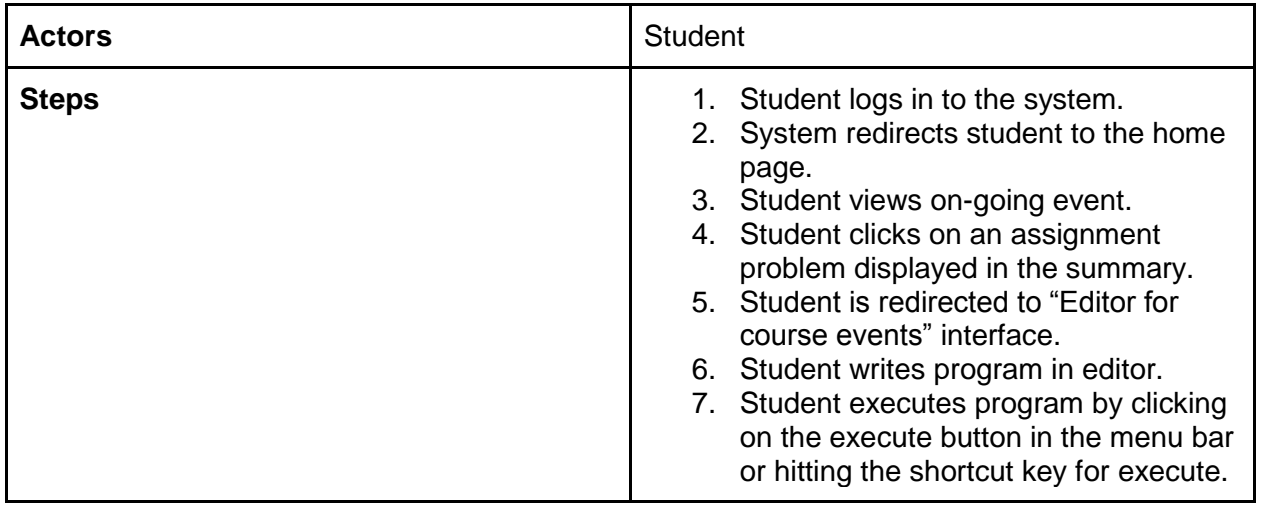

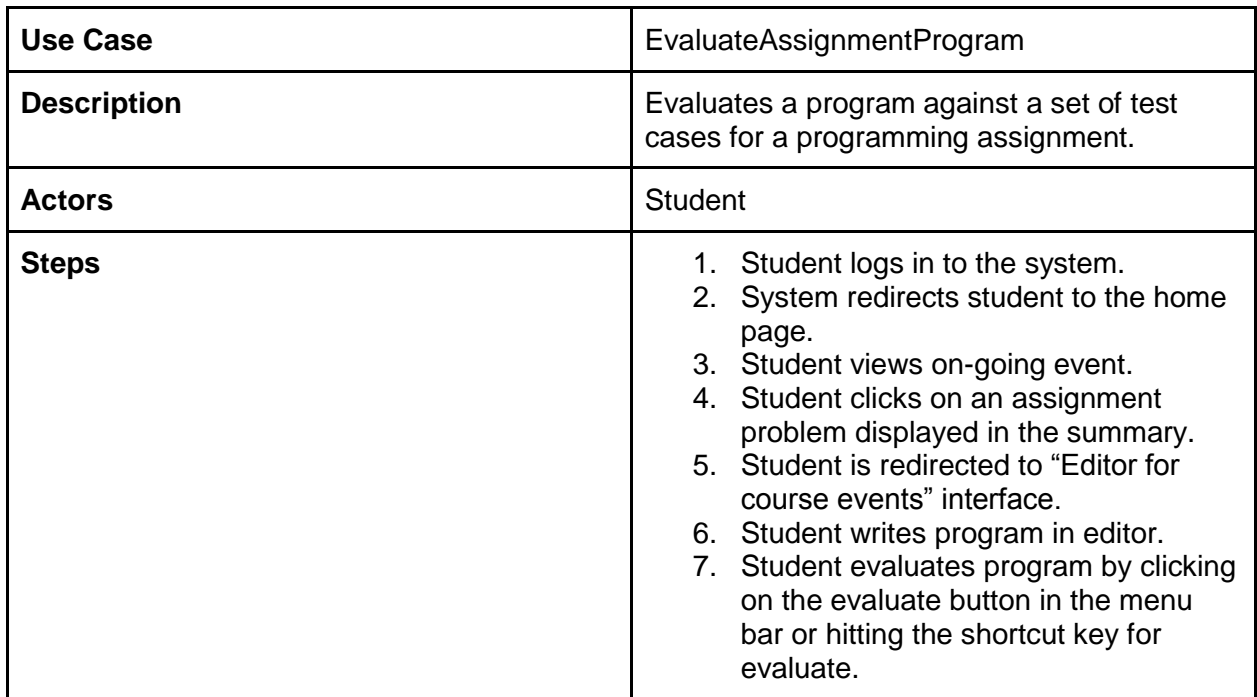

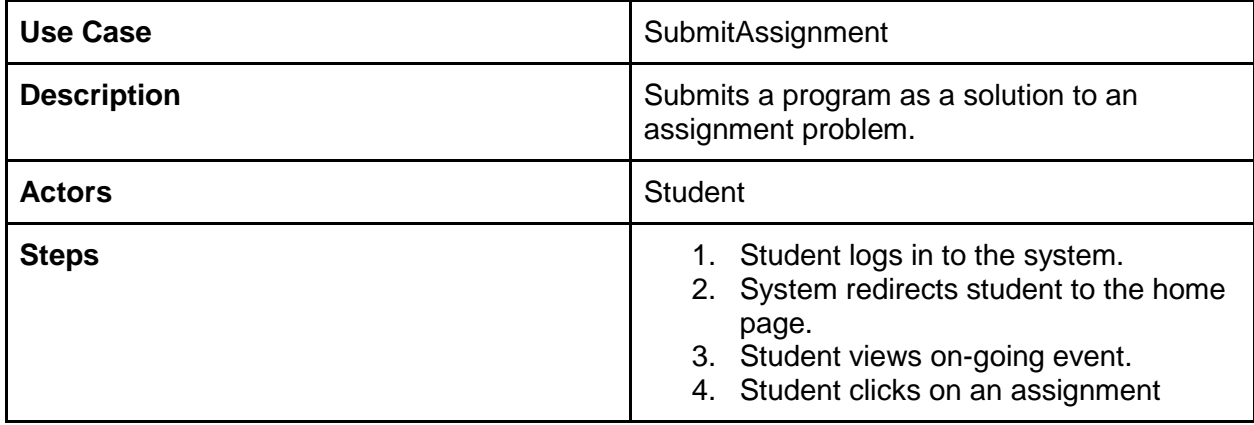

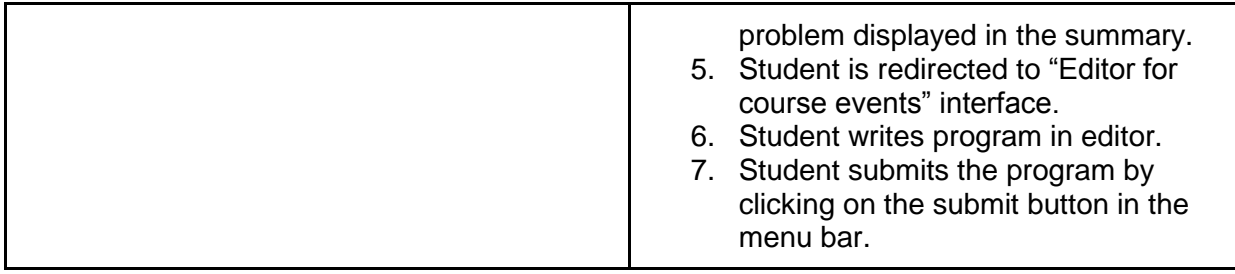

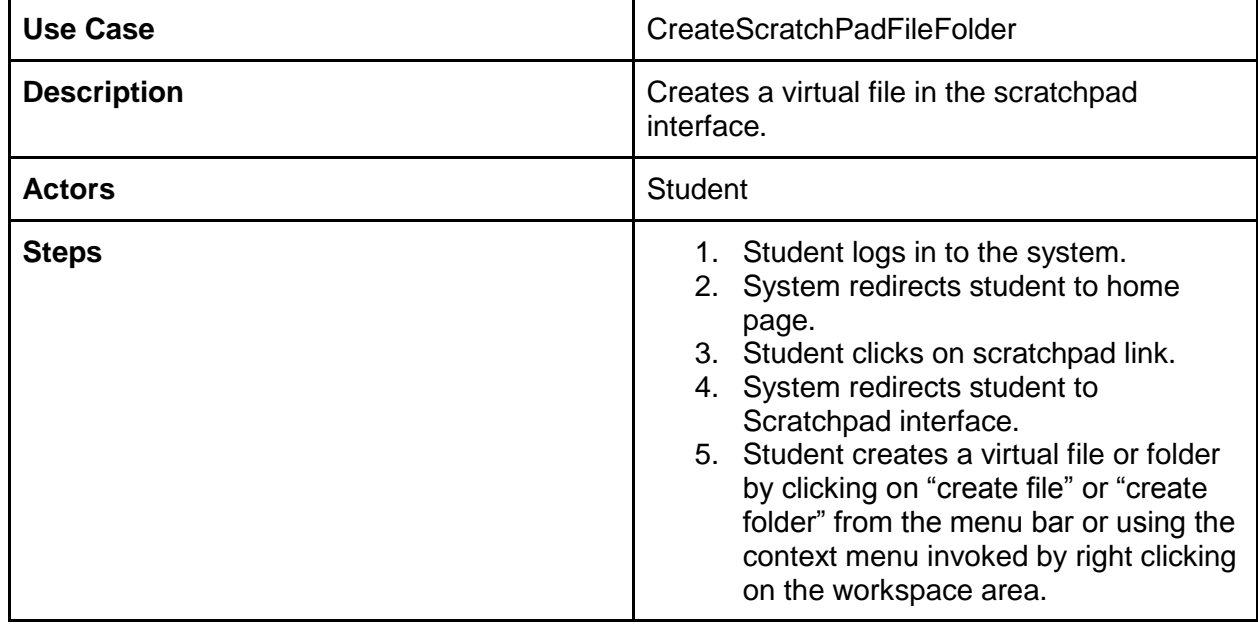

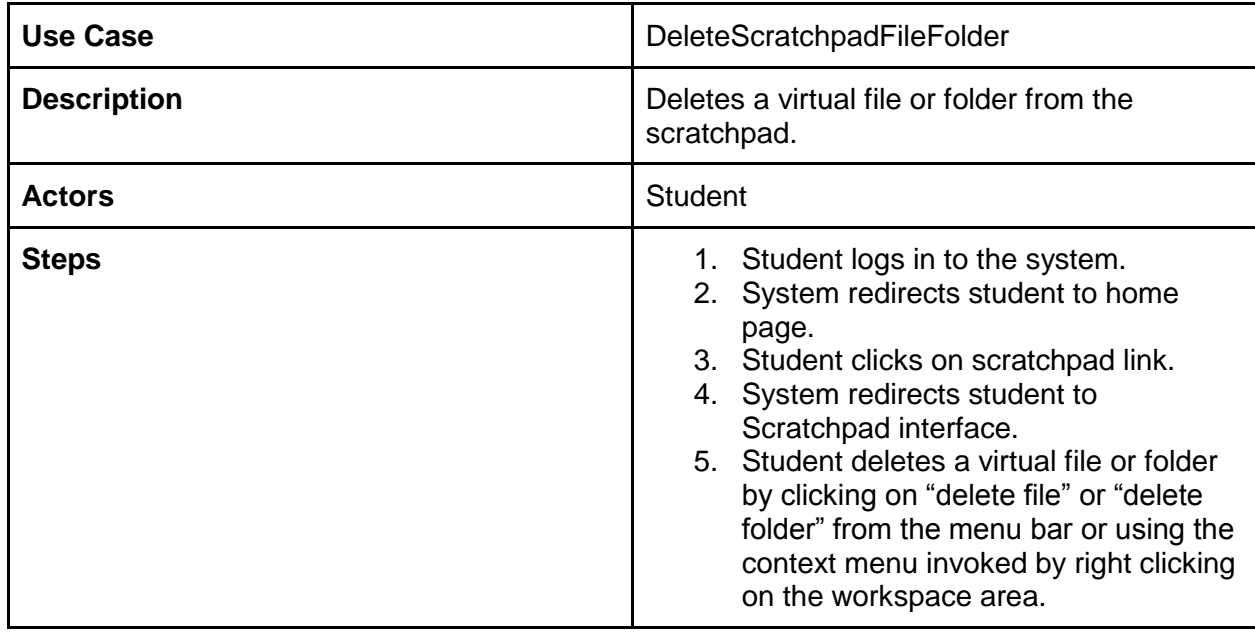

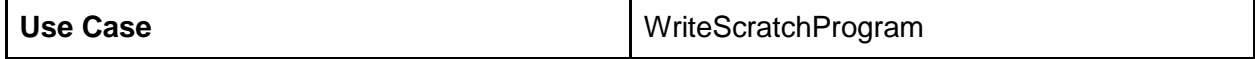

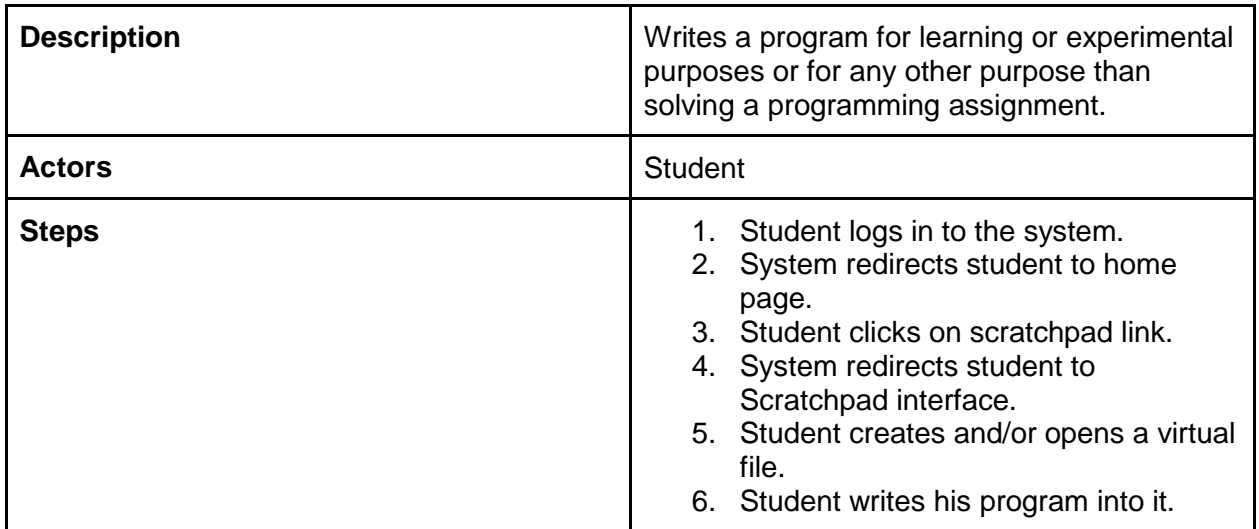

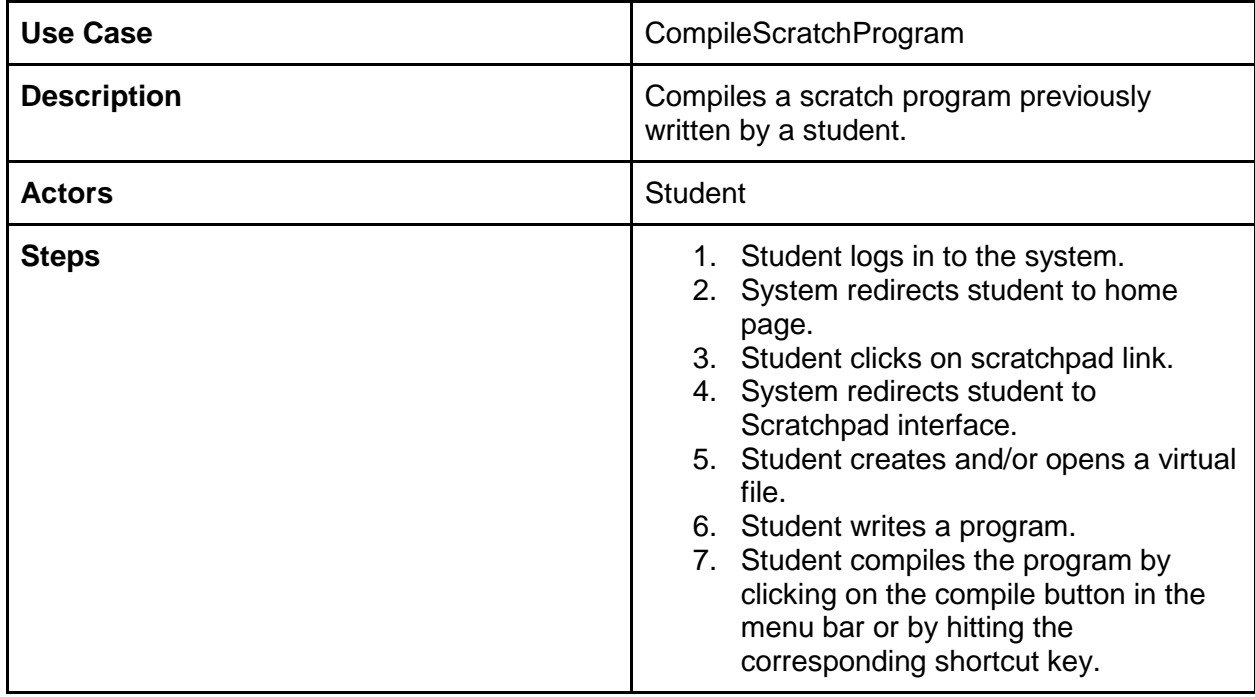

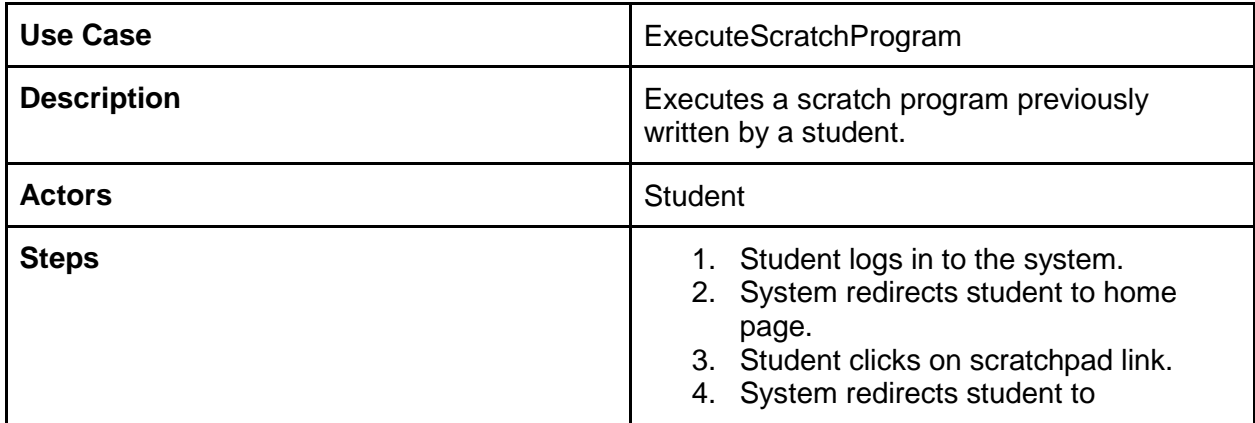

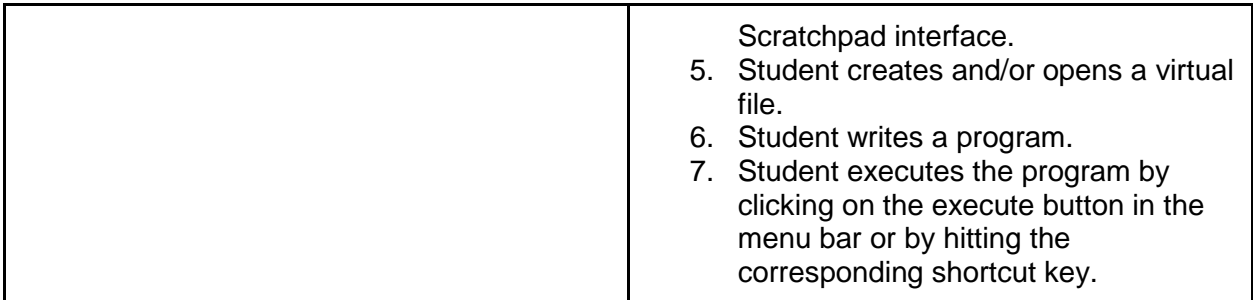

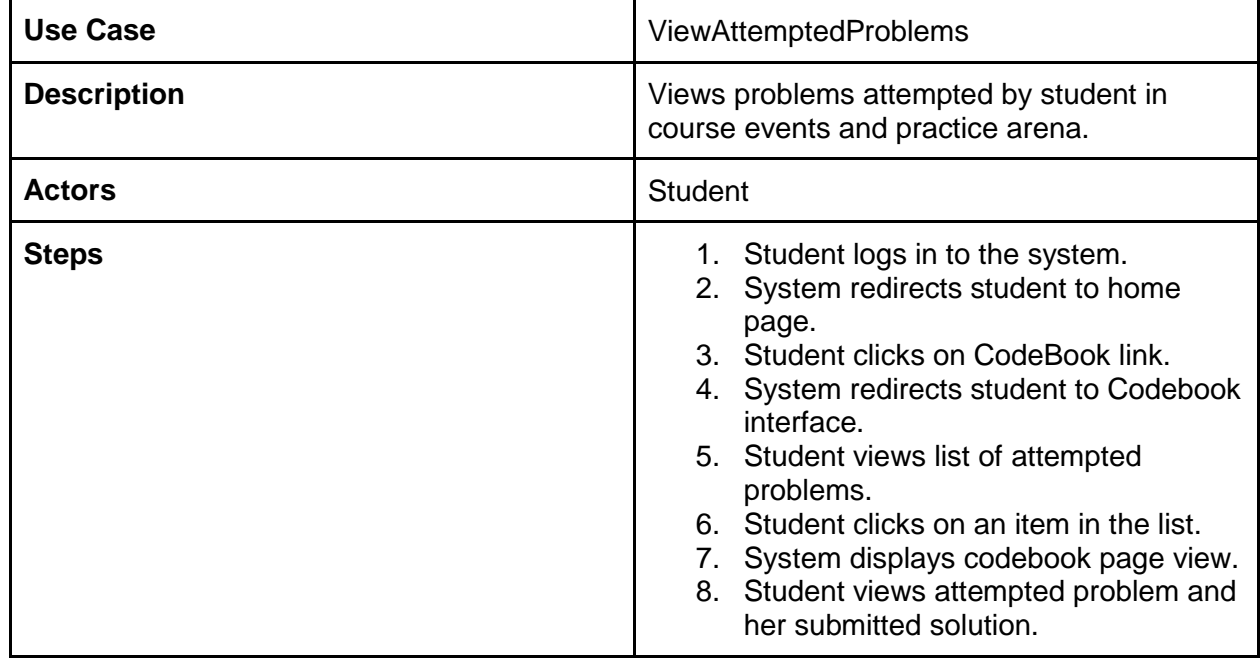

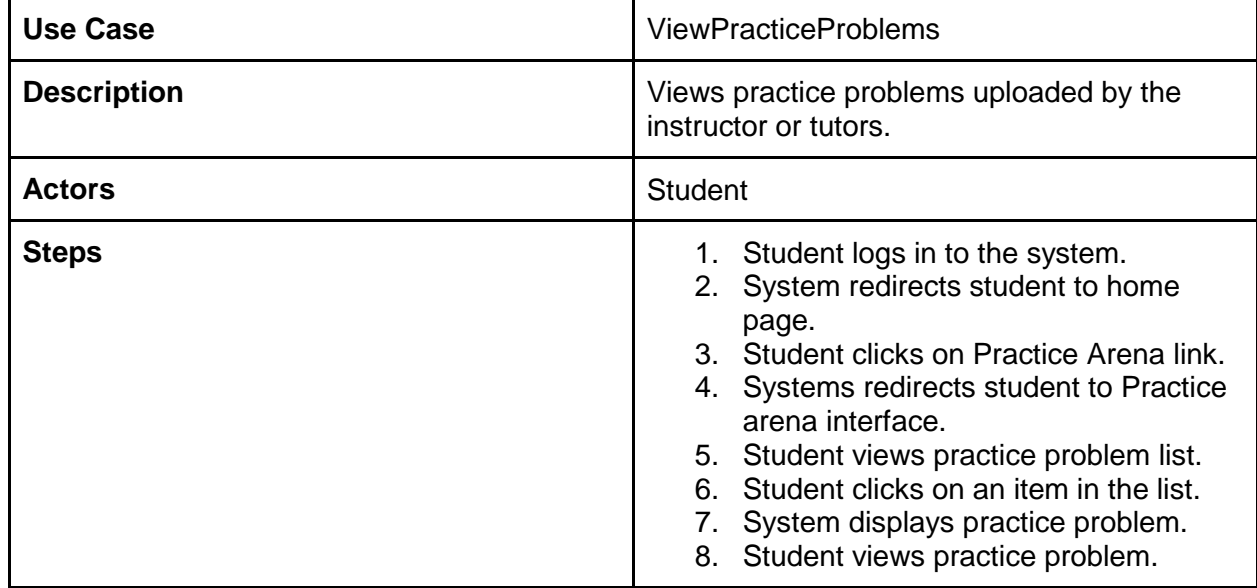

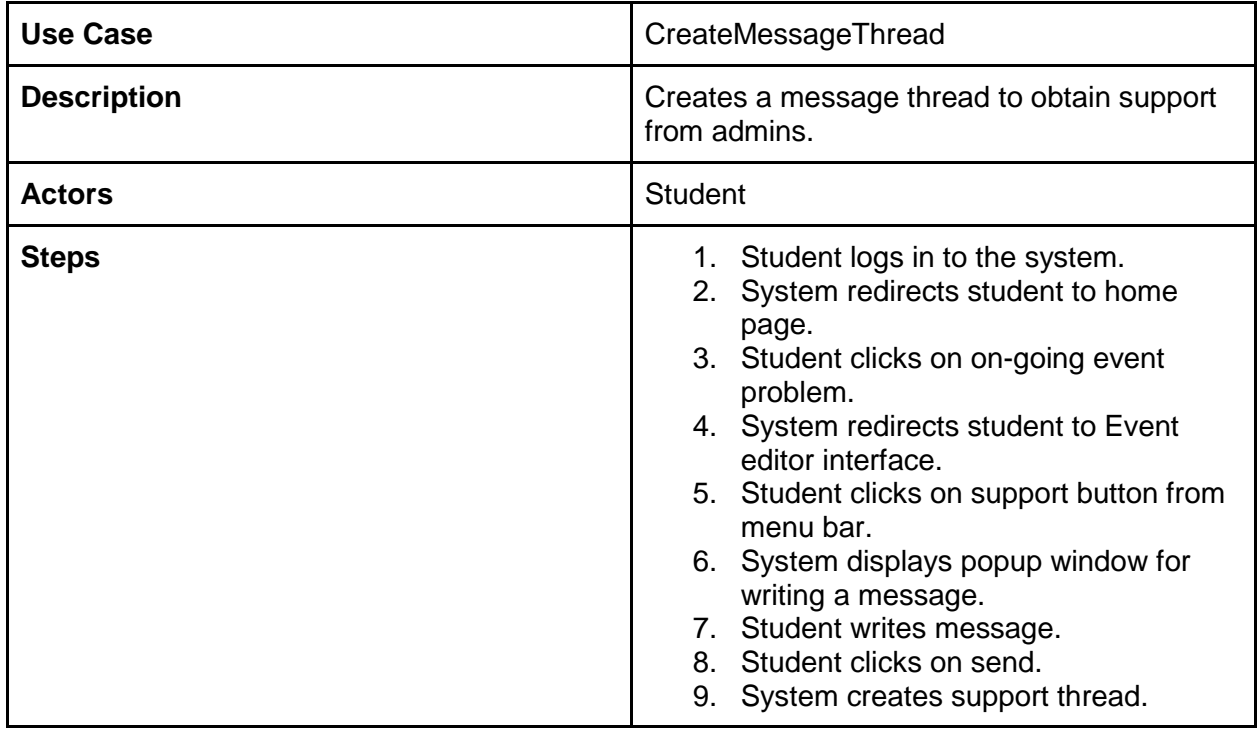

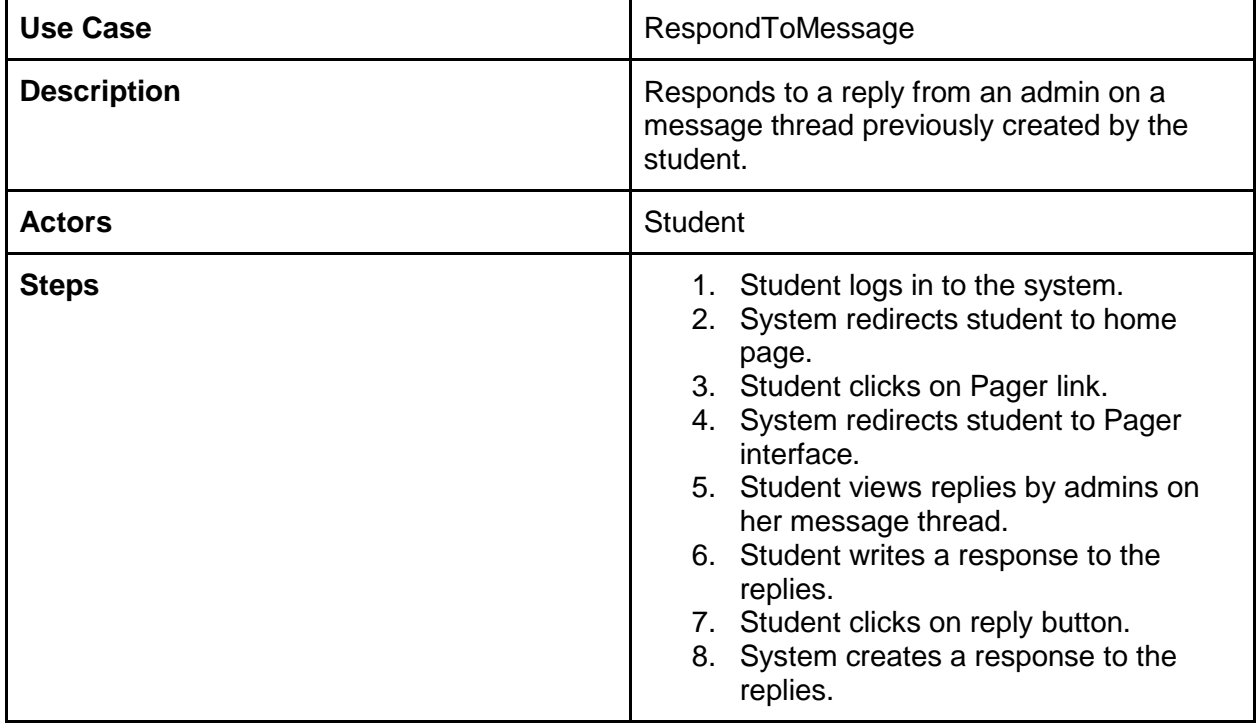

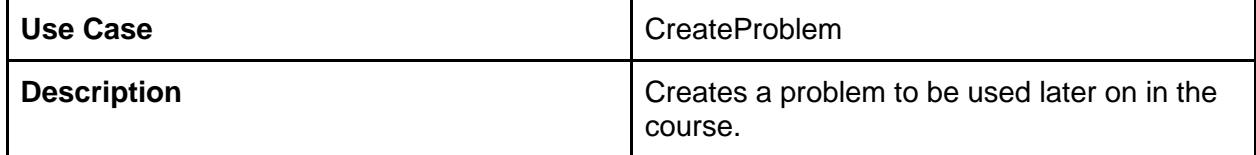

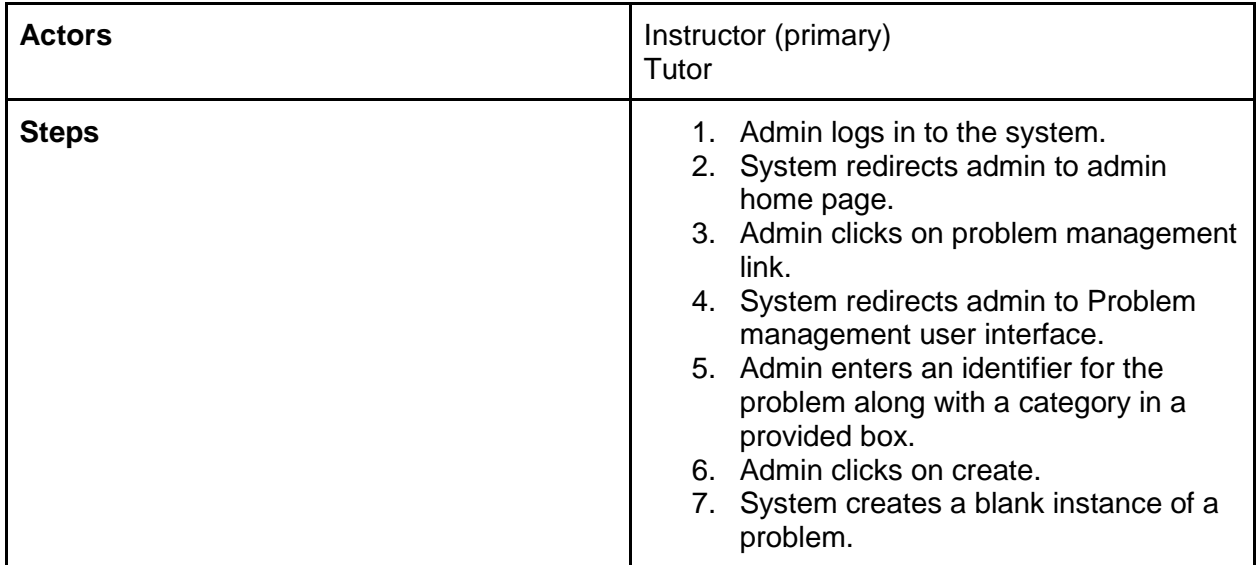

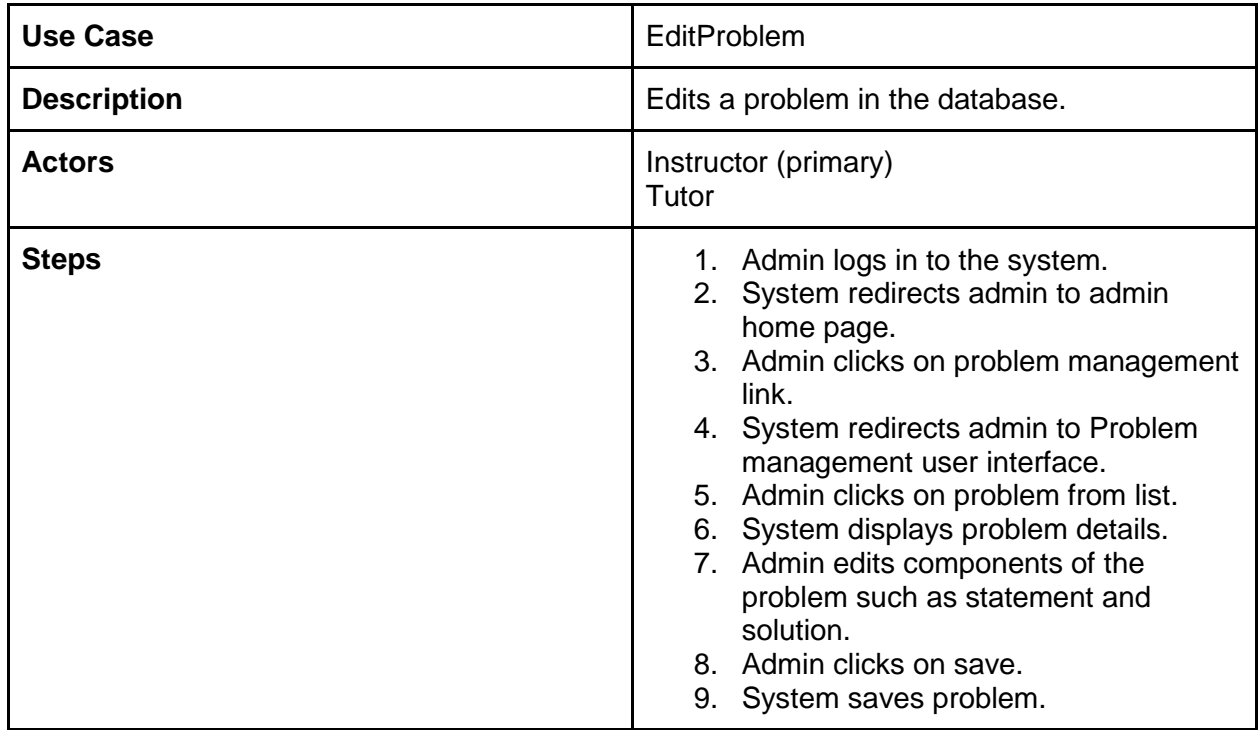

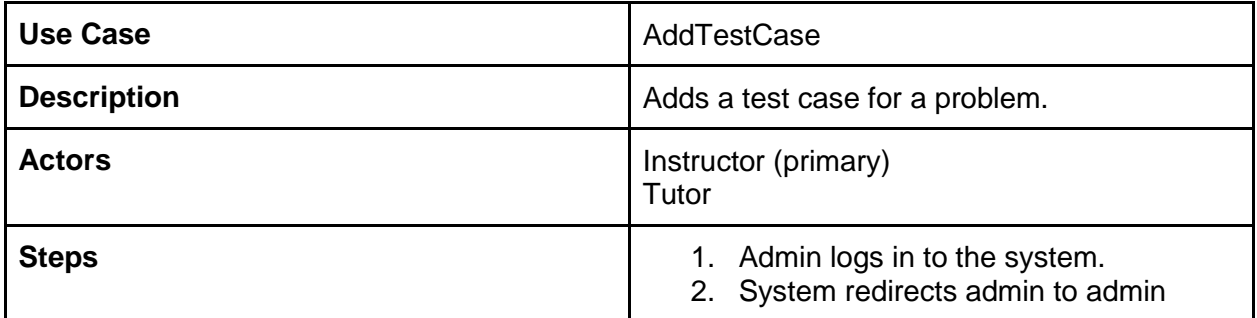

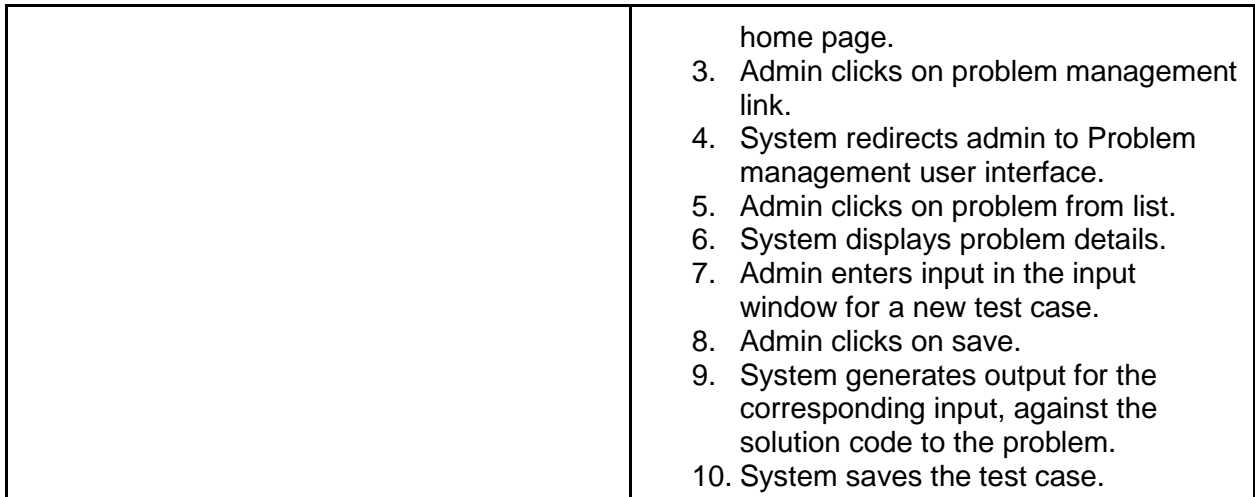

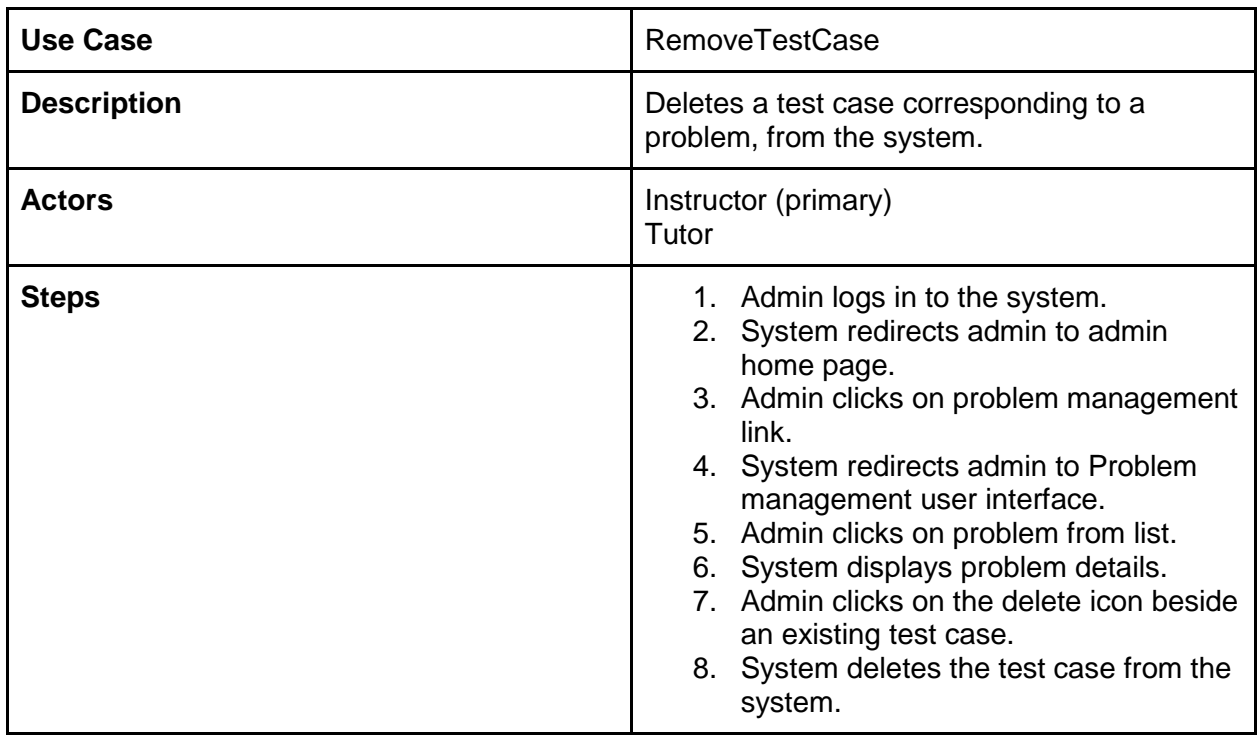

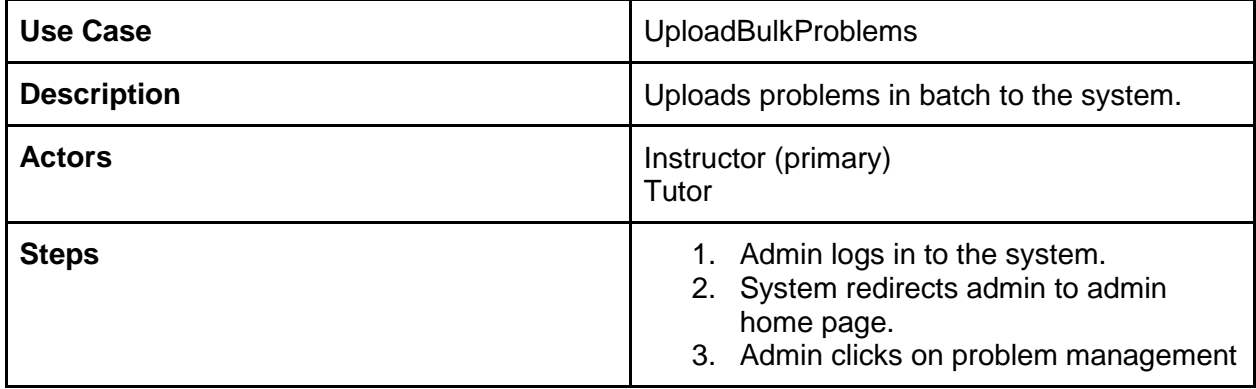

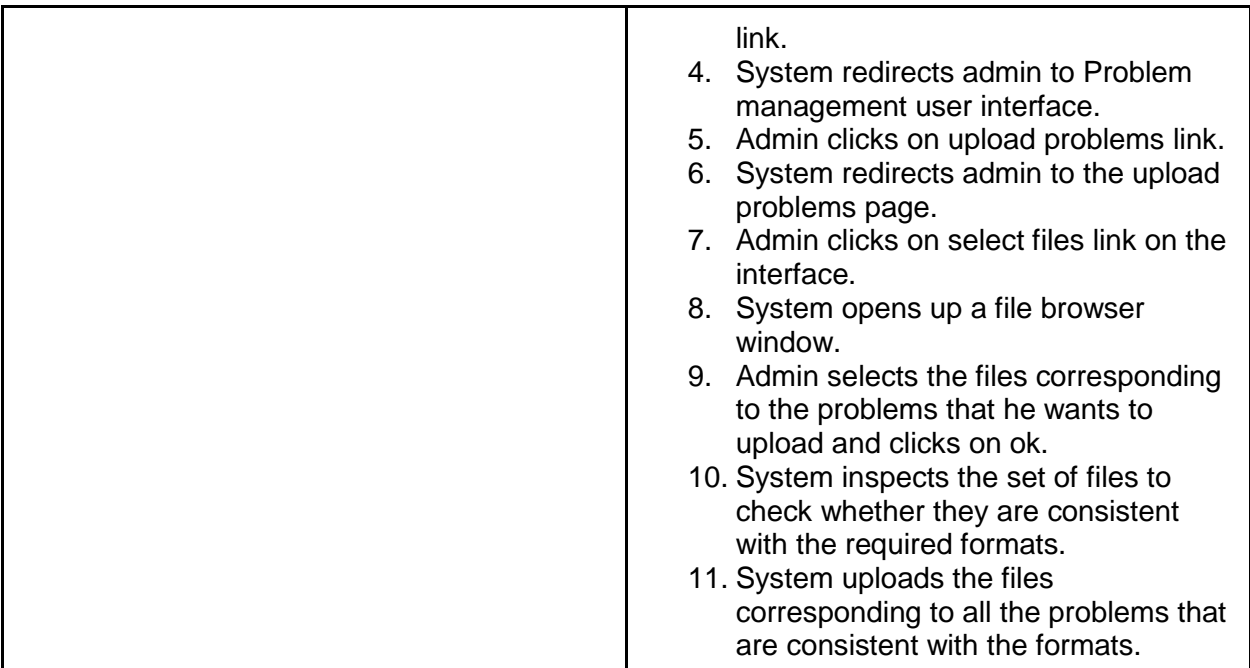

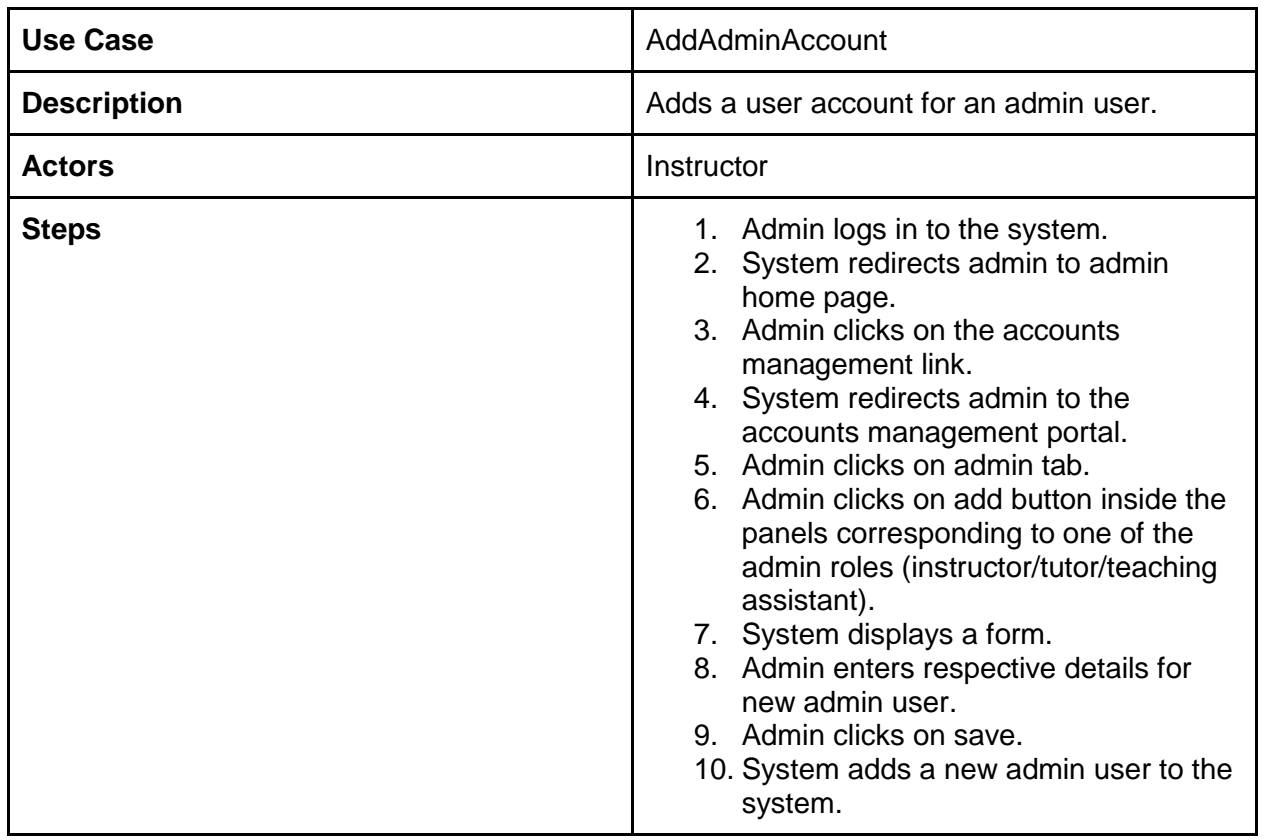

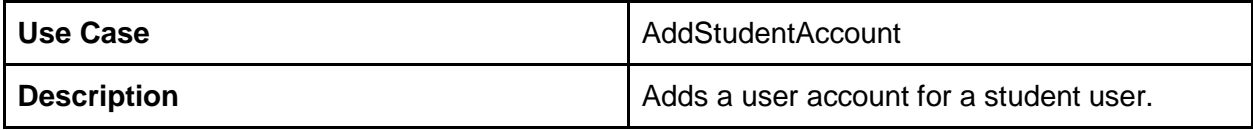

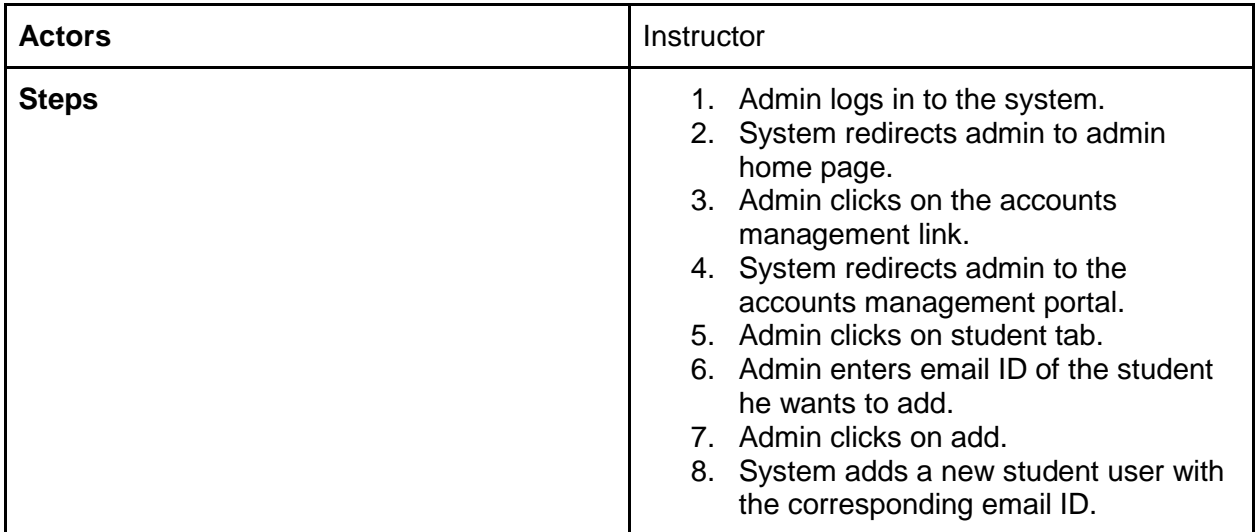

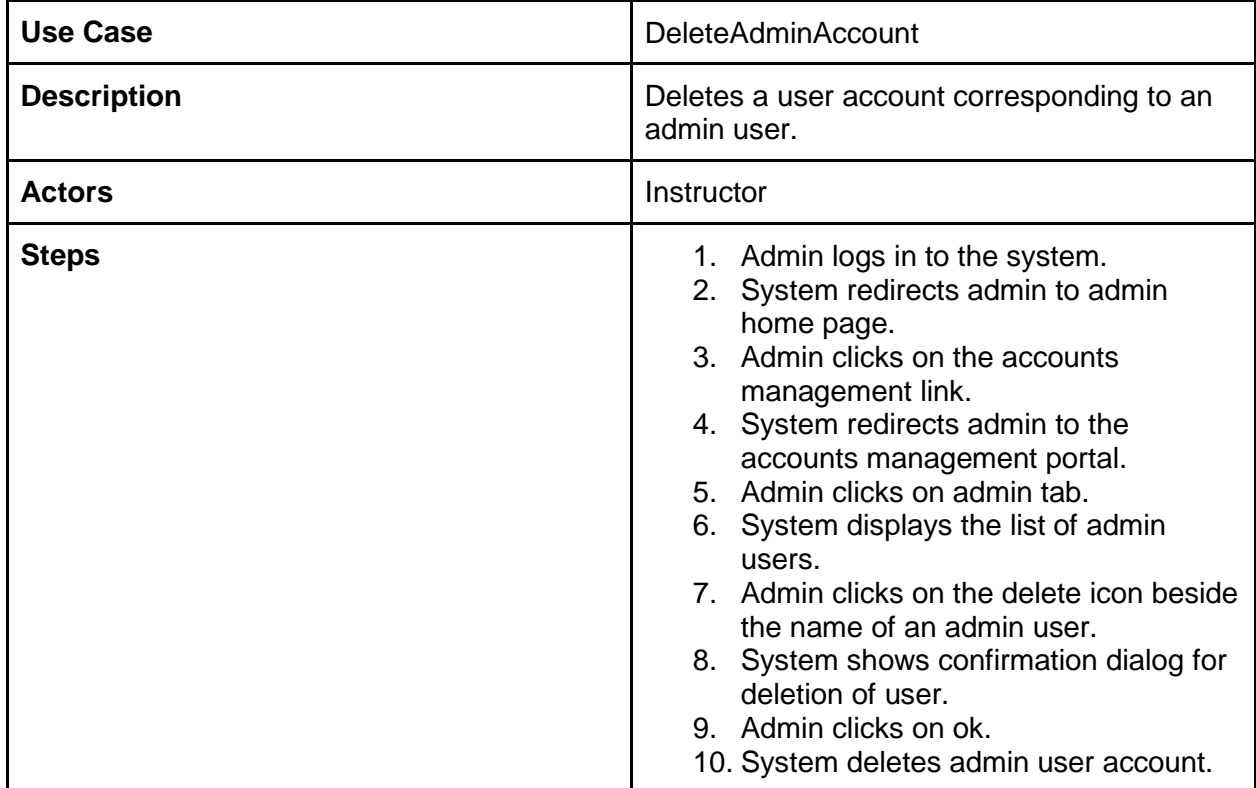

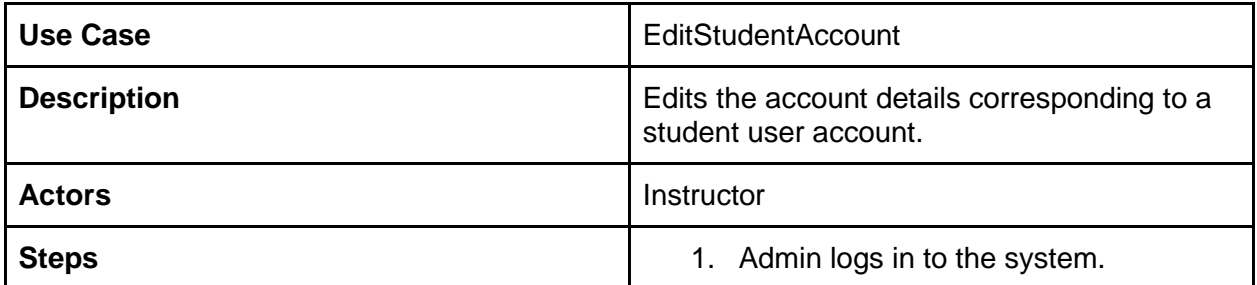

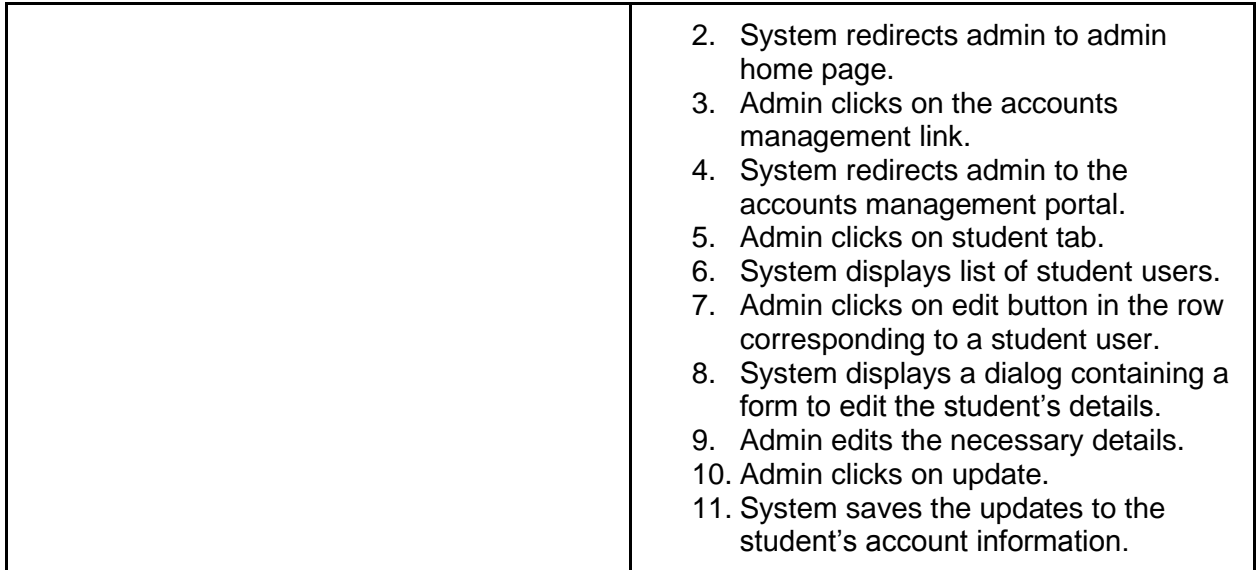

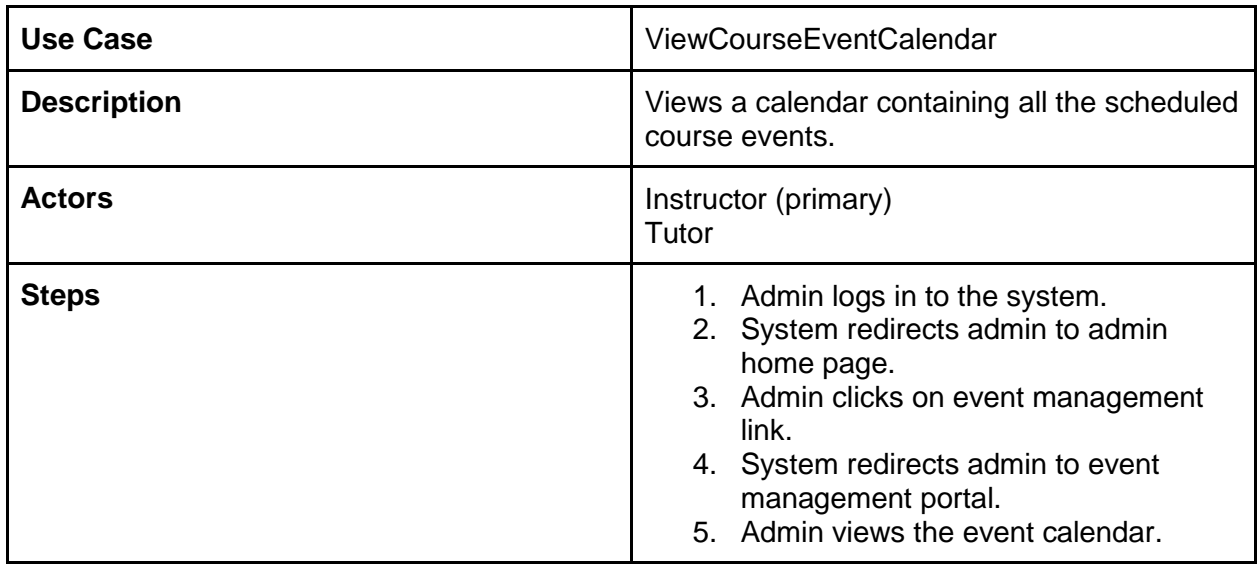

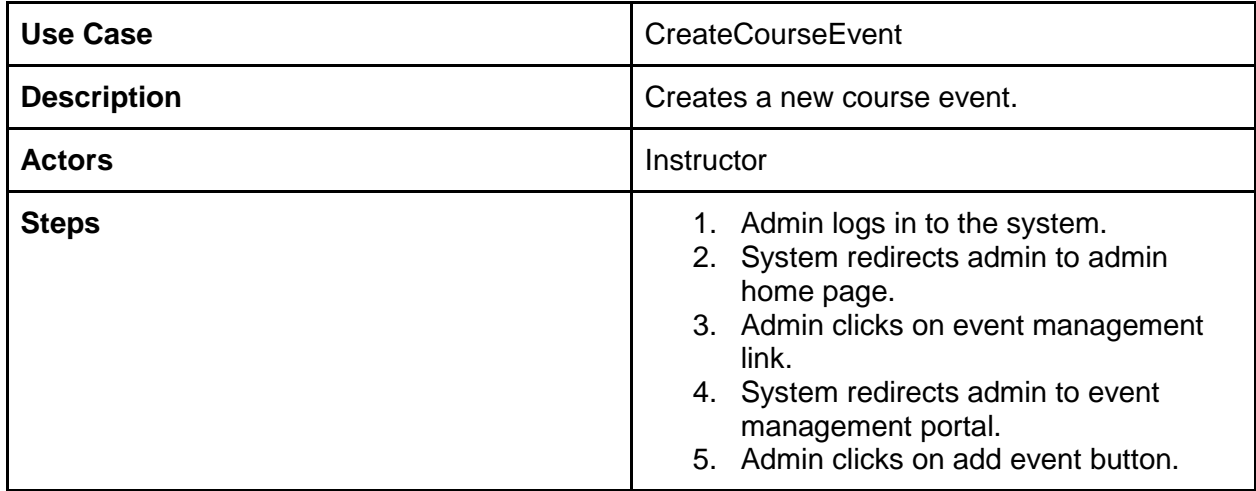

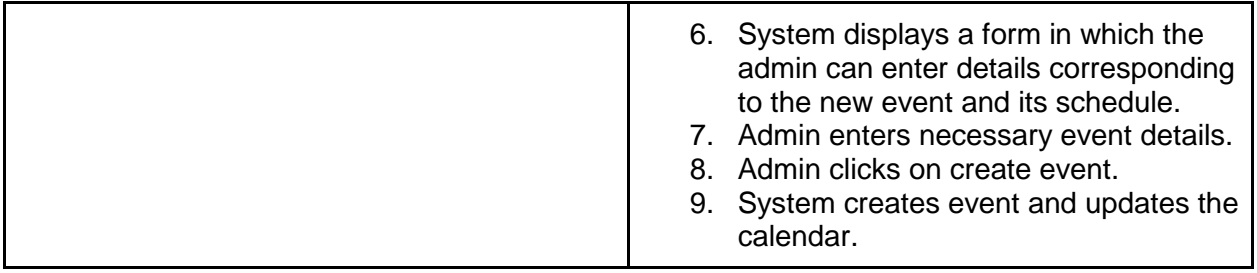

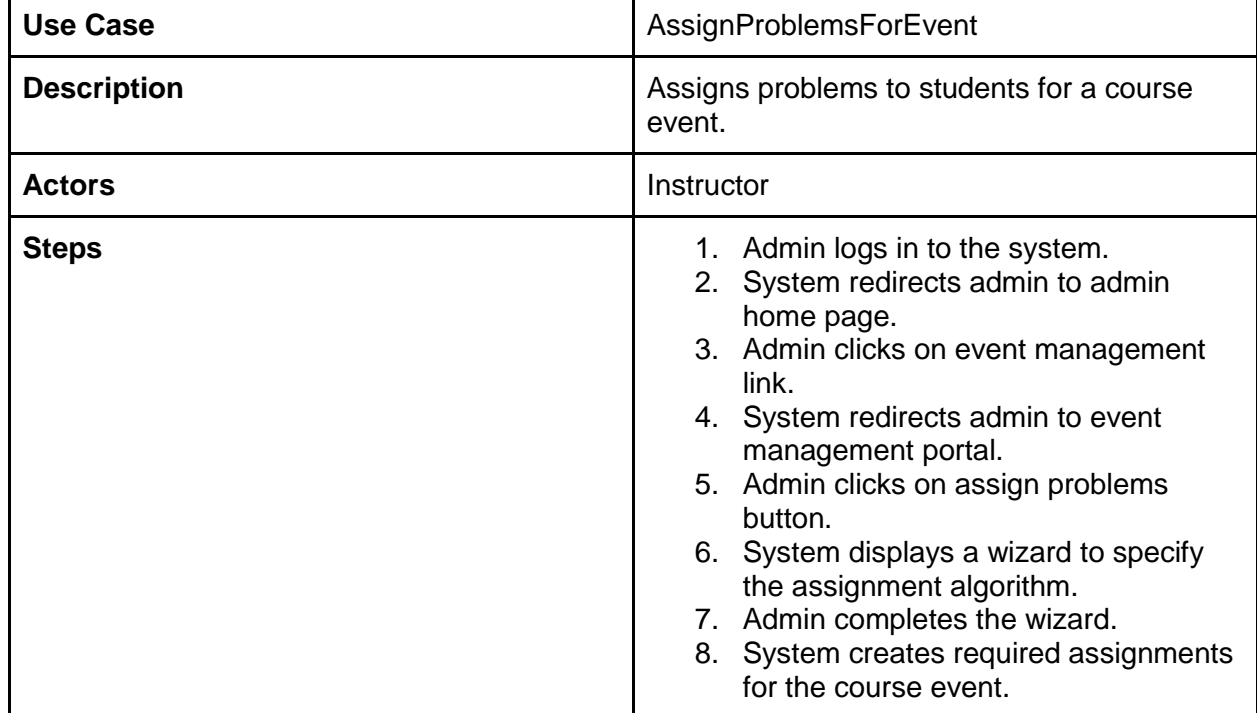

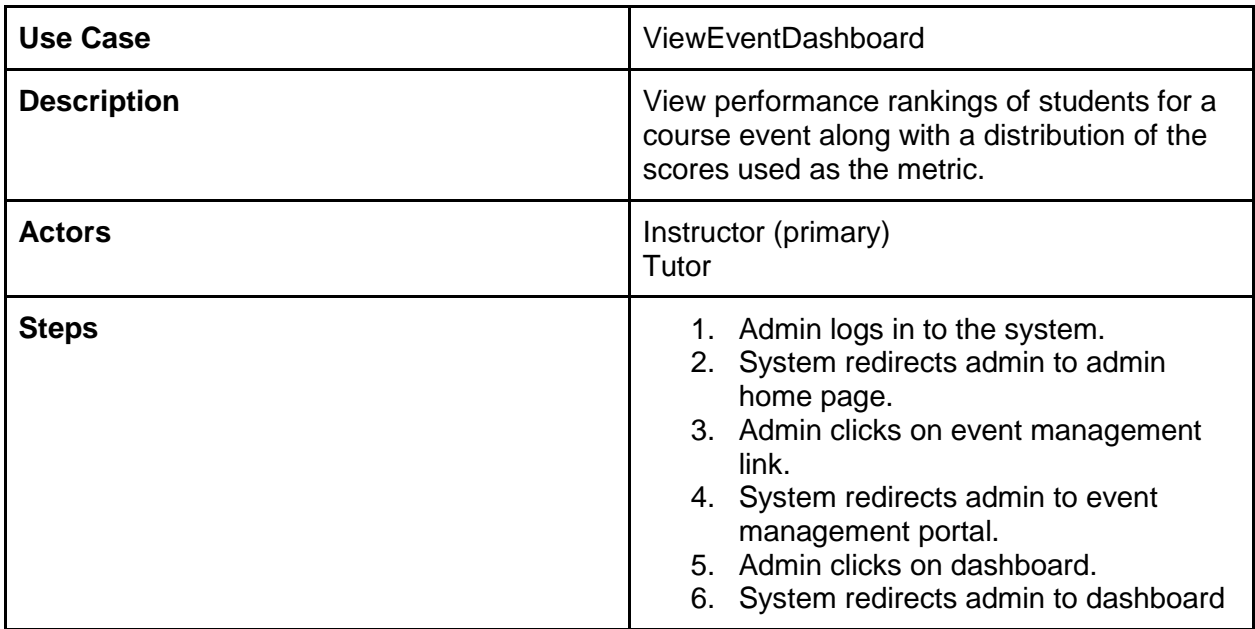

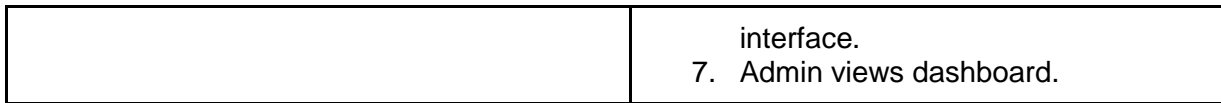

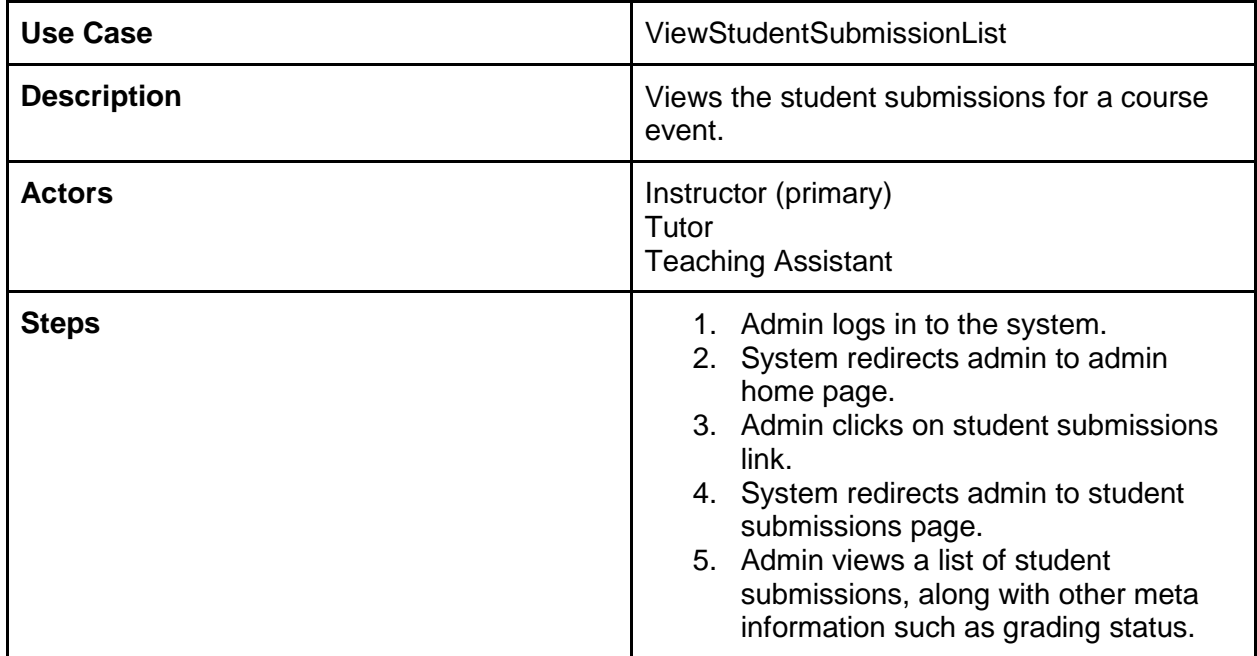

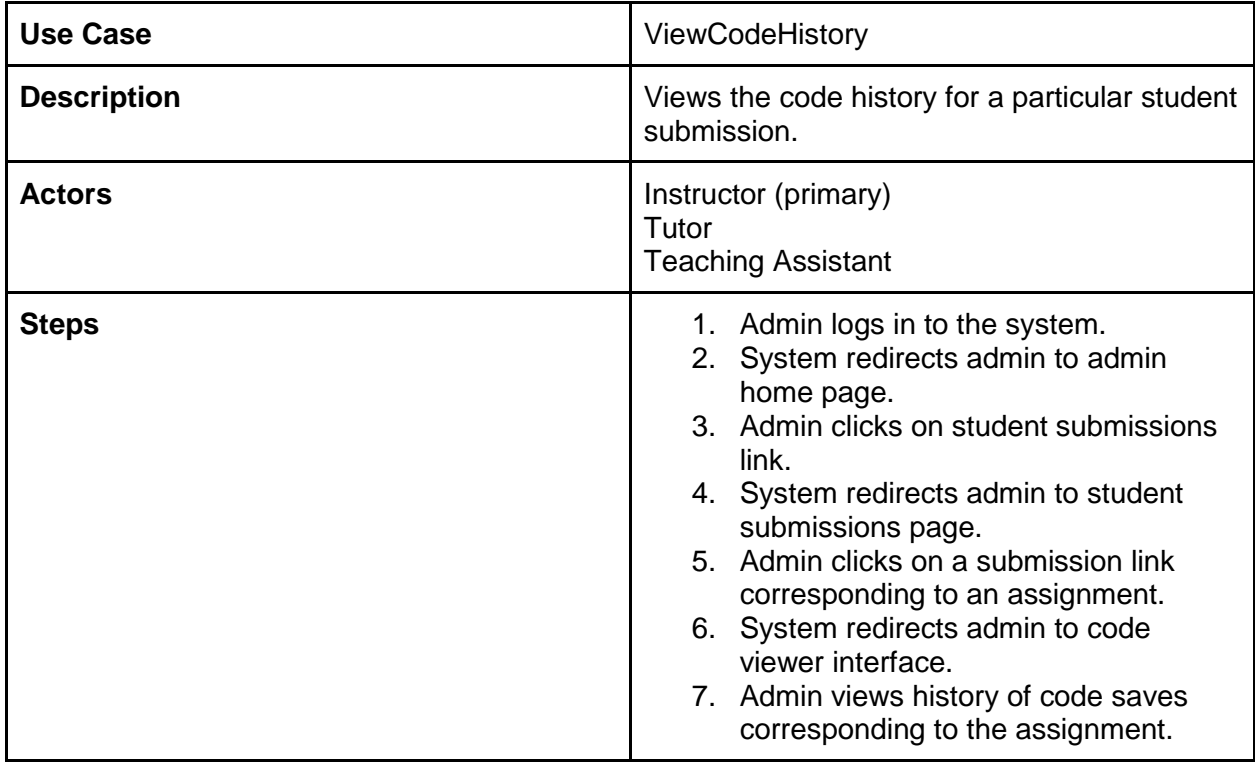

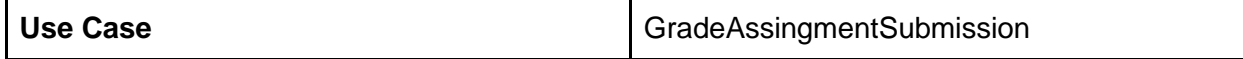

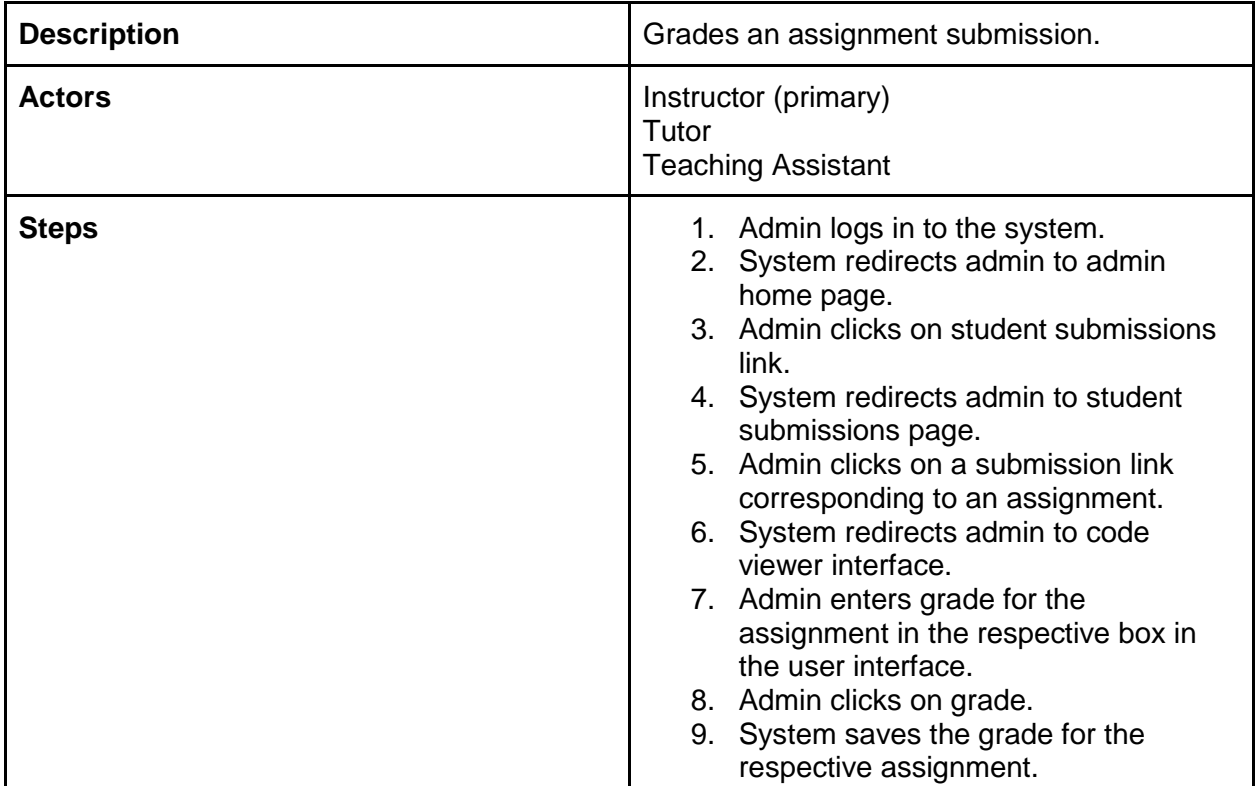

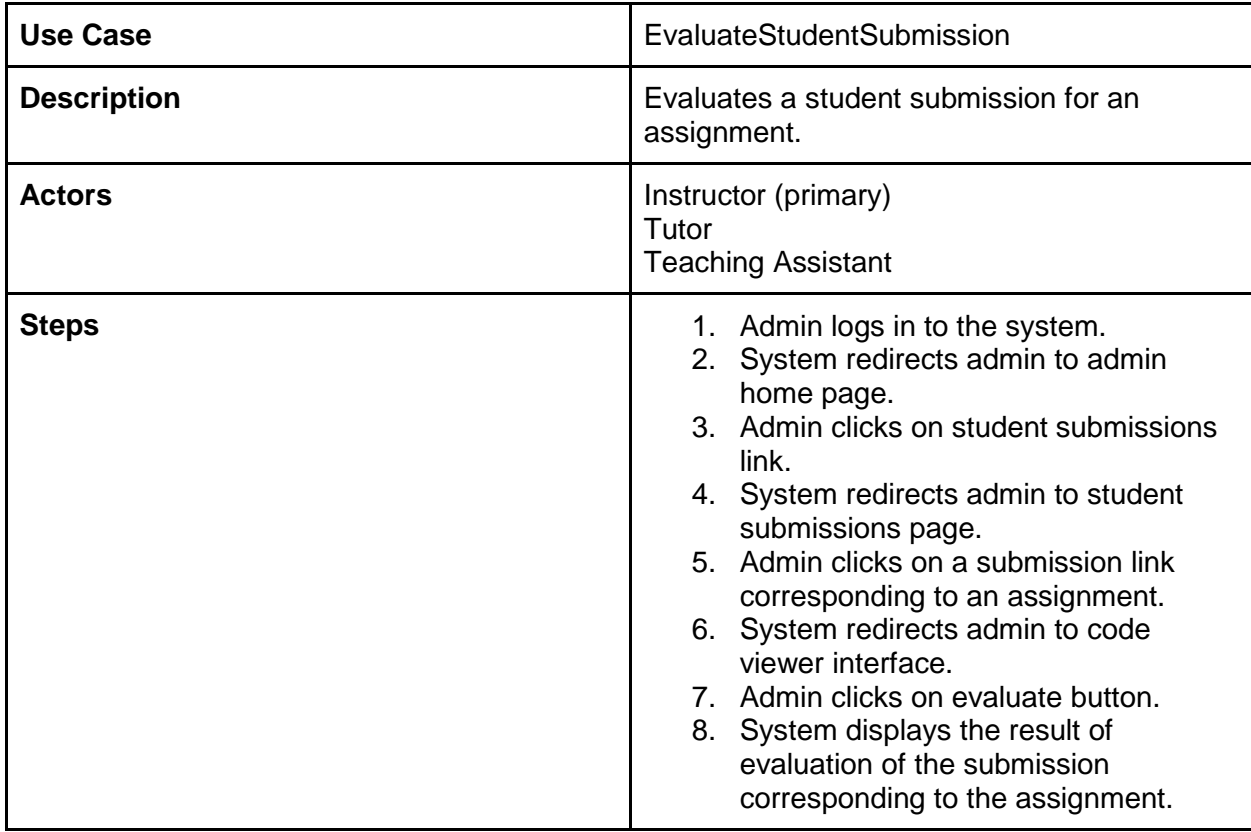

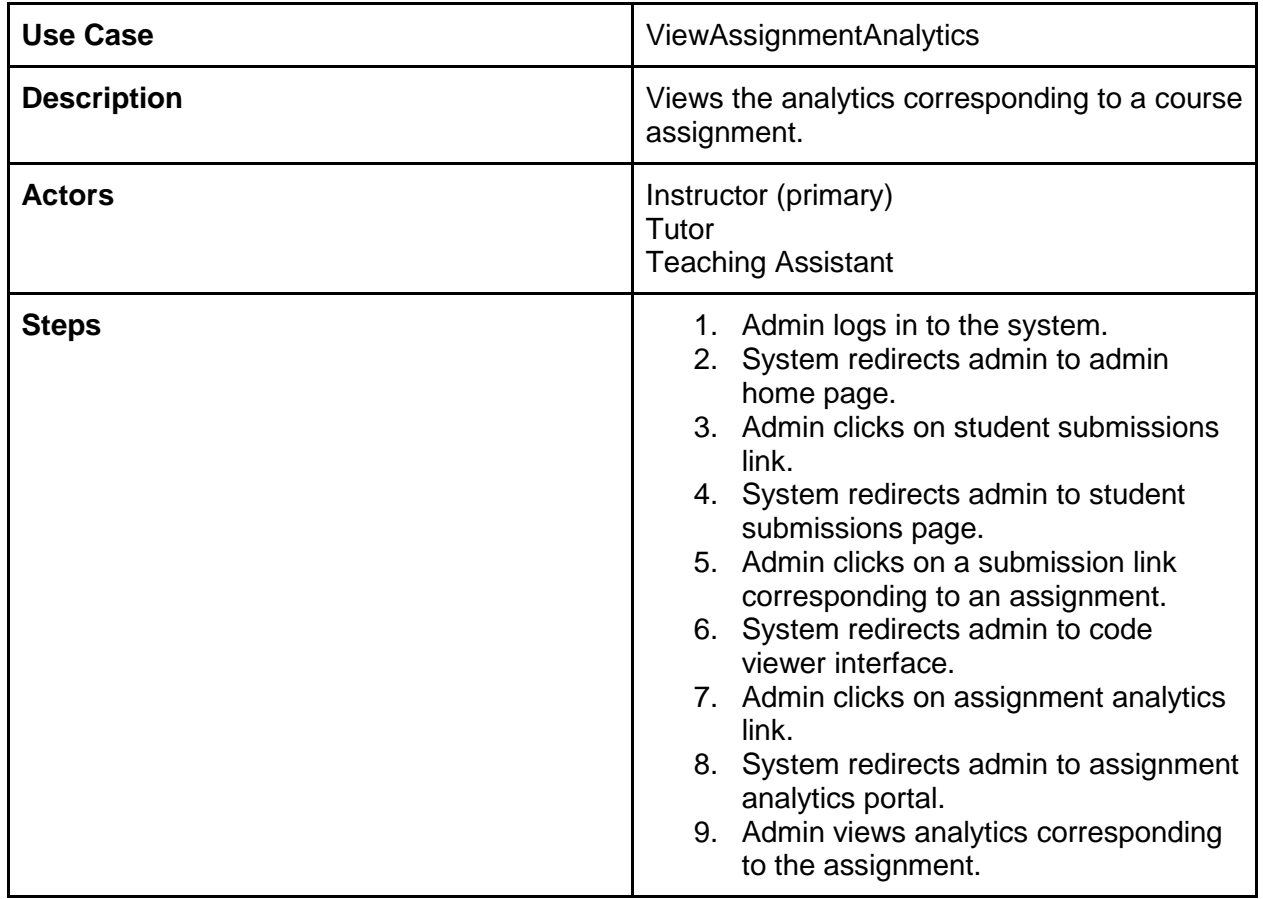

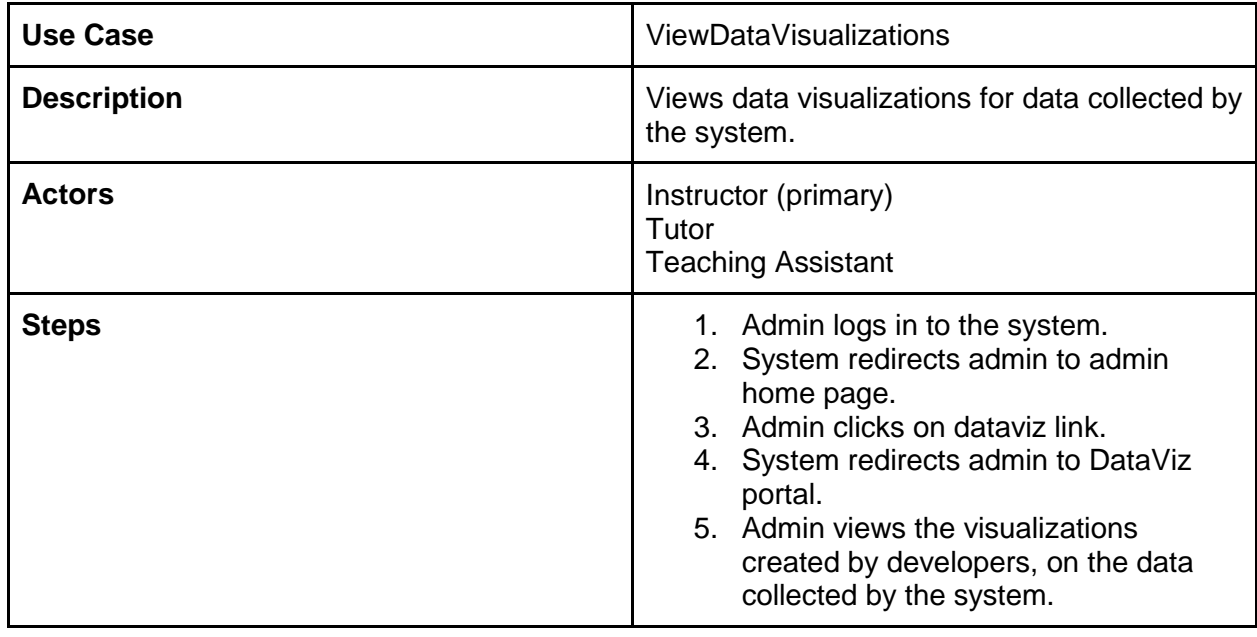

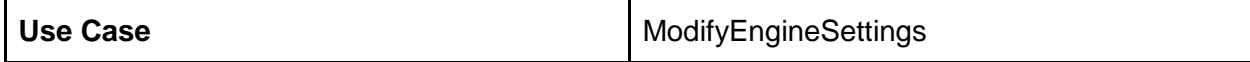

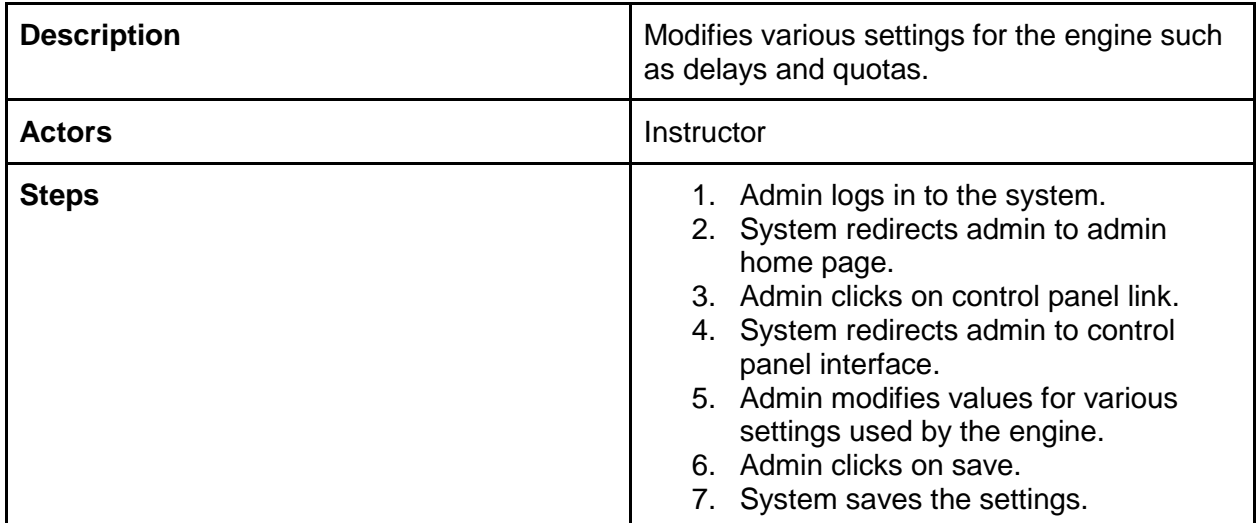

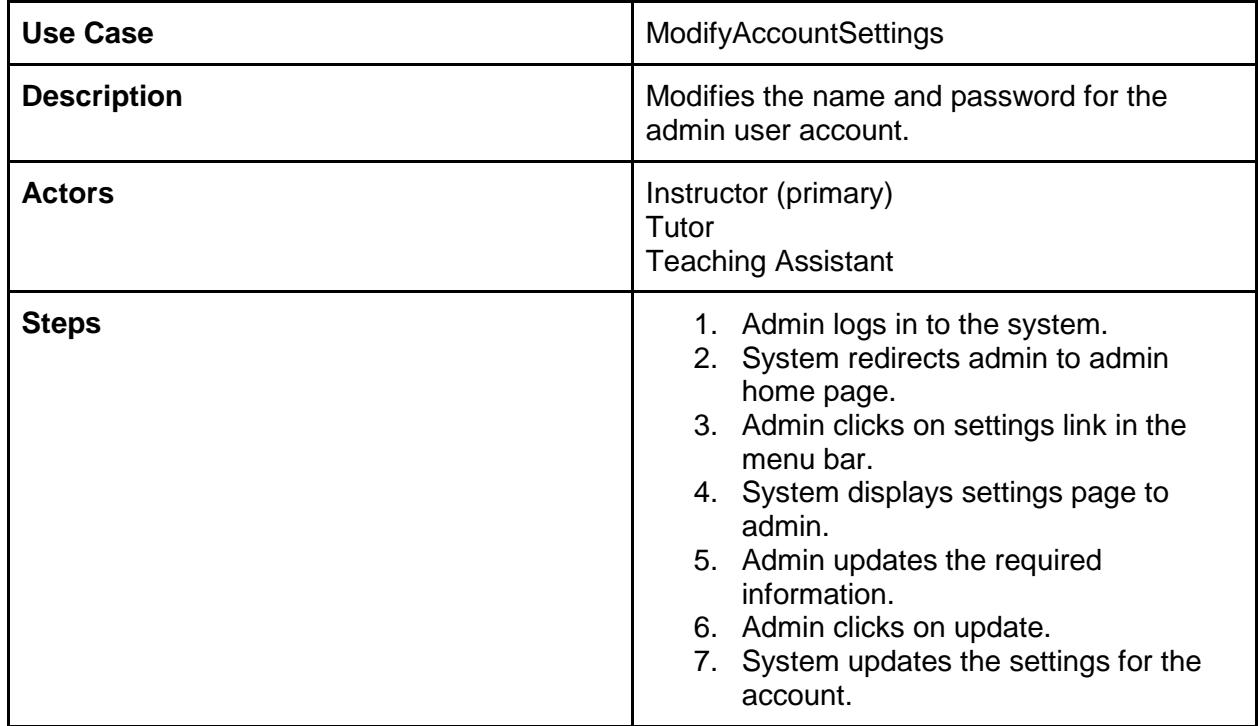

**Component Interaction Model**

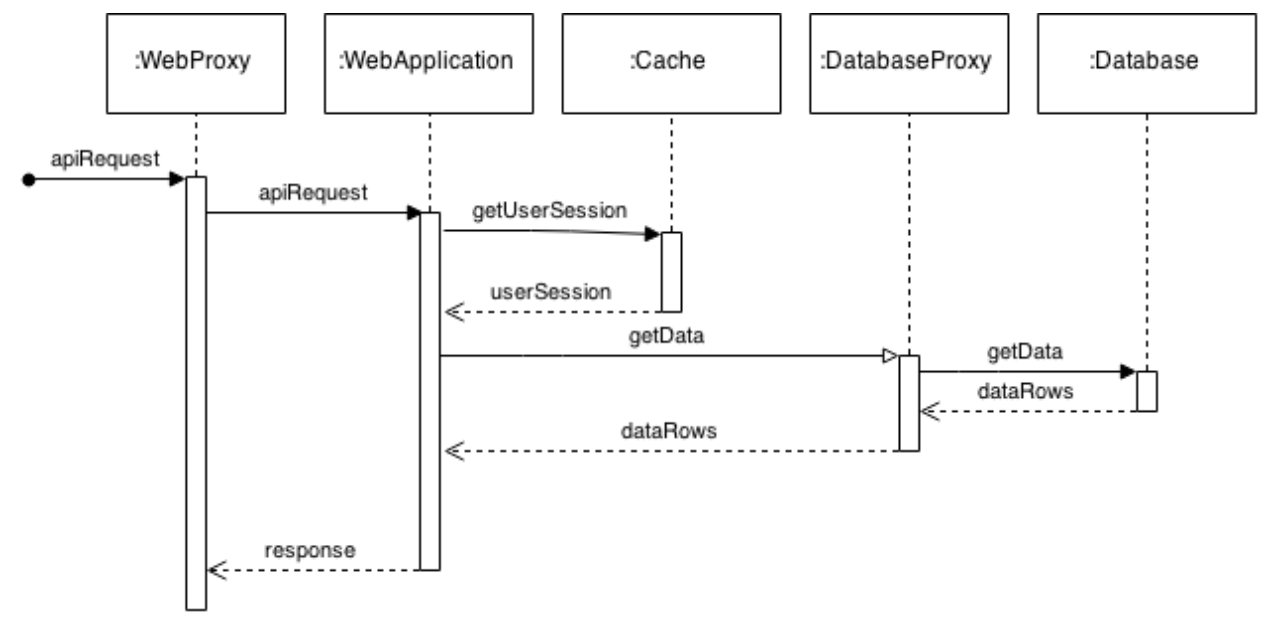

*Figure 7: Sequence diagram for a Web API Request*

The above diagram represents the flow of a basic API request from the client. The request first reaches the HTTP proxy and load balancer, which forwards it to one of the web application nodes based on its load balancing algorithm. The web application node, upon receiving it first checks whether the request is authentic or not. It does so by using the cookie information supplied with the request and consulting with the in-memory cache to fetch the corresponding session data. If no such data is present, then the request is not authentic. A request may also not be authentic, if the roles as specified in the session data, do not match with the role required the access the service. Once the request is authenticated, the appropriate modules are invoked and database accesses are made via the database proxy. The database proxy forwards these requests to one of the database nodes based on the load balancing algorithm used. Once the required result is available from the modules, it is sent back to the client.

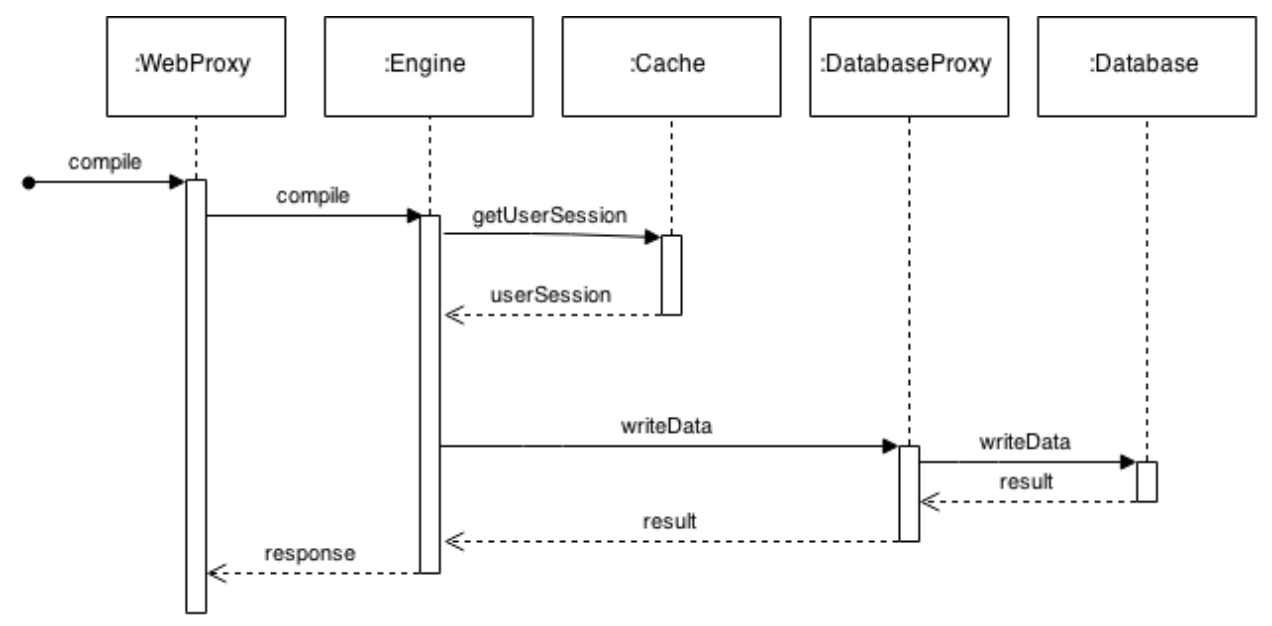

*Figure 8: Sequence diagram for a compilation request*

The above diagram represents the flow of a basic engine request. All engine service requests arrive at the web proxy which forwards them to an engine node. The engine then uses its session manager to look up the cache and verify the authenticity of the request. After verifying the authenticity, the corresponding tools for the request are invoked in the engine and database accesses are made via the database proxy. The final results of execution of required tools are sent as a marshalled JSON string, to the client.

#### **Mechanisms**

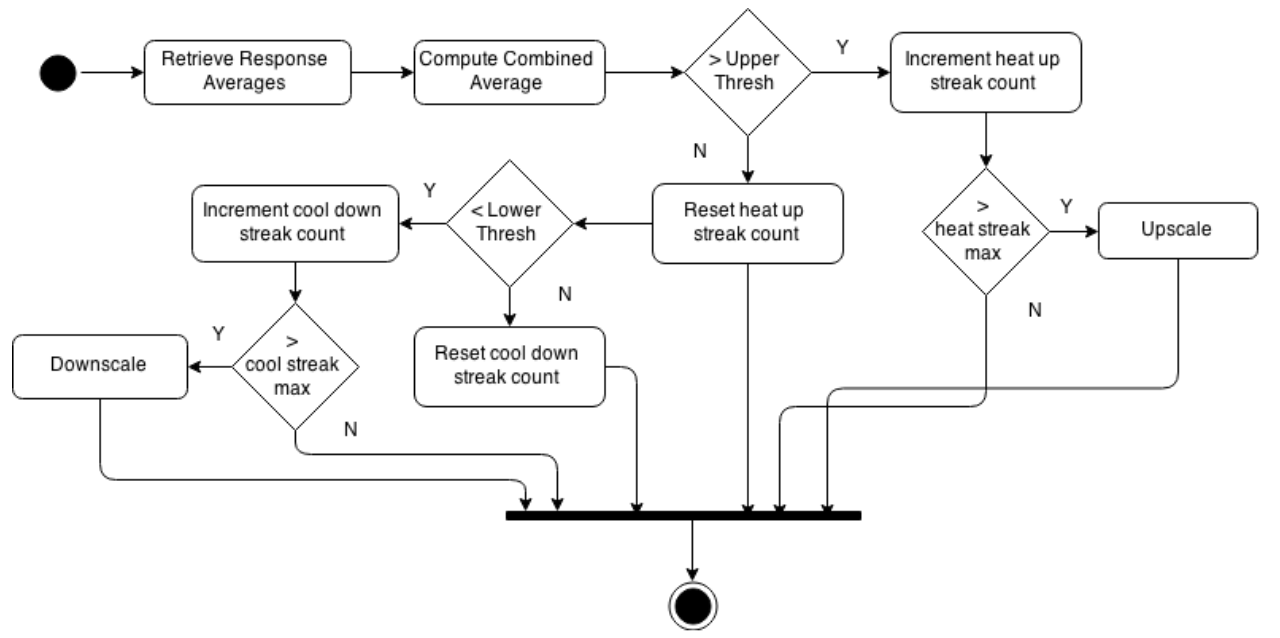

*Figure 9: Activity diagram of scaling monitor for auto scaling web services*

**Auto Scaling:** For web application nodes, the response time is logged by the application server. This log is used to compute the average response time over last n requests. This average response time, is published to a distributed key-value store at regular intervals. A monitor client for the host machine, which resides on the host machine itself, keeps track of these published response time entries. It first gathers information regarding the running containers on the host machine, and then computes the average over the response times published by each of the individual nodes on the key-value store. This average is used as a metric for the load on the web application servers. Once this value goes high, and stays high for a specific number of intervals, an upscale is triggered. This situation is called heat-up. The number of intervals for which the cumulative average stays high is referred to as the streak length. Once upscale is triggered, a new instance of the web application is spawned and connected to the cluster and load balancer. Similarly, if the average across all the web application nodes falls below a certain threshold and stays as such for a specific streak length, cooldown occurs, and a downscale is triggered. Downscaling simply removes a running instance from the cluster of web applications. The streak length for heat-up is much smaller than the streak length for cooldown (typically 1/10th). The time taken to provision a new instance is quite small (order of a few seconds). The idea of auto scaling is adapted from Scalr<sup>36</sup>.

<sup>&</sup>lt;sup>36</sup> Thomas Orozco, "Scalr Auto Scaling Algorithm," n.d., https://scalrwiki.atlassian.net/wiki/display/docs/Autoscaling+Algorithms.

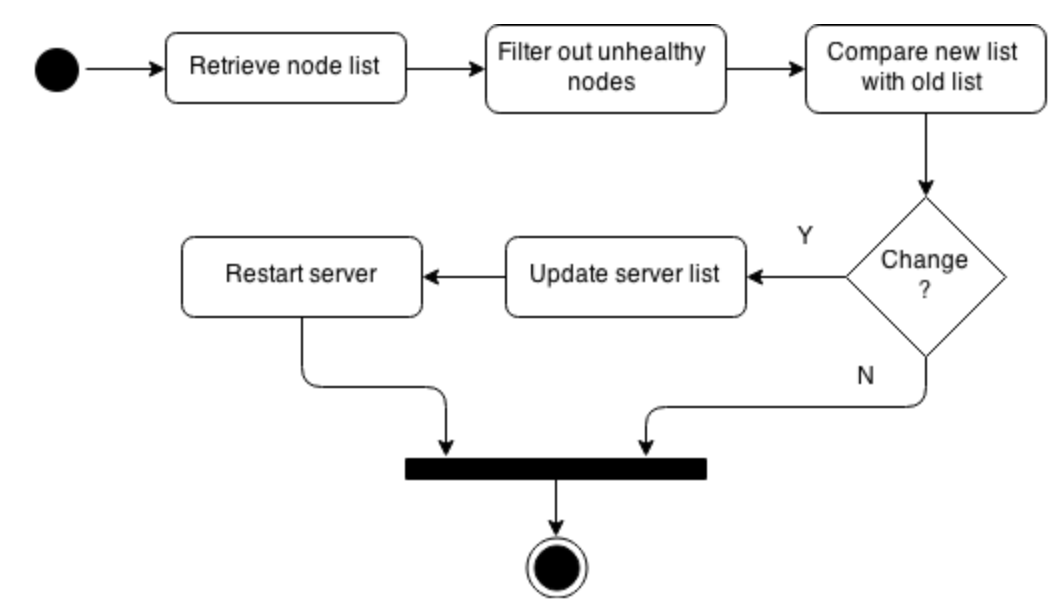

*Figure 10: Activity diagram of load balancing monitor for dynamic load balancing*

**Dynamic Load Balancing:** Due to the scalable nature of the system, nodes are added and removed from it dynamically. For the load balancer, this requires keeping track of what web service nodes are added to the system and what are removed. The load balancer forwards all HTTP requests to one of the web application or engine servers, based on the load balancing algorithm that it uses. However, in order to forward these requests, it must know the set of servers that are available. One cannot statically assign such servers to its server list as these can change arbitrarily. Thus the load balancer uses the services of the service discovery agent, to acquire information about what nodes are available and healthy. It then uses this information to dynamically update its server list, whenever there is a change.

### OTHER VIEWS

**Process View**

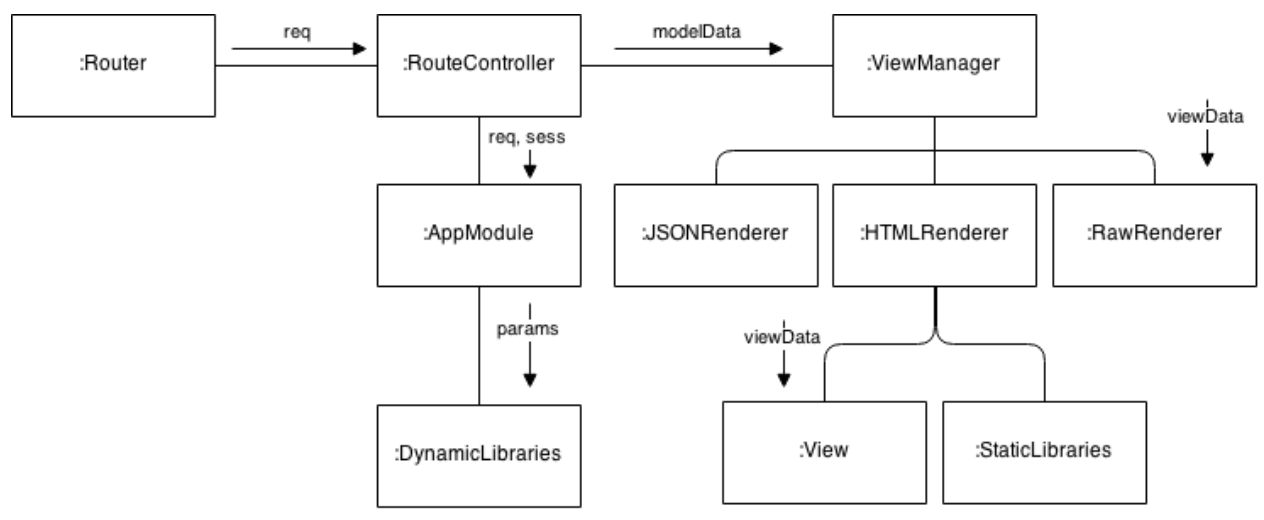

*Figure 11: Collaboration diagram for Web Application subsystem*

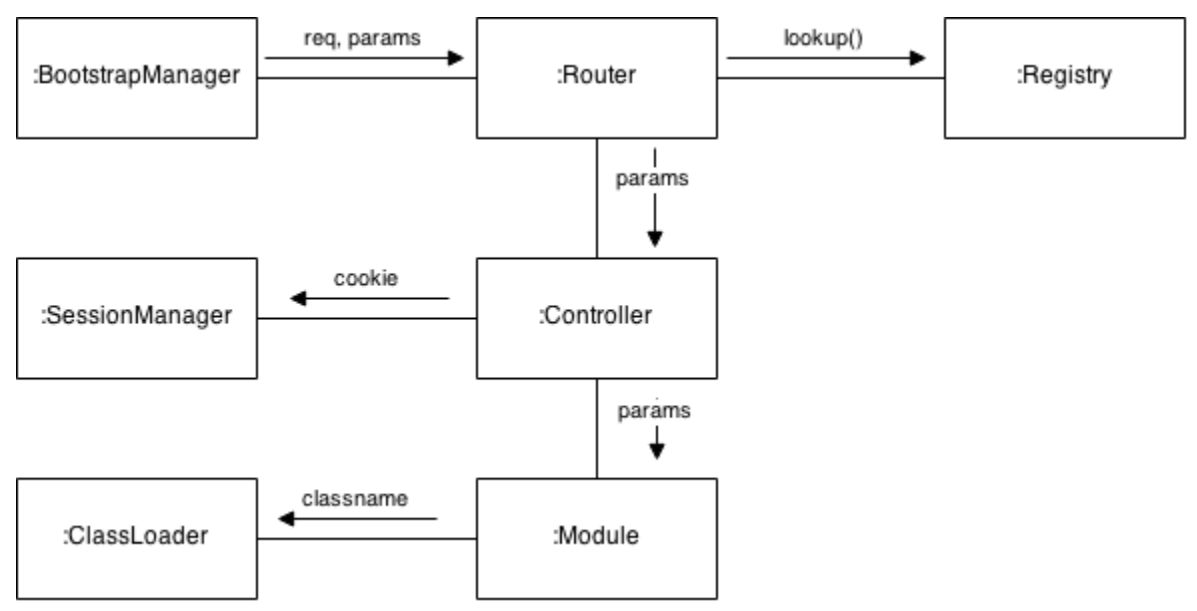

*Figure 12: Collaboration diagram for Engine subsystem*

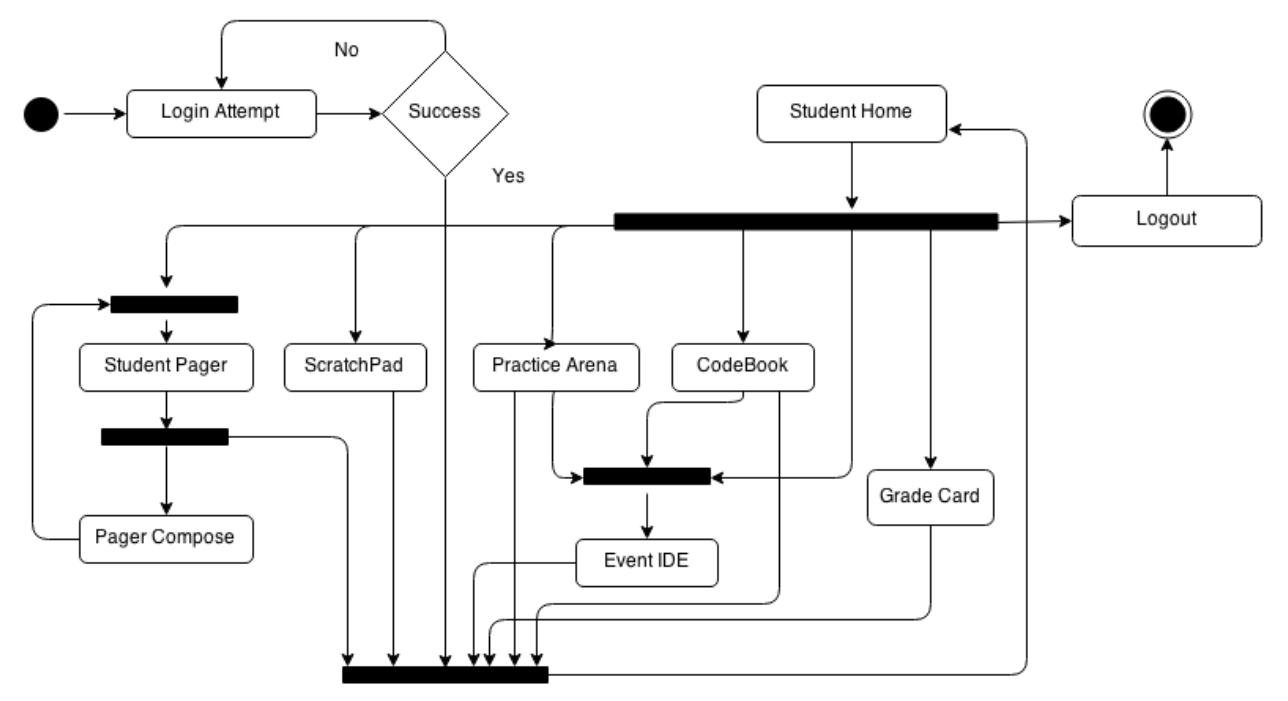

*Figure 13: Normal student activity*

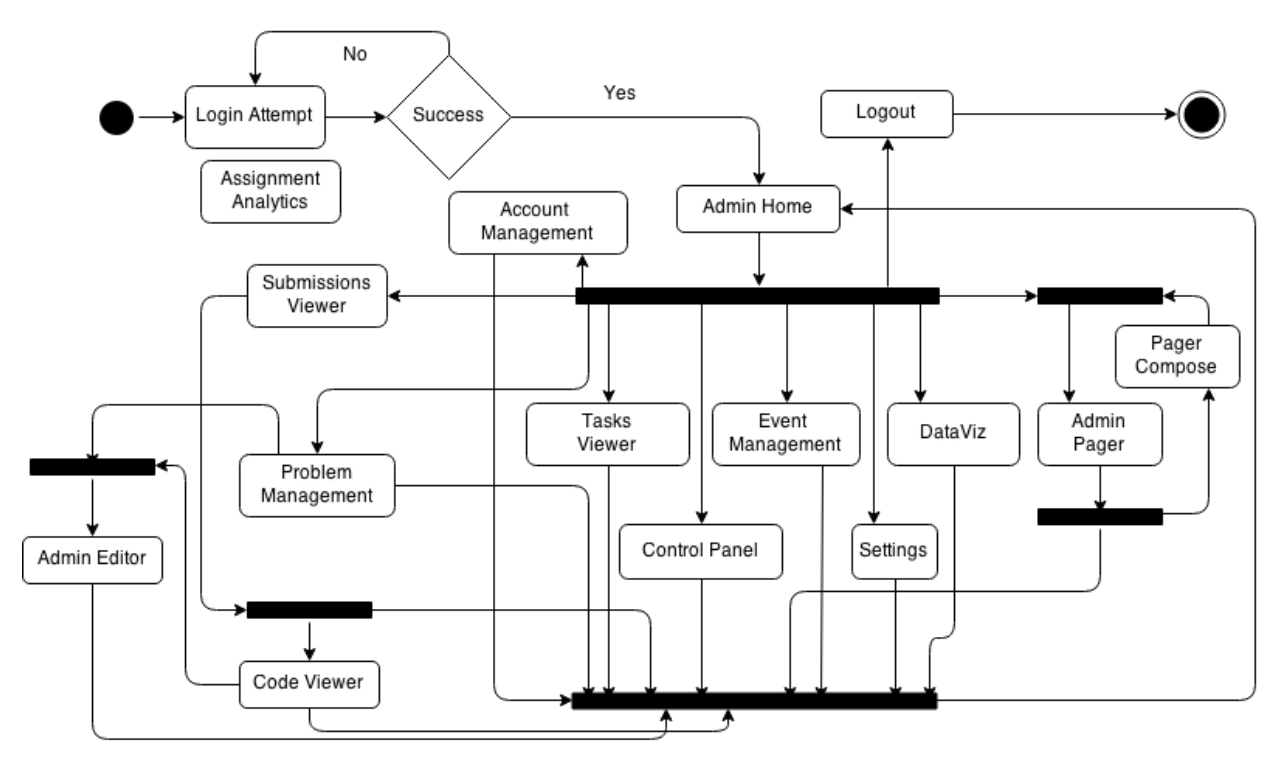

*Figure 14: Normal admin activity*

### **Development View**

#### **Web Application:**

- All the application modules for the web application correspond to JavaScript files inside the "app\_modules" folder of the application code base. The modules are in Common JS format. All external libraries required by the application modules reside inside of the "node\_modules" folder. They are included in the respective application modules using Common JS "require" methods.
- All route controllers are methods that defined in their respective route files. These methods are registered with the application router which is a program within the Express JS framework. The route files are JavaScript files defined inside the "routes" folder of the application code base. These route files follow a hierarchy corresponding to the paths or routes that they handle.
- The view definitions are present inside the "views" folder of the code base. They are Jade template files that are used to render HTML views for the user interfaces.
- All static libraries are present inside the "public/vendor" folder. Their locations are registered in the "public/scripts/main.js" file, which is loaded in every user interface.
- The user interfaces are rendered using the view definitions along with JavaScript files and CSS files located inside the "public/scripts" and "public/styles" directory, respectively.

#### **Engine:**

- The bootstrap manager corresponds to the "core/bootstrap.php" file in the code base.
- The router functionalities are managed jointly by the "index.php" and "core/resolver.php" files in the code base.
- The registry is maintained by the class defined in "system/Registry.php" file.
- The session manager corresponds to the class defined in "system/Session.php" file.
- The classloader is defined for various types of classes in the "core/autoload.php" file.
- The controllers are defined in "app/controllers" as PHP class files. The routes to the methods in these controllers are defined in "app/config/ports.ini". This file contains all the mappings from the request path to the controller and method which is to be invoked upon receiving the corresponding request.
- The application modules are defined in the "app/modules" folder as different PHP class files. These module classes are dynamically loaded by the classloader, whenever they are required by the application.

#### **Dynamic Load Balancer:**

● A single file ("updater.php") manages the server list used by the dynamic load balancer. This file runs in the background as a daemon, and watches for updates to the server list used for load balancing. It updates the list and restarts the server whenever there is a change.

#### **Auto Scale Monitor:**

- A single file ("monitor.sh") monitors the response times across the web servers (engine and web application). It looks for heat up and cooldown situations and does the necessary upscaling and downscaling respectively.
- The "upscale.php" file inside the respective service folder, is responsible for upscaling the web services corresponding to it. It spawns a new node and configures it for use by the system.
- The "downscale.php" file inside the respective services folder is responsible for downscaling the web services corresponding to it. It destroys a node from the system, when invoked.

### **Physical View**

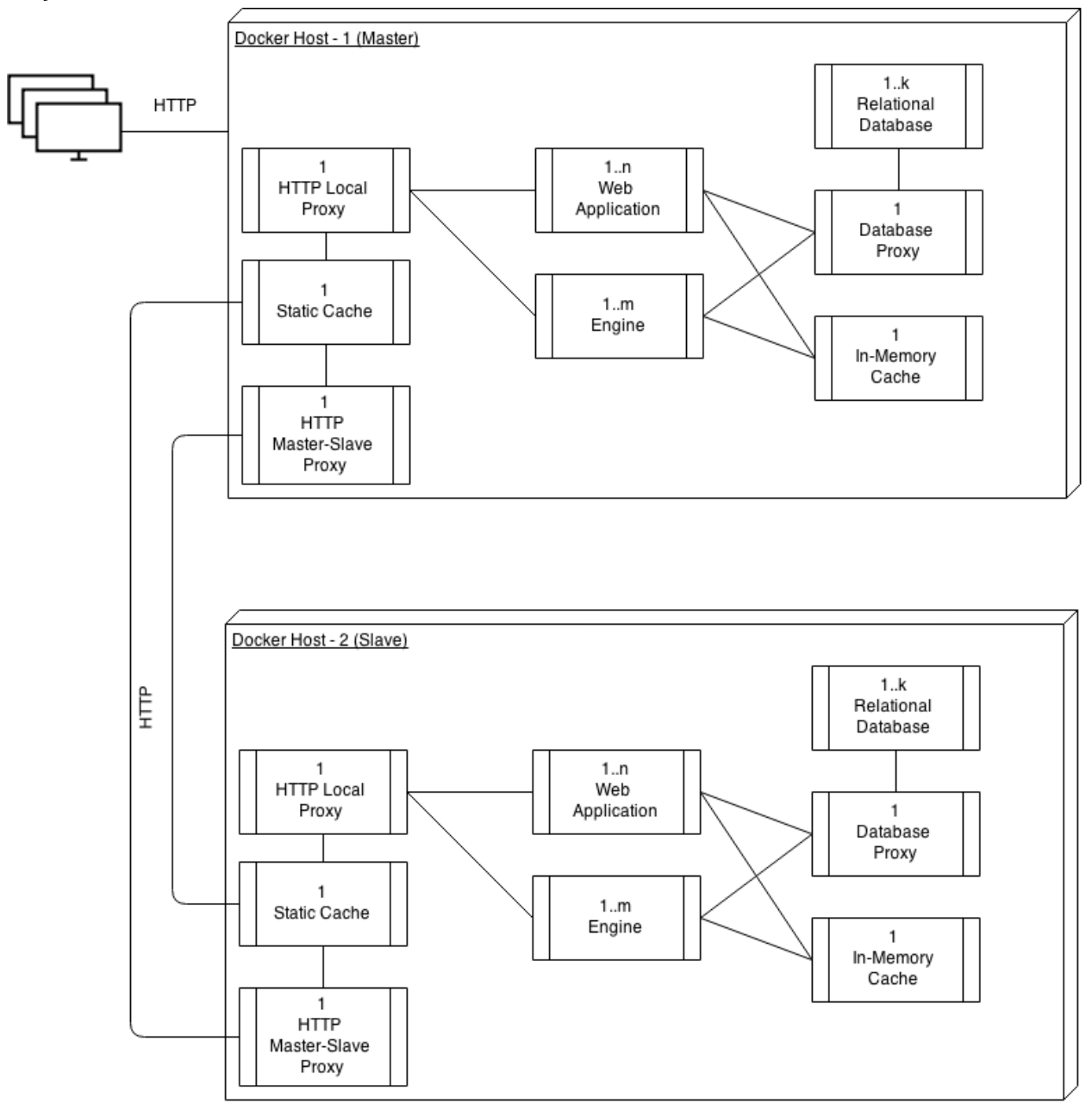

*Figure 15: Deployment view of the tutoring system*

### CONCEPTUAL FRAMEWORK

#### **Domain Lexicon**

**Engine:** The component of the system which is responsible for tasks such as compilation, execution, evaluation and feedback generation.

**Virtual File:** An identifier for a student program, created on the system, which appears as a file to the student. Actual files are not created on the disk.

**Virtual Folder:** An identifier for a collection of programs, created on the system, which appears as a folder to the student. Actual folders are not created on the disk.

**Workspace:** A collection of virtual files and folders, used by a student for programming purposes.

**ScratchPad:** A web based IDE interface, wherein a student can create virtual files and folders as a part of her workspace. Students can arbitrary write programs in such files using a provided editor window, in the programming language assigned for the course. These programs can be compiled and their results can be viewed in the form of annotations in the gutter area of the editor window. Compiler messages can be viewed in a virtual console located within the same user interface. Further, the student may execute her compiled program on arbitrary test cases and view the results in an output window, within the same user interface. Execution results such as runtime errors or time limit exceeded errors can also be viewed.

**CodeBook:** A portal where students can view submitted solutions to programming assignments along with the corresponding problem statements for course events that were held previously. Grading information for the submitted assignments can also be viewed in the same interface. The portal also contains solutions to practice problems attempted by the student, along with the corresponding problem statements.

**Course Event:** Any event which is conducted during the course offering, and includes programming assignments to be solved by students. Such events are expected to have a set of programming problems assigned to each student who is enrolled for the course. The events may span multiple days or have multiple schedules. Lab assignments, examinations and quizzes are examples.

**Schedule:** A time period which corresponds to a course event, during which, members of that schedule may solve the programming problems assigned to them. All programming problems assigned to a particular student for a course event are only accessible to her during the time span of the schedule.

**Practice Problems:** A set of problems, which are not associated with any course event. They are accessible at all times, and can be solved by the student at all times. They are intended to provide practice to the students in solving programming problems.

**PracticeArena:** A portal where a student can access a collection of programming problems for practice. Students may view these problems and navigate to the editor interface, using which they can solve the problem.

**Admin:** A teaching assistant, tutor or an instructor of the course.

**Teaching Assistant:** A student who helps the instructor of the course in carrying out activities such as grading, invigilation and helping students solve programming problems.

**Tutor:** A student or a professor who has the responsibilities of setting questions for various course events and deciding the policies of the course events.

**Instructor:** A professor who conducts the course. He is responsible for deciding the course structure and grading policies for the course.

**GradeCard:** A table containing scores awarded by teaching assistants, tutors and instructors for the programming problems that were solved by the student for various course events. These scores are grouped by the course events attended by the student.

**Pager:** A publish-subscribe based messaging system wherein a student can create a message thread when she requires help in solving programming problems or in addressing technical difficulties, while solving the problems. Instructors, tutors and teaching assistants are able to view these messages and respond to them in real time. Only students can start a message thread, while others can only respond to them.

**DataViz:** A portal where data collected using the system can be tabulated in arbitrary formats or visualizations may be created from the data.

**ControlPanel:** A portal from where administrators can tune the settings of the Engine. Settings include time delays in compilation and execution along with execution quotas, compiler flags and tool active state.

**CodeViewer:** An user interface where the code history corresponding to a student submission for a programming assignment can be viewed. Information regarding the category of a code save along with any results of compilation or execution can be viewed for the entire code history. Code saves may also be deleted from the system using this interface. Further, admins can grade the programming assignments using this interface.

# **Lexicon Diagram**

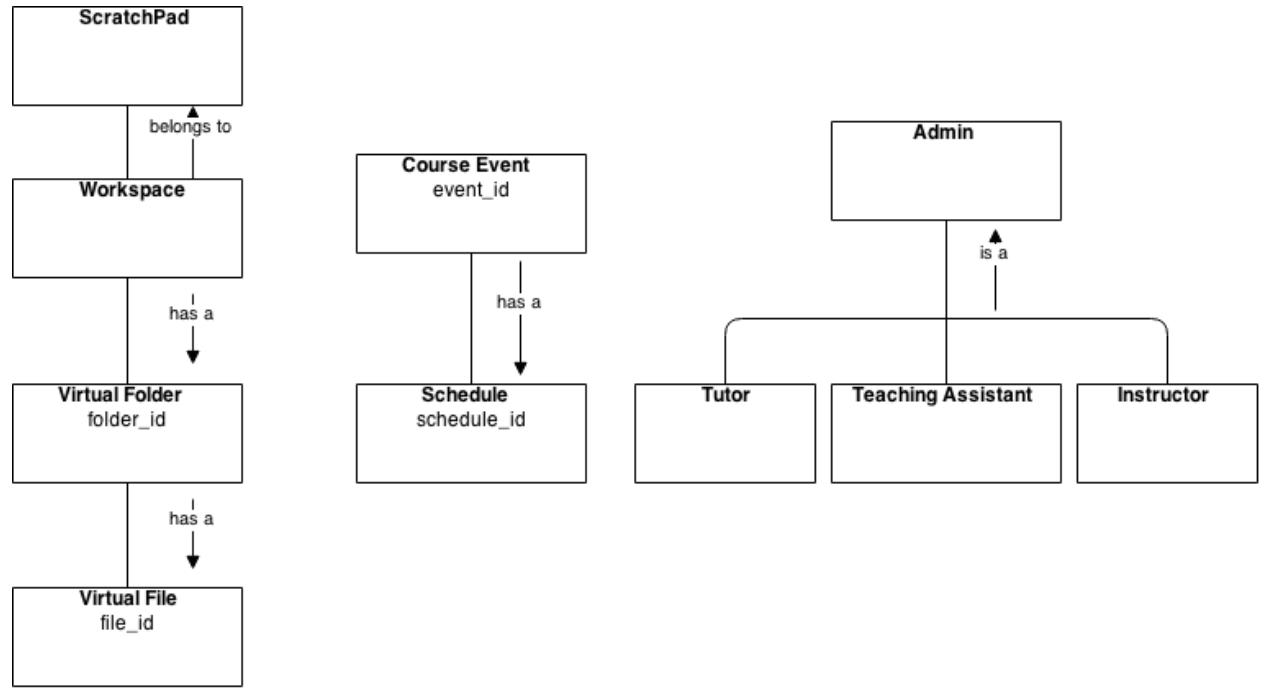

*Figure 16: Lexicon diagram for concepts used*

## RESULTS

The following tables contain some results on scalability tests carried out for the system. Siege<sup>37</sup> was used as the stress testing tool for carrying out the tests.

**Database write:** Measures the write performance of the database. Hosts correspond to the physical machines being used. Two such machines were used in total.

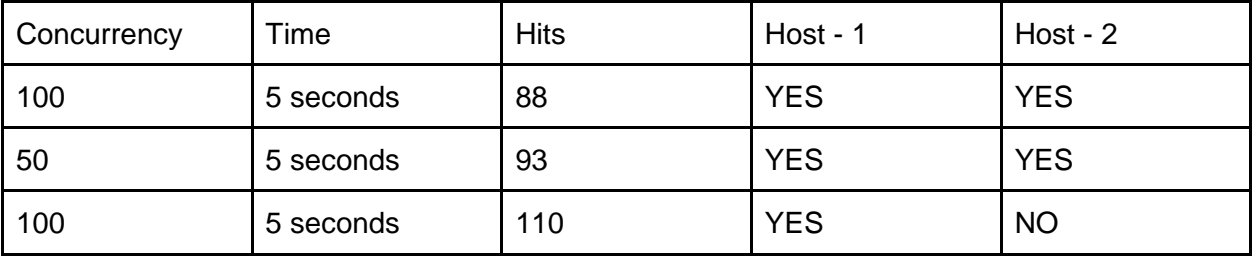

**Compilation:** Measures the performance of the system with respect to compilation requests.

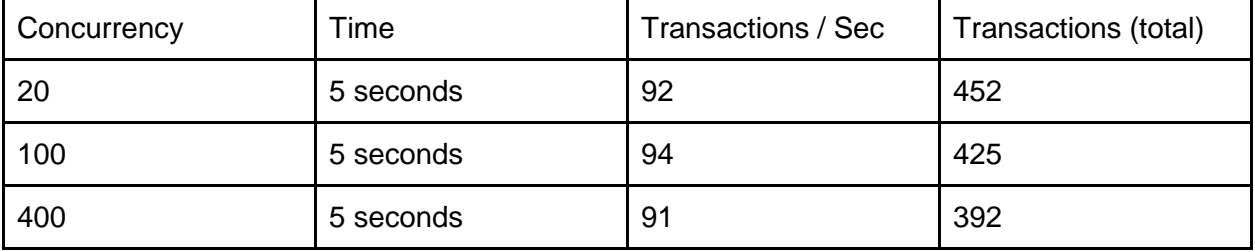

**Execution:** Measures the performance of the system with respect to execution requests.

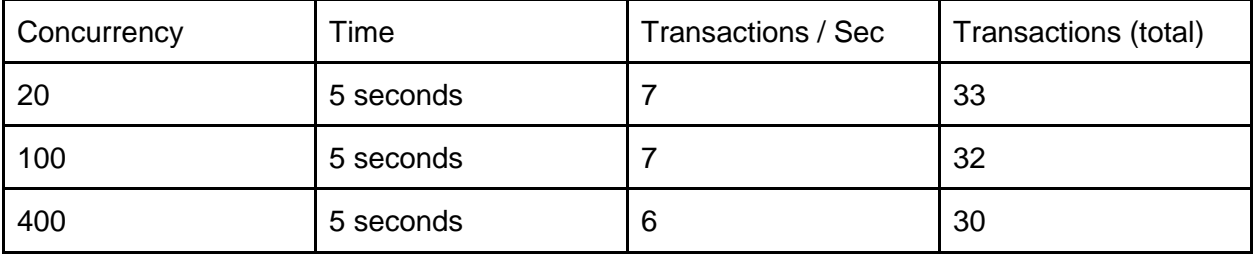

**Evaluation:** Measures the performance of the system with respect to evaluation requests. The compute expense column denotes the type of algorithm/program used for evaluation tests. The expense implies computational expense of the respective program. A high computational expense would imply that a lot of CPU time is utilized in each run of the program and vice-versa.

| Concurrency | $T$ ime    | Transactions /<br><b>Sec</b> | Transactions<br>(total) | Compute<br>Expense |
|-------------|------------|------------------------------|-------------------------|--------------------|
| 20          | 30 seconds |                              | 20                      | <b>HIGH</b>        |

  $^{37}$  Joe Dog, "Siege," n.d., https://www.joedog.org/siege-home/.

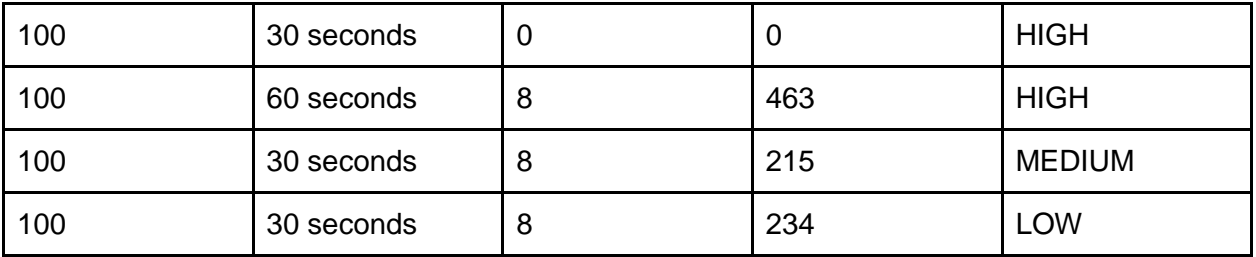

**Web Application Nodes vs. Transactions:** Measures the scalability of web application nodes across the two physical host machines. Nodes denote the Docker containers used and hence scalability implies scaling the CPU for the Docker containers. Multiple physical hosts are aggregated using a load balancer.

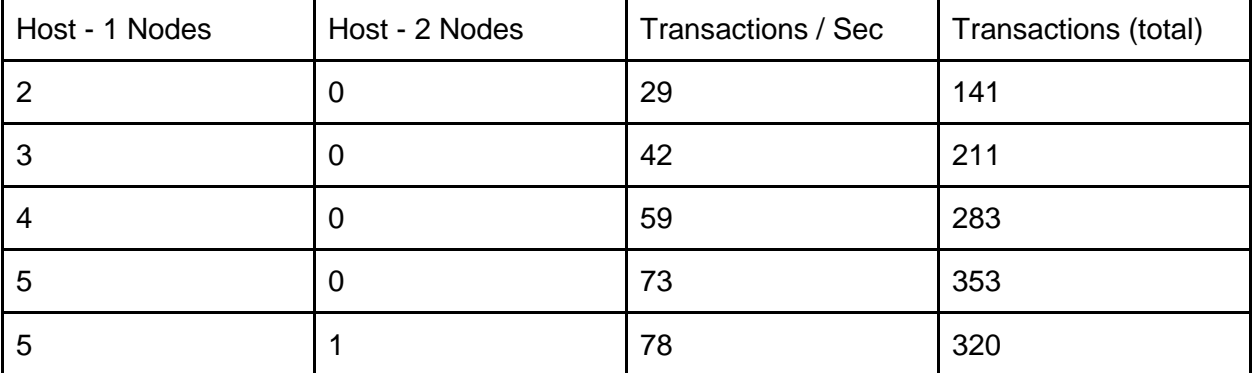

**Engine Nodes vs. Transactions:** Measures the scalability of Engine nodes for a single physical host machine. Similar to the web application nodes, each Engine node corresponds to a Docker container within the physical host.

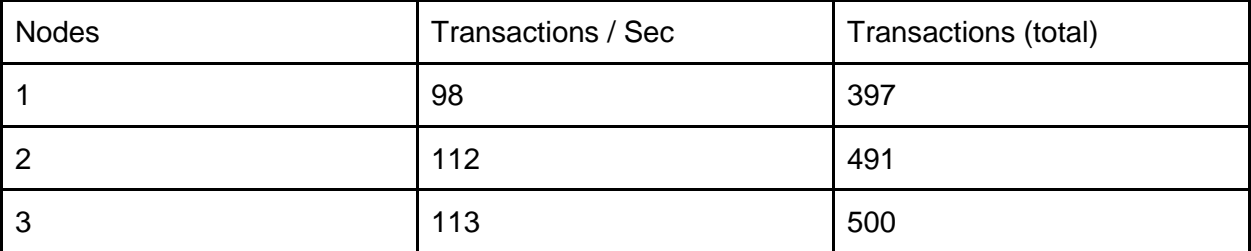

**HTML Rendering:** Measures the performance of the web application with respect to the HTML rendering engines. A lower response time implies a faster rendering engine.

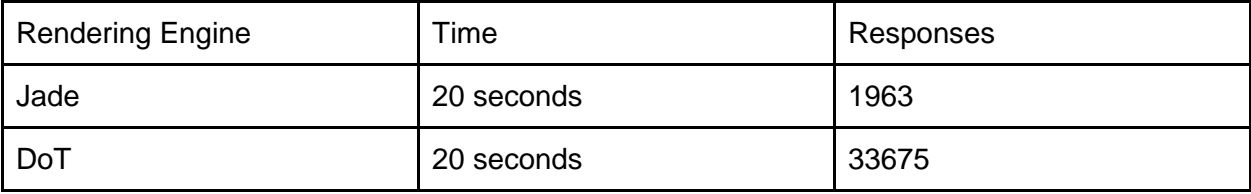

**Student Home Page Loading Time:** Measures the response time of the system while loading the student home page, which contains statistical information. This operation involves database read accesses from the perspective of the web application. The response times indicate how well the system is able to handle a large number of requests.

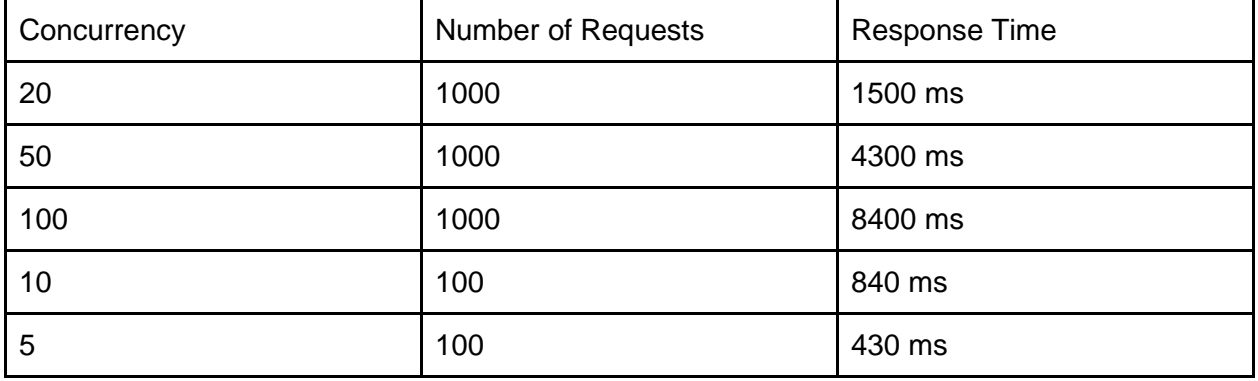
## **CONCLUSION**

This system is architected in such a way that it can handle a load of about 400 students accessing the system simultaneously. It is easily deployable, owing to the use of Docker containers. This enables it to be deployed across multiple machines with ease and not requiring much expertise. Thus instructors of various programming courses may install this system on the servers available at their institutions. This system is also designed to run off any standard machine. This implies that it can even be run off a laptop machine. Most of the features provided by the architecture of this system reduce the amount of work required by system administrators in maintaining it. The highly modular nature of the codebase, provides a great framework for creating variants of this tutoring system.

The system has a combination of a layered architecture, a broker based architecture and a Model View Controller (MVC) based architecture.

## **Assessments**

Docker is used as the virtualization environment for the system. This results in the system being easily portable. However, Docker's networking does not currently support multiple hosts. To address this issue, Weave has been used to create a common Docker network for containers residing on multiple hosts. Currently there are no issues to this approach, except for the fact that Docker itself does not recognize Weave. There is no way to obtain the information about what IP address is assigned to a container using the Weave network, via Docker. This has to be done manually by entering the container.

Multiple analytics tools have been integrated into the system, for research purposes. This has proved the system to be extensible. These tools were integrated by simply adding a new module into the Engine subsystem. The web services provided by this module were then registered in the routes of the Engine.

The system had been modified to work with the Python interpreter as well as some basic Prolog. The required changes to the system took around 2 days with a single person's effort. In general, in order to allow the system to work for a new imperative programming language, the only modification required is to change the configuration files. The system can also be moulded to include other tools as well, such as feedback tools. This makes the system highly modifiable.

The auto scaling algorithm had been tested by subjecting the system to stress tests. The system was flooded with requests gradually, and the number of nodes increased to a specific value. Similarly, when the flooding was over, the newly spawned nodes were destroyed after some time. Scalability tests were also carried out manually. The response times (a measure of the performance of the system), decreased for the web application and engine subsystems, as more nodes were added to the system. According to the benchmarks, this was somewhat linear. The database also scaled slowly up to a certain number of nodes, till it reached the saturation point. This was understandable, as the clustering scheme used for the database was synchronous replication. In order to scale up the database further, the data model of the system needs to be changed.

There has been no data loss in the system till now. Failure of nodes did not affect the integrity or consistency of data in the system. Removal of database nodes from the system did not result in loss of data. This is consistent with the fact that synchronous replication is being used. Thus the system is indeed durable.

There had been several occasions when a number of nodes of the system had crashed, due to bugs in software or other reasons. However, service was not disrupted and the failures were invisible to most of the end users. Only the few, who were using the respective node at the time when it crashed, were affected for a brief period of time. This is due to the fault-tolerant design of the system, where multiple redundant nodes are kept to mitigate failures.

## FUTURE WORK

This system offers a wide range of features to cover most of the basic requirements in conducting a programming course. Yet, there is a lot of future work, which needs to be done in this area. To begin with, it must support a large selection of programming languages and paradigms, so that instructors may be able to choose the language appropriate for their course. The tools which have been designed for feedback generation must be able to provide feedback for all programs, irrespective of the language in which it is written. The platform should support seamless integration of any sort of feedback tools without the aid of any developers. In addition to feedback generation tools, the platform should support the integration of problem generation tools, once problem generation technology in the field of programming is stable. Similar support should be present for test case generation, where  $KLEE^{38}$  is currently being used. The system should be able to automatically generate problems and their test cases, when provided with specifications for the same. There should also be interfaces to integrate automatic grading tools into the system. Currently teaching assistants or instructors need to manually grade the student submissions to programming problems. The system should export additional statistics to reveal the progress of the student in learning the course concepts. Further, it should log data which may help to understand the deficiencies of the students in the course concepts.

Currently, the system presents the same perspective to all students enrolled for the course. In order to improve the effectiveness in learning, one needs to realize the fact, that different students may have different learning speeds and aptitude. Further, one student may be weak at concepts different from another student. The system must address this issue and provide different perspectives to different students based on their performance and coding history. Different problems with different levels of difficulties must be generated for different students. The feedback provided to the students must also differ among each other.

From an architectural perspective, this system is currently designed to be deployed in house for courses conducted in a university. One may want to reach out to a large number of students across the world, in a way similar to MOOCs. Although this can be done currently, the architecture is not efficient for this purpose. This is in fact due to the data model of the system, which needs to be revised and remodelled for scalability. Designing a non-relational data model will permit the use of NoSQL $^{39}$  database systems such as Cassandra<sup>40</sup> and MongoDB<sup>41</sup>. Such database systems can scale to a huge number of users and will permit the system to be used for MOOCs.

 $38$  Cristian Cadar, Daniel Dunbar, and Dawson Engler, "KLEE: Unassisted and Automatic Generation of High-Coverage Tests for Complex Systems Programs," in *Proceedings of the 8th USENIX Conference on Operating Systems Design and Implementation*, OSDI'08 (Berkeley, CA, USA: USENIX Association, 2008), 209–24, http://dl.acm.org/citation.cfm?id=1855741.1855756.

<sup>39</sup> "NoSQL," *Wikipedia*, n.d., http://en.wikipedia.org/wiki/NoSQL.

<sup>40</sup> "Cassandra," n.d., http://cassandra.apache.org/.

<sup>41</sup> "MongoDB," n.d., https://www.mongodb.org/.

## BIBLIOGRAPHY

- Cadar, Cristian, Daniel Dunbar, and Dawson Engler. "KLEE: Unassisted and Automatic Generation of High-Coverage Tests for Complex Systems Programs." In *Proceedings of the 8th USENIX Conference on Operating Systems Design and Implementation*, 209– 24. OSDI'08. Berkeley, CA, USA: USENIX Association, 2008.
	- http://dl.acm.org/citation.cfm?id=1855741.1855756.
- "Cassandra," n.d. http://cassandra.apache.org/.
- Joe Dog. "Siege," n.d. https://www.joedog.org/siege-home/.
- "MongoDB," n.d. https://www.mongodb.org/.
- "NoSQL." *Wikipedia*, n.d. http://en.wikipedia.org/wiki/NoSQL.

Ahmed, Umair Z., Sumit Gulwani, and Amey Karkare. "Automatically Generating Problems and Solutions for Natural Deduction." In *IJCAI 2013*, 2013.

Alur, Rajeev, Loris D'Antoni, Sumit Gulwani, Dileep Kini, and Mahesh Viswanathan. "Automated Grading of DFA Constructions." In *Proceedings of the Twenty-Third International Joint Conference on Artificial Intelligence*, 1976–82. IJCAI '13. Beijing, China: AAAI Press, 2013. http://dl.acm.org/citation.cfm?id=2540128.2540412.

Apache Software Foundation. "Apache HTTP Server," n.d. http://httpd.apache.org/.

- "Automata Tutor," n.d. http://www.automatatutor.com/.
- Bakuya, T., and M. Matsui. *Relational Database Management System*. Google Patents, 1997. https://www.google.com/patents/US5680614.
- Cardellini, Valeria, Michele Colajanni, and Philip S. Yu. "Dynamic Load Balancing on Web-Server Systems." *IEEE Internet Computing*, 1999.
- Cingi, Can Cemal. "Computer Aided Education." *Procedia - Social and Behavioral Sciences* 103 (November 2013): 220–29. doi:10.1016/j.sbspro.2013.10.329.
- "Coursera." *Wikipedia*, n.d. http://en.wikipedia.org/wiki/Coursera.
- "Coursera.org," n.d. https://www.coursera.org/.
- D'antoni, Loris, Dileep Kini, Rajeev Alur, Sumit Gulwani, Mahesh Viswanathan, and Björn Hartmann. "How Can Automatic Feedback Help Students Construct Automata?" *ACM Transactions on Computer-Human Interaction* 22, no. 2 (March 10, 2015): 1–24. doi:10.1145/2723163.
- dotCloud. "Docker," n.d. https://www.docker.com/whatisdocker/.
- "Edx," n.d. https://www.edx.org/.
- Galera. "Galera," n.d. http://galeracluster.com/products/technology/.
- Gulwani, Sumit, Vijay Anand Korthikanti, and Ashish Tiwari. "Synthesizing Geometry Constructions." In *PLDI*, 50–61, 2011.
- HAProxy. "HAProxy," n.d. http://www.haproxy.org/.
- Hashicorp. "Consul," n.d. https://www.consul.io/.
- "Integrated Development Environment." *Wikipedia*, n.d.
	- http://en.wikipedia.org/wiki/Integrated\_development\_environment.
- Joyent. "Node JS," n.d. https://nodejs.org/.
- "Khan Academy," n.d. https://www.khanacademy.org/.
- Krasner, Glenn E, Stephen T Pope, and others. "A Description of the Model-View-Controller User Interface Paradigm in the Smalltalk-80 System." *Journal of Object Oriented Programming* 1, no. 3 (1988): 26–49.
- "Load Balancing (computing)." *Wikipedia*, n.d.
- http://en.wikipedia.org/wiki/Load balancing %28computing%29.
- "Massive Open Online Course." *Wikipedia*, n.d.
- http://en.wikipedia.org/wiki/Massive\_open\_online\_course.
- Memcached. "Memcached," n.d. http://memcached.org/.

Michael A. Ogush, Derek Coleman, Dorothea Beringer. "A Template for Documenting Software and Firmware Architectures," March 15, 2000.

http://www.cs.helsinki.fi/group/os3/HP\_arch\_template\_vers13\_withexamples.pdf. "NPTEL," n.d. http://nptel.ac.in/.

Oracle. "Java EE," n.d. http://www.oracle.com/technetwork/java/javaee/overview/index.html. ———. "MySQL." *MySQL*, n.d. https://www.mysql.com/.

PHP. "PHP," n.d. http://php.net/.

Polozov, Oleksandr, Sumit Gulwani, and Sriram Rajamani. *Structure and Term Prediction for Mathematical Text*. Microsoft Research, 2012.

"Proxy Server." *Wikipedia*, n.d. http://en.wikipedia.org/wiki/Proxy\_server.

Redis. "Redis," n.d. http://redis.io/.

Singh, Rishabh, Sumit Gulwani, and Armando Solar-Lezama. "Automated Feedback Generation for Introductory Programming Assignments." *ACM SIGPLAN Notices* 48, no. 6 (June 23, 2013): 15. doi:10.1145/2499370.2462195.

Singh et al. *Automated Semantic Grading of Programs*, 2012.

Thomas Orozco. "Scalr Auto Scaling Algorithm," n.d. https://scalr-

wiki.atlassian.net/wiki/display/docs/Autoscaling+Algorithms.

"Udacity," n.d. https://www.udacity.com/.